# **Funknetze Funknetze**

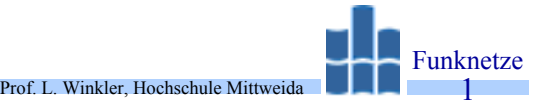

Prof. Dr.-Ing. habil. Lutz Winkler, Hochschule Mittweida (FH) – University of Applied Sciences, FB Informationstechnik & Elektrotechnik win@htwm.de shttp://telecom.htwm.de

#### •Ziel der Vorlesung:

Funknetze sind ein wichtiger Teil der Kommunikationsinfrastruktur. Nach einer Klassifizierung werden wesentliche Funknetztechnologien aus System- und Anwendersicht besprochen.

#### •Inhaltsübersicht :

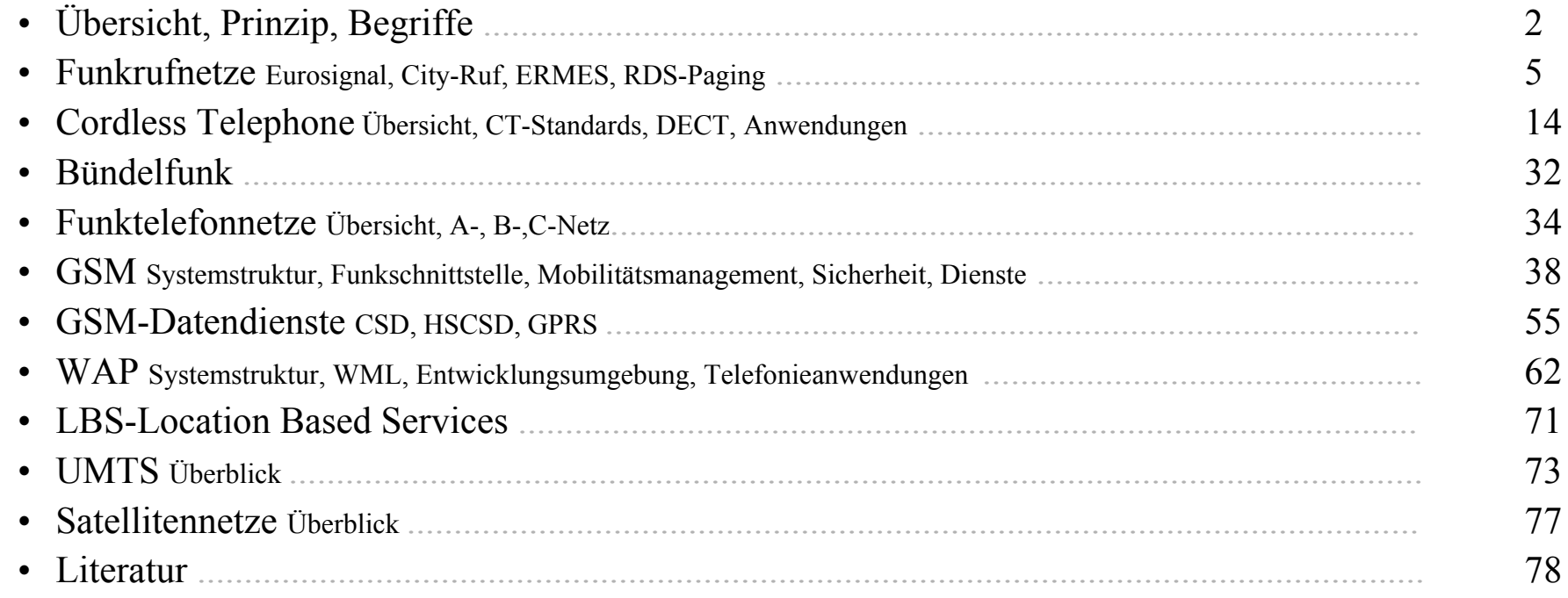

#### *Übersicht Funknetze*

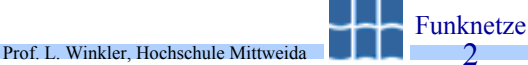

- $\bullet$  Netze mit festen Stationen, unterschieden in:
	- Einwegnetze (Rundfunk = Hörfunk, Fernsehen),
	- duale Netze (Richtfunk, Satellitenfunk),
- •Netze mit mobilen Endgeräten und mobilen satellitenbasierten Funkstationen.
- • Netze mit mobilen Endgeräten und festen Funkstationen, eingeteilt in:
	- Einwegnetze (Funkrufnetze),
	- duale Netze (Bündelfunk, Schnurlostelefone, WAN-Funknetze, LAN-Funknetze).

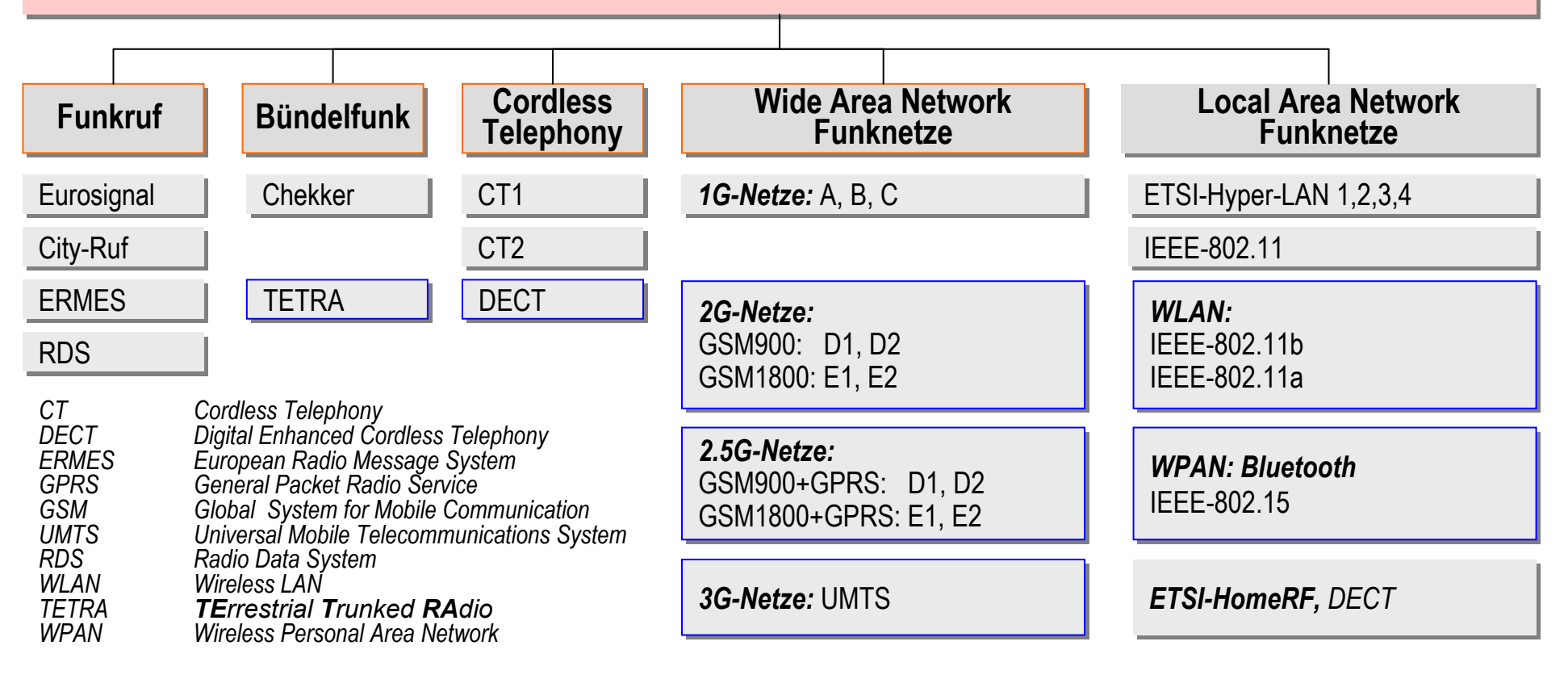

#### *Prinzipstruktur und einige Begriffe*

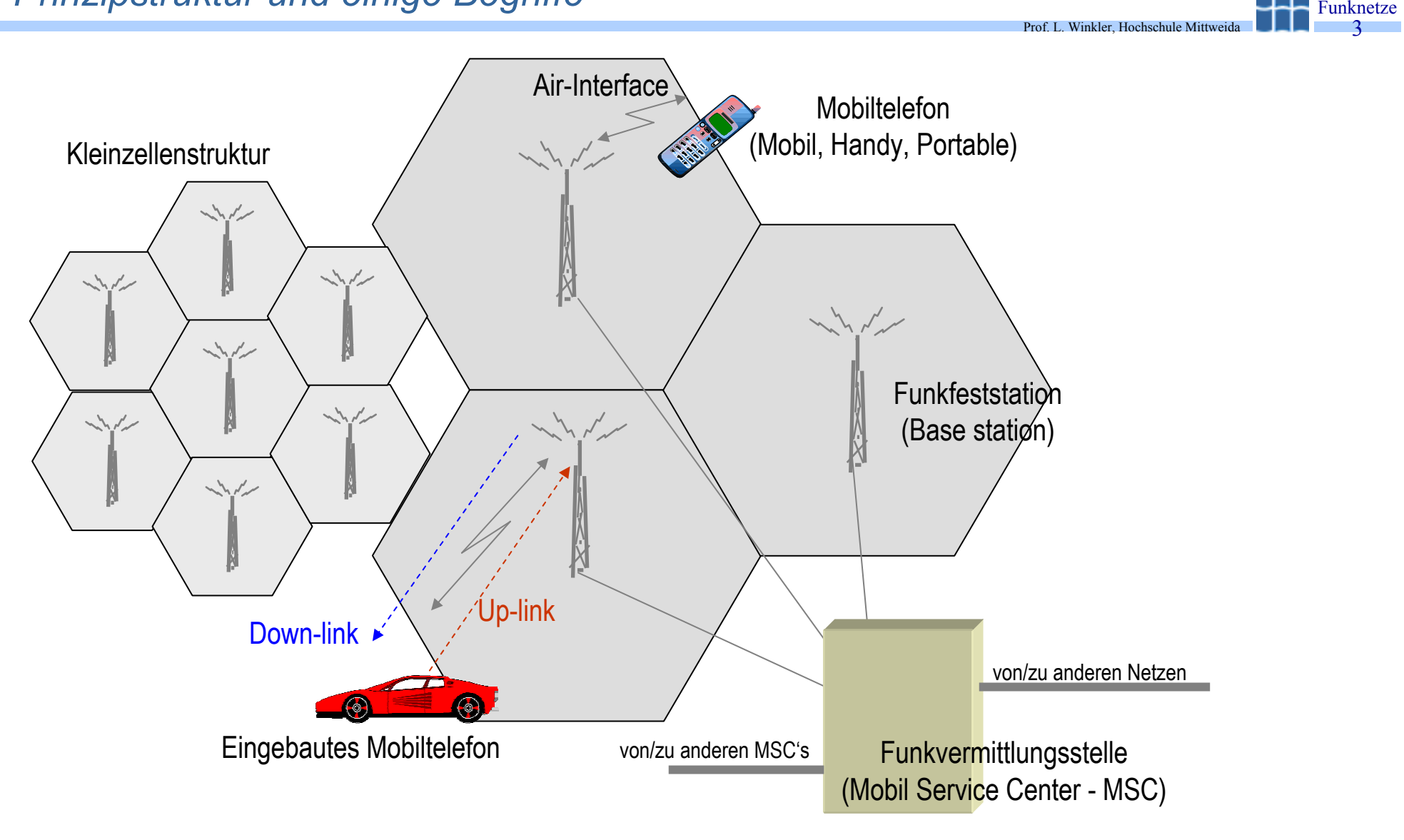

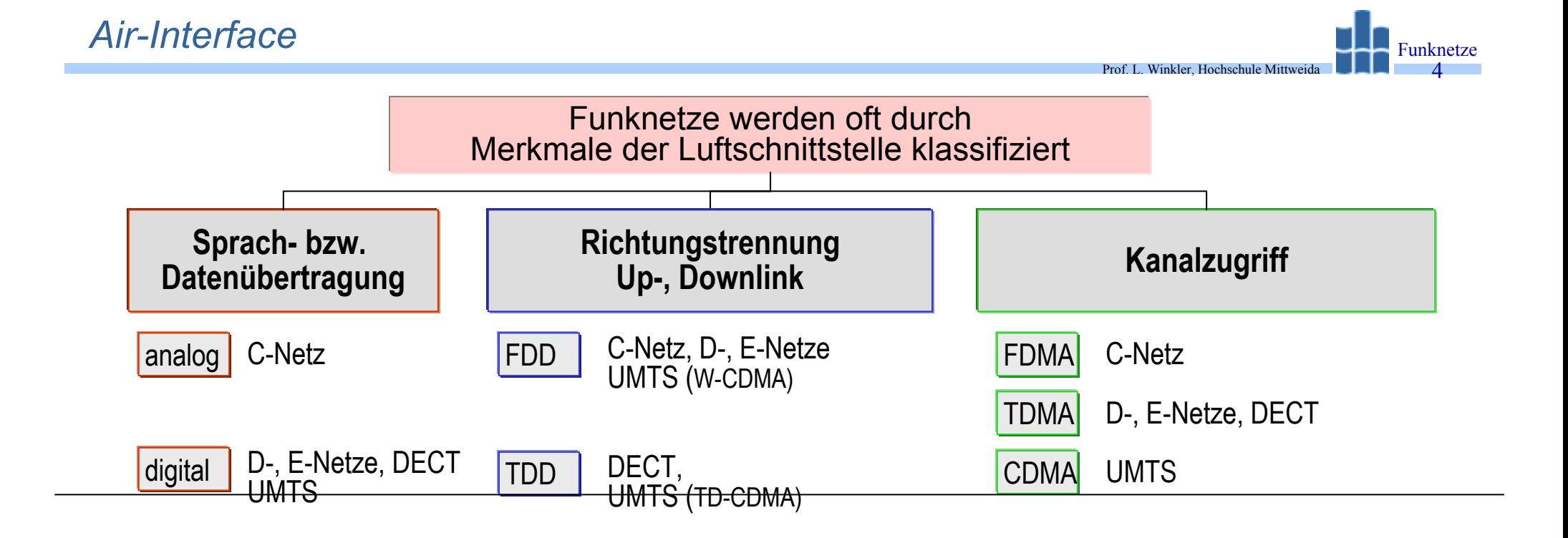

- *FDD Frequency Division Duplex (Up-, Downlink verschiedene Trägerfrequenz)*
- *TDD Time Division Duplex (Up-, Downlink gleiche Trägerfrequenz, aber zeitlich nacheinander)*
- *CDMA Code Division Multiple Access (mehrere Mobils gleichen Träger, aber unterschiedlichen Code)*
- *FDMA Frequency Division Multiple Access (ein Mobil einen Träger)*
- *TDMA Time Division Multiple Access (mehrere Mobils gleichen Träger, aber unterschiedliche Zeitschlitze)*

#### *Funkrufnetze: Übersicht*

- • Funkrufnetze gestatten die sx-Übertragung von Nachrichten an einen mobilen Empfänger (Pager). Pager gibt es als Taschengerät, Füller, Armbanduhr. Sie arbeiten akustisch, optisch, mechanisch, alphanumerisch.
- • Funkrufdienste (Paging):
	- werden initiiert durch Anruf bei einer Funkvermittlung,
	- durch Initiator erfolgt Auswahl der(des)<br>Funkrufteilnehmer(s), Auswahl der Aktion,<br>Eingabe der Mitteilung.
- • In D gab/gibt es mehrere Funkrufsysteme, die sich hinsichtlich Versorgungsbereiche, Kapazität und Leistungsmerkmale unterscheiden:
	- Eurosignal (1970 von CEPT standardisiert),
	- City-Ruf,
	- European Radio Message System ERMES (1990 durch ETSI standardisiert),
	- Radio Data System Paging (1994).

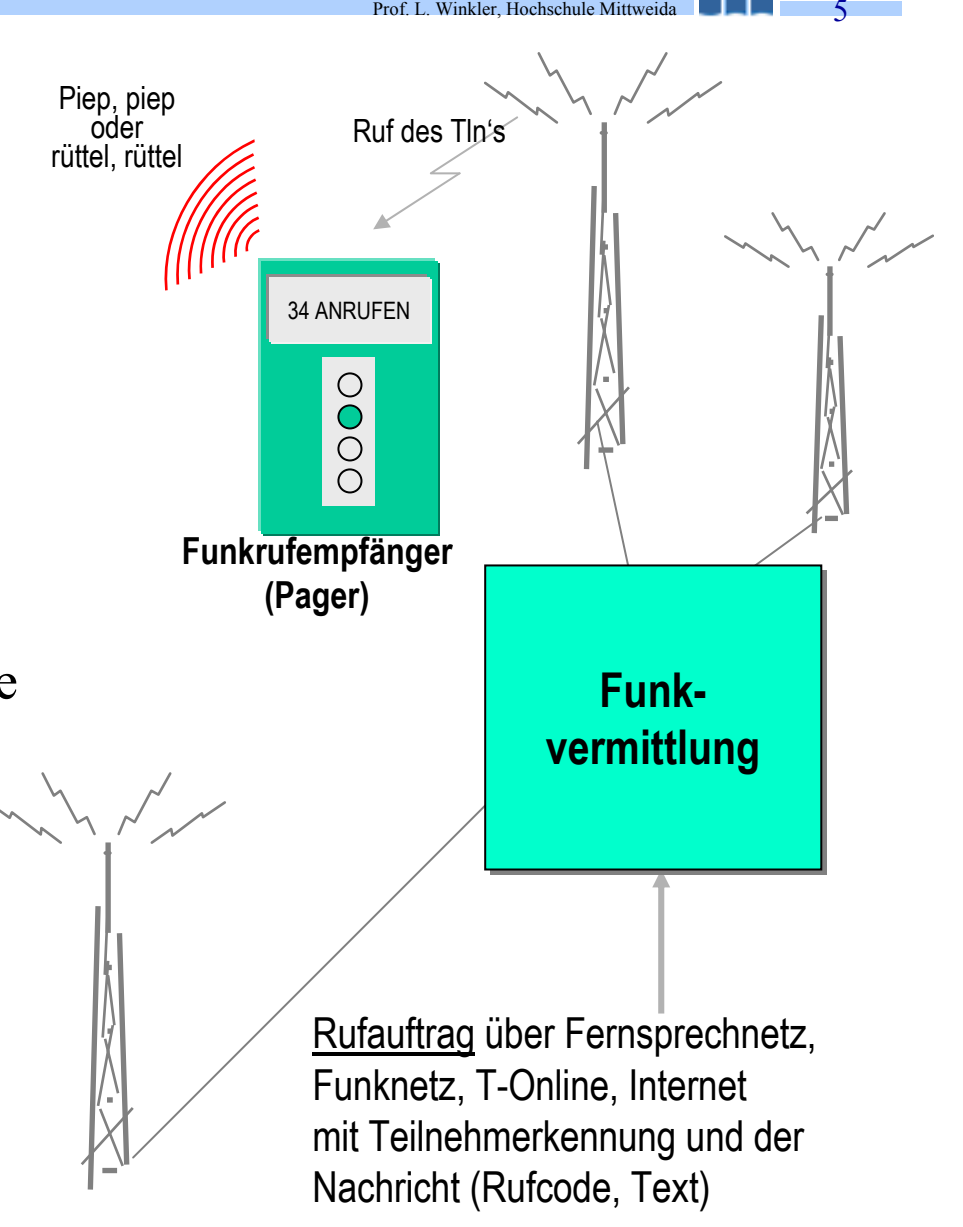

Prof. L. Winkler, Hochschule Mittweida

# *Funkrufnetze: Eurosignal (ETSI-Standard)*

- • Einführung:
	- Deutschland (1974),
	- Frankreich ( 1975),
	- Schweiz (1985).
- $\bullet$  Pro Träger senden mehrere AM-Gleichwellensender (80), der Dienst ist in **D** flächendeckend.
- $\bullet$  Pro Funkrufempfänger sind bis 4 Rufcodes aufrufbar. Das entspricht 4 verschiedenen "Rufnummern" (z.B. 100001 bis 100004).
- • Die Rufauslösung kann vom Fernsprechnetz, den Funknetzen aus erfolgen.
- $\bullet$ Vorteil: große Ruffläche
- •Nachteil: Nur 4 Tonrufe

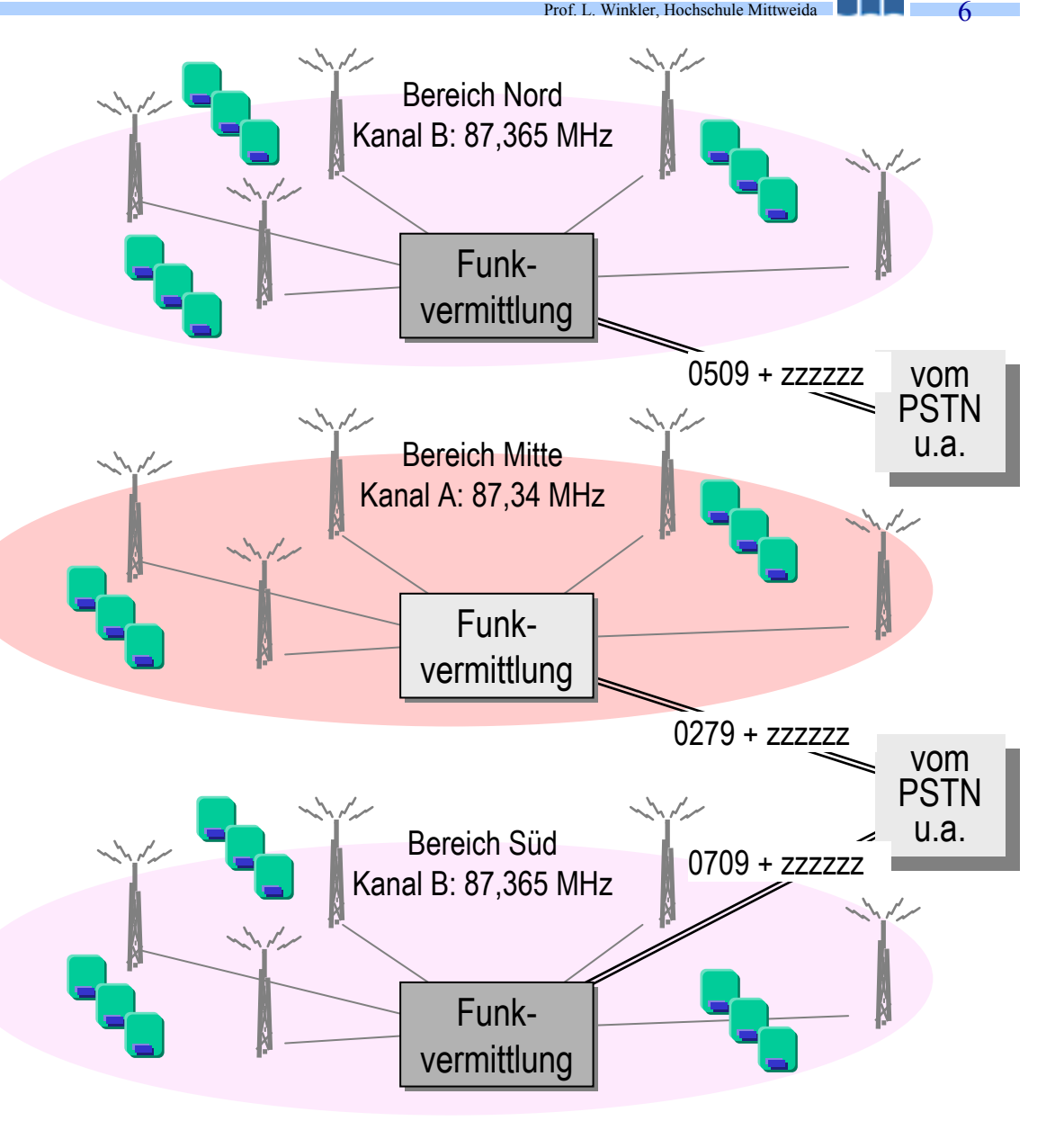

# *Funkrufnetze: City-Ruf (http://www.emessage.de/de/cityruf/index.html)*

Prof. L. Winkler, Hochschule Mittweida Funknetze7

- • Inbetriebnahme 1989, 51 Rufzonen, in D ca. 85% Flächendeckung, etwa 350000 Teilnehmer.
- $\bullet$  Verwendung von 3 Ruffrequenzen im 460 MHz-Bereich. In jeder Rufzone arbeiten mehrere UHF-Sender.
- • Funkrufprotokoll: POSAG (Post Office Code Standardization Advisory Group)
- • Übertragung von Informationen in 3 Ruf-Klassen (RK):
	- RK0: Tonsignalruf (4 Signale/ Empfänger)
	- RK1: Numerikruf (bis 15 Ziffern/Sonderz.)
	- RK2: Alphanumerikruf (bis 80 Zeichen/ Ruf)
- • Rufarten:
	- –Einzelruf, d.h. an eine Funkrufnummer,
	- Gruppenruf, an beliebig viele Pager mit der gleichen Gruppen-Funkrufnummer,
	- Sammelruf, sequenzielles Rufen von bis zu 20 verschiedenen Funkrufnummern.
- • Rufvarianten:
	- regional,
	- national vario (zwei bis 4 Regiobereiche)
	- national pro
	- –international (Alphapage (FR), TELEDRIN (IT))

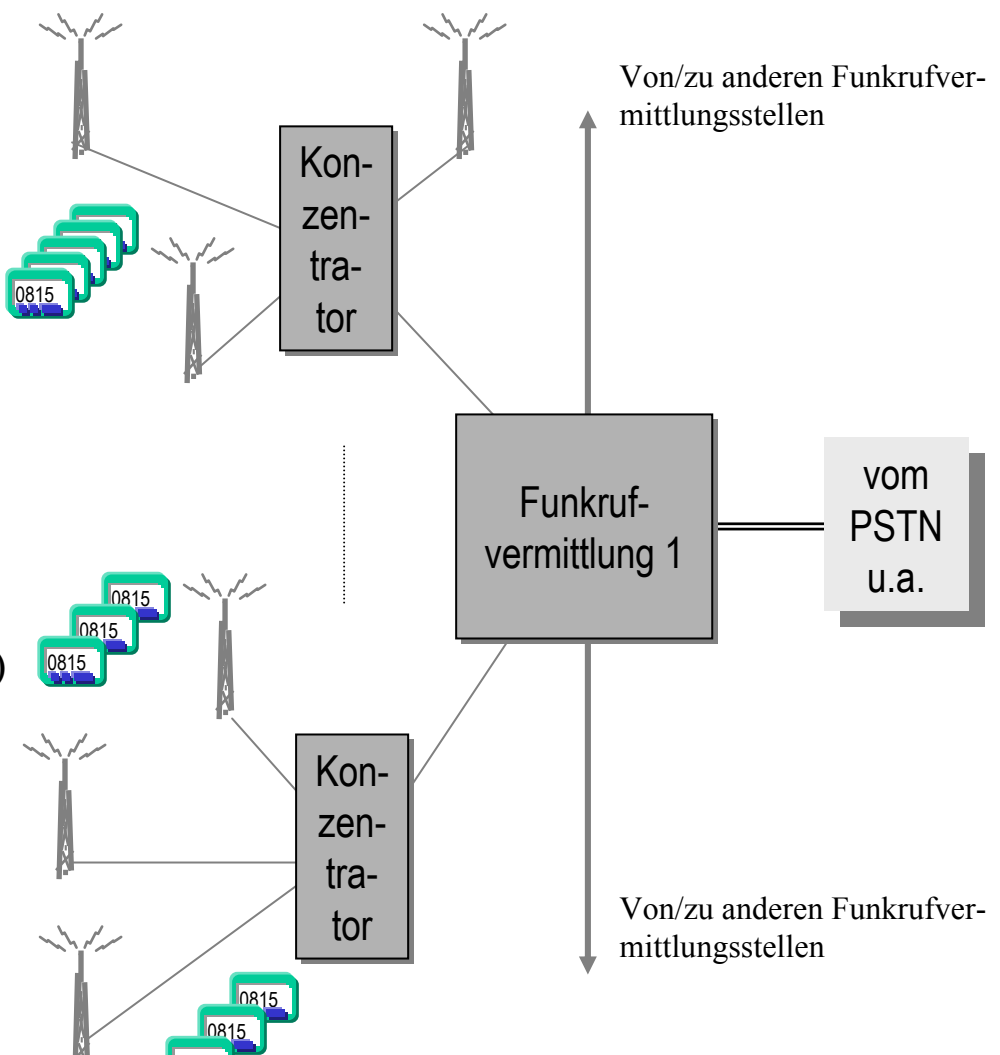

0815

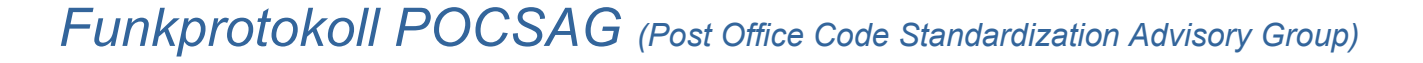

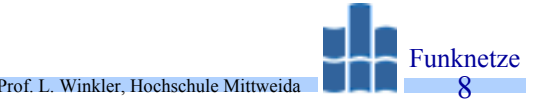

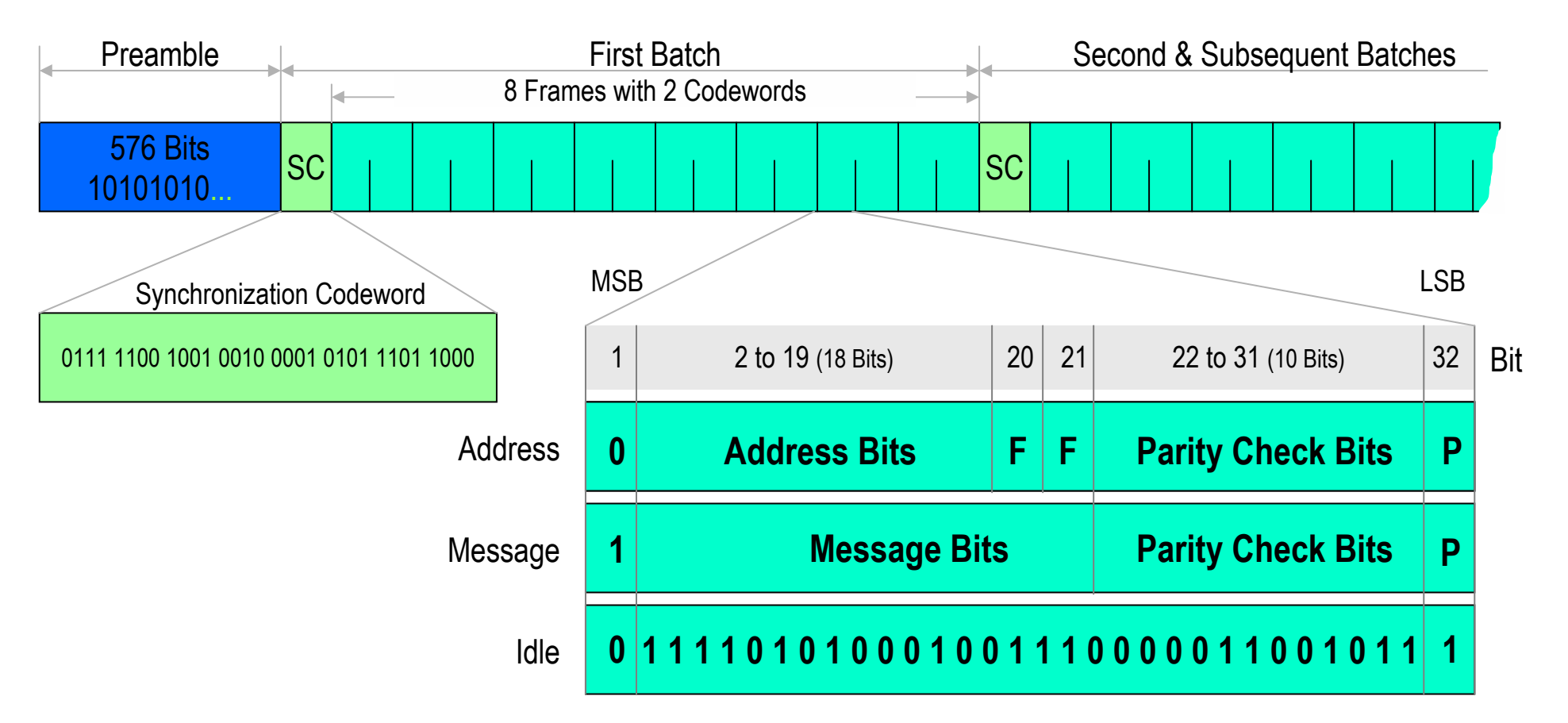

- •P-Bit: gerade 1-Parität des Codeworts
- •F-Bits: Subadressierung  $(00)_B$ ,  $(01)_B$ ,  $(10)_B$ ,  $(11)_B$ , z.B. zur Unterscheidung der 4 Tonrufe
- •Die Übertragungsgeschwindigkeit beträgt 512, 1200 oder 2400 bit/s
- •Frames können Adressen, Messages, Idlecode oder Mischformen enthalten

#### *Funkrufnetze: ERMES (European Radio Message System, ETS 300 133)*

• Von ETSI (1992) standardisiert: Netze in D, CH, F, NL usw. Pro Länderkennzahl sind 32 Mio. Adressen und 8 Netzbetreiber vorgesehen.

Prof. L. Winkler, Hochschule Mittweida

- $\bullet$ Sender arbeiten auf 16 Kanälen zwischen 169,4 und 169,8 (Kanalbandbreite=25 kHz).
- • ERMES-Pager sind Mehrkanalempfänger, die sich automatisch auf eine der 16 Frequenzen einstellen können. Europaweiter Einsatz möglich.
- $\bullet$  Jeder Pager hat einen Radio Identity Code (Land, Betreiber, Zone, ...). Rufklassen:
	- RK0, nur Ton (8 verschiedene Töne),
	- RK1 , Numerik (20- 16.000 Ziffern pro Ruf),
	- RK2 Alphanumerik (400-9142 Zeichen pro Ruf),
	- transparente Datenübertragung für z.B. Fernwirken, Fernüberwachung bis 6,25 kbit/s.
- $\bullet$  Ergänzende Dienste sind:
	- Gruppenruf,
	- europaweites Roaming,
	- Nachrichtennummerierung,
	- wählbare Übertragungsverzögerung (< 2,5 min. als Standard, < 1 min.),
	- Rufumleitung.
- • In **D** sind von den 16 Kanälen für ERMES 5 an DeTeMobil, 4 an Miniruf, 4 an Mobile Infodienste vergeben worden.

# *Funkrufnetze: ERMES*

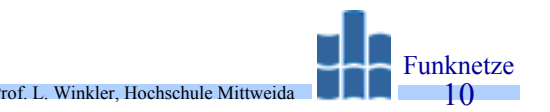

- •Netzstruktur ist ähnlich dem City-Ruf (Funkvermittlung, Konzentrator, Sender).
- • Die Netzelemente werden aber über standardisierte Schnittstellen verbunden. Technik kann deshalb von verschiedenen Herstellern kommen.
- $\bullet$  ERMES-Standards (ETS 300 133-1 bis 7): (1) General Aspects, (2) Service Aspects, (3) Network Aspects, (4) Air Interface Specification, (5) Receiver Conformance Specification, (6) Base Station Conformance Specification, (7) Operation and Maintenance Aspects

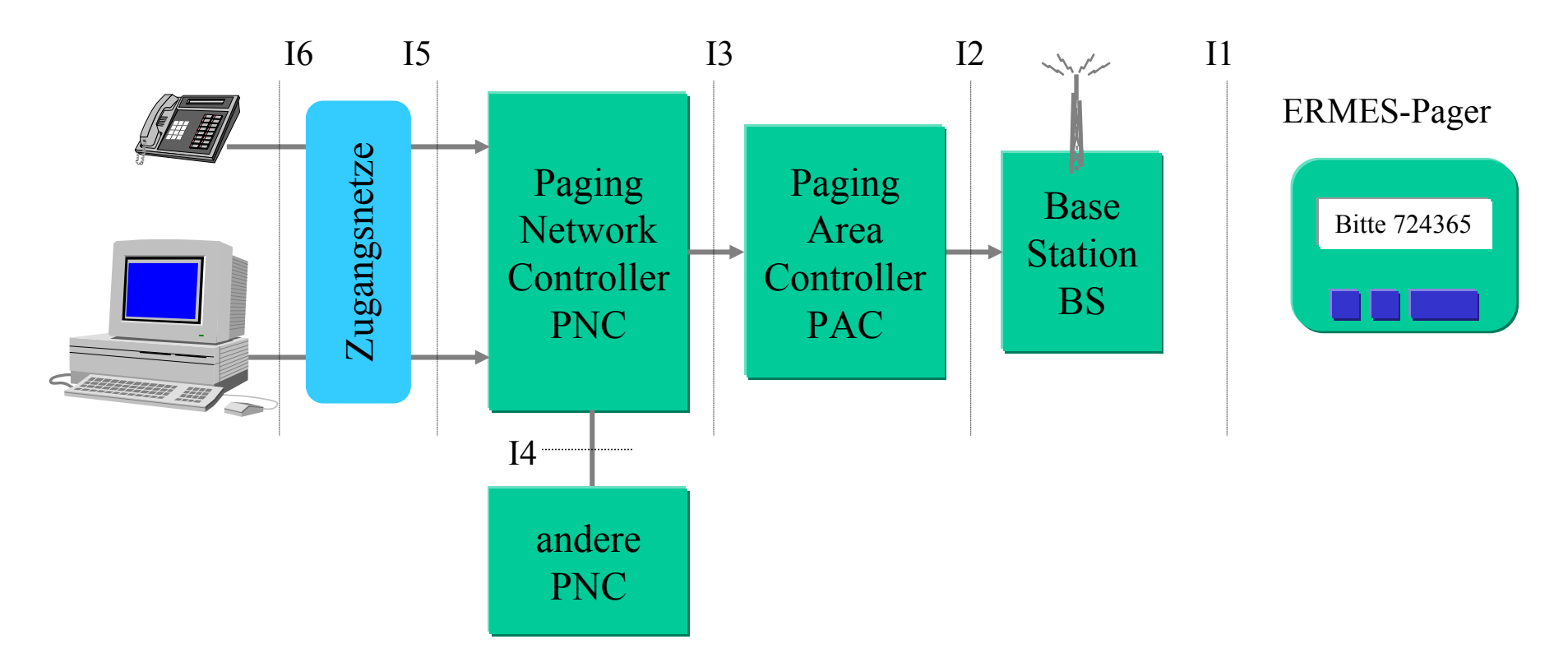

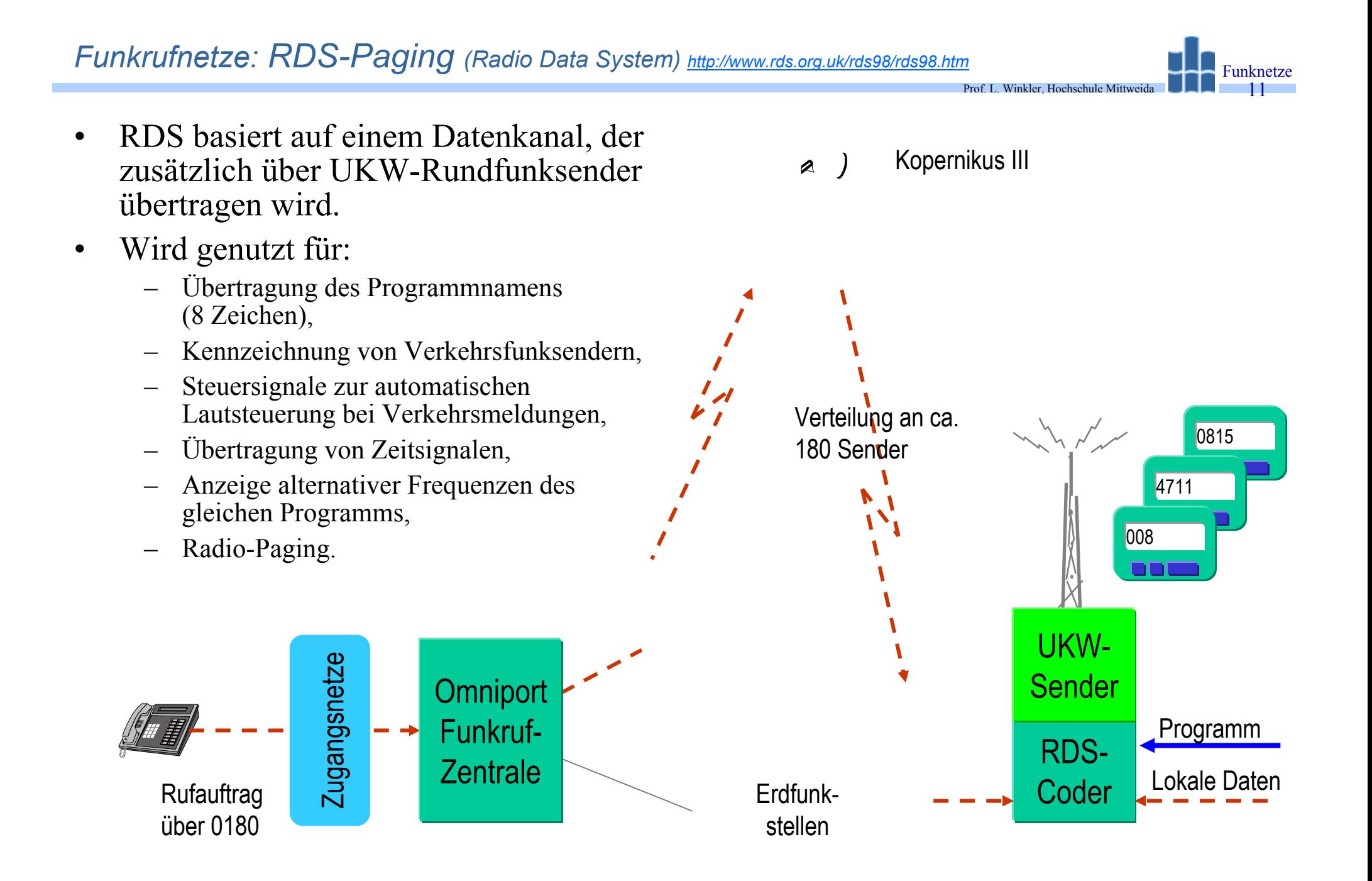

# *Funkrufnetze: RDS-Paging*

- Prof. L. Winkler, Hochschule Mittweida Funknetze12
- • Wird in **D** durch Deutsche Textfunk GmbH (DeTex) als Omniport seit 1994 betrieben. Es werden folgende Rufklassen unterstützt:
	- RK1, Numerik
	- RK2, Alphanumerik
- $\bullet$  Zugang:
	- über Anruf bei einem Operator (0180),
	- sprachgesteuerte Rufauftrag mittels MFV-Tongeber,
	- über Modem mit spezieller Software.
- • Merkmale:
	- Ausstrahlung sofort nach Auftragseingang plus 2\* innerhalb von 20 min. (Funkschatten),
	- Jeder Teilnehmer erhält eine PIN Personal Identification Number-geschützte Mailbox für max. 15 Funkrufnachrichten, die 48 h lang gespeichert werden. Abruf erfolgt über Telefonnetz, gesteuert durch MFV-Set.
	- Terminruf, d.h. Ruf zu einer festgelegten Zeit.
- $\bullet$  Pager:
	- Scannt UKW-Bereich ab, bis er RDS-Sender mit Daten seines Anbieters gefunden hat.
	- Analysiert Datenstrom bezüglich eigener Adresse. Ruf wird optisch/akustisch angezeigt.
- •Keine Rufzonen, jeder Ruf wird bundesweit ausgestrahlt

#### *Cordless Telephone (CT)*

- • **Funkverbindung** zwischen einer Basisstation (Base Station) und einem oder mehreren Mobils, wobei die Base Station üblicherweise ans Fernsprechnetz (analog, ISDN) angeschlossen ist.
- • Während Mobilfunknetze nationale und internationale Errreichbarkeitermöglichen, sind CT-Systeme lokal begrenzte "Funknetze".
- • Sie werden verwendet für schnurlose Telefone, Funk-TK-Anlagen, Wireless Local Loops und Telepoints.
- • Man unterscheidet Mehrzellensysteme und Einzellensysteme.
- $\bullet$  Die Funkschnittstellen sind einfacher, als bei GSM-Systemen. Damit lassen sich kostengünstigere Systeme realisieren.

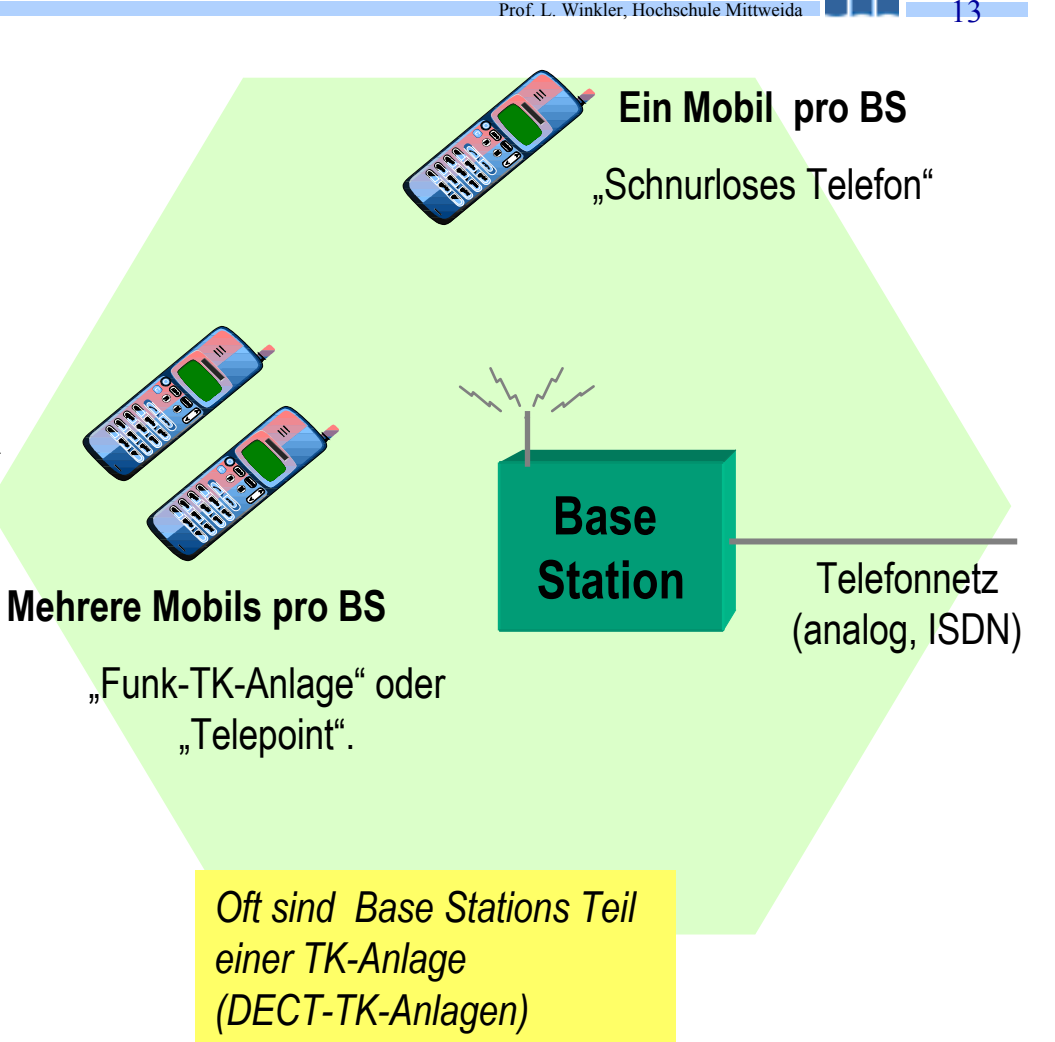

# *Cordless Telephone: Übersicht*

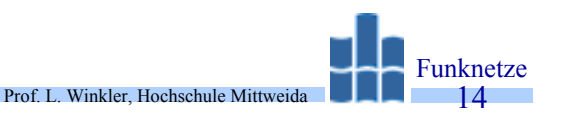

•CT-Standards<sup>1)</sup> legen nur das Interface zwischen Basisstation und dem Handy fest. Dies ist das sogenannte **Air-Interface**. Nach OSI sind dies die Schichten 1-3. Der Systemaufbau ist nicht standardisiert.

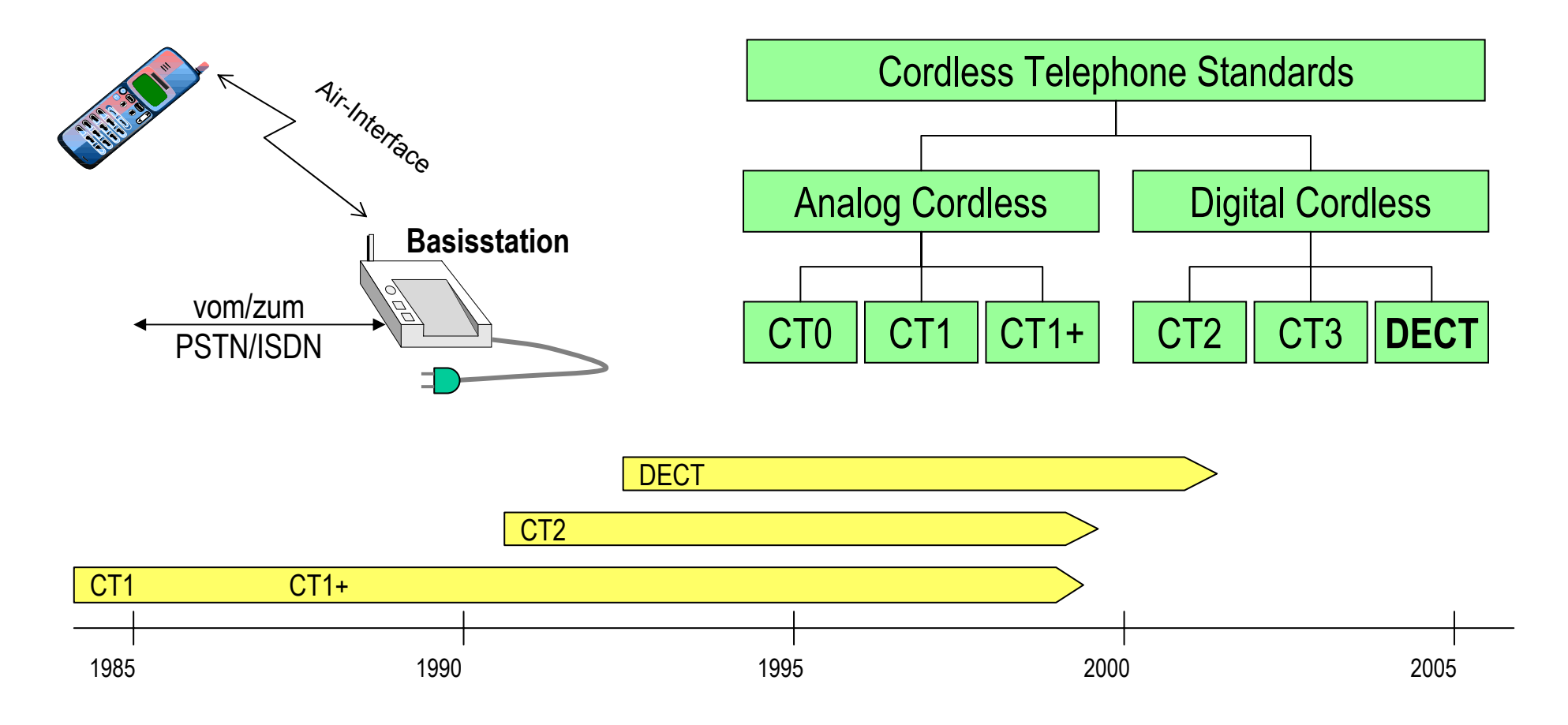

1)CT-Standards werden durch CEPT/ETSI herausgegeben

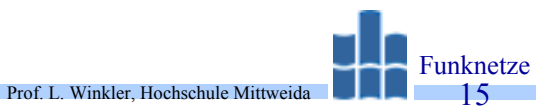

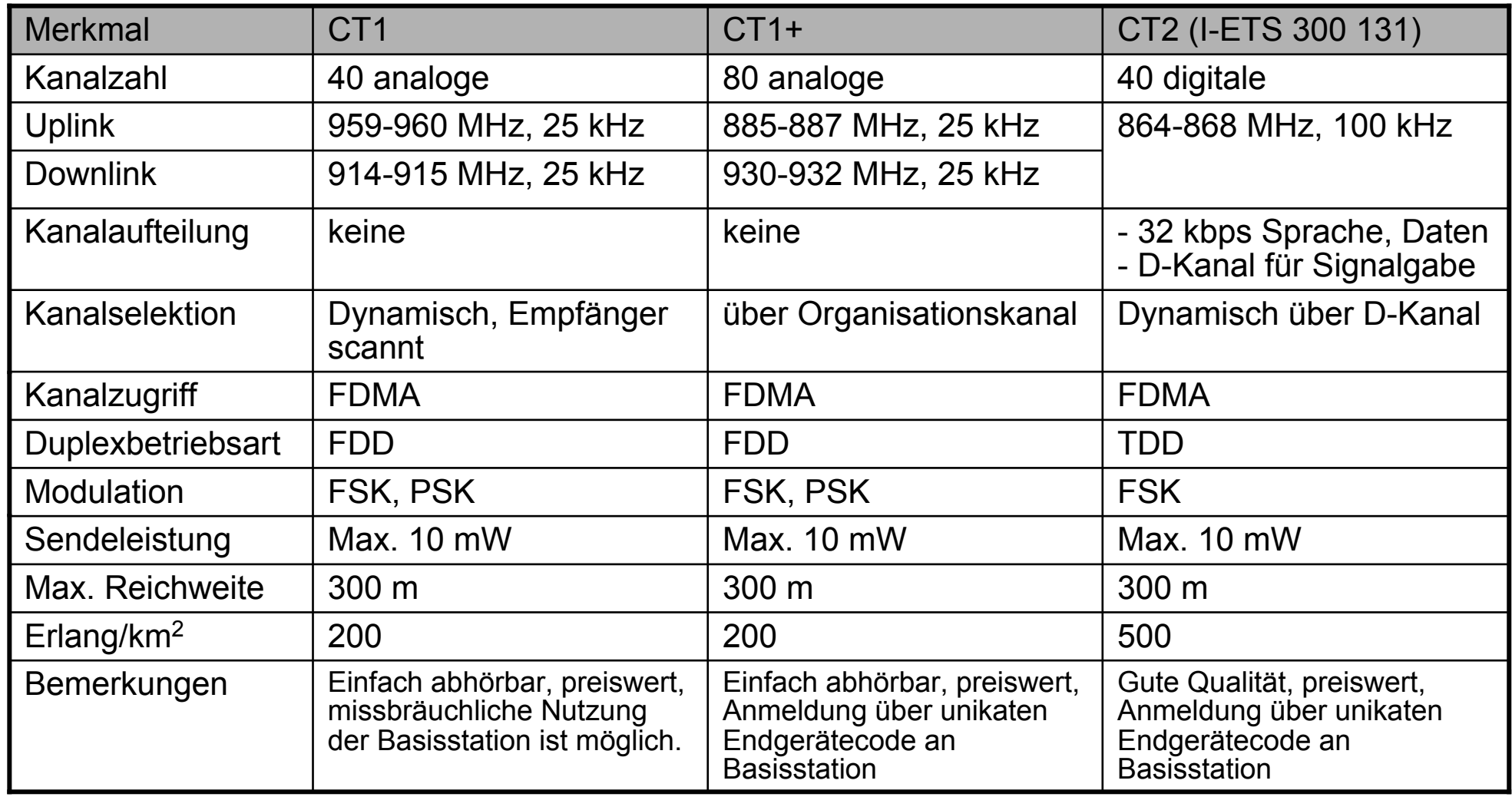

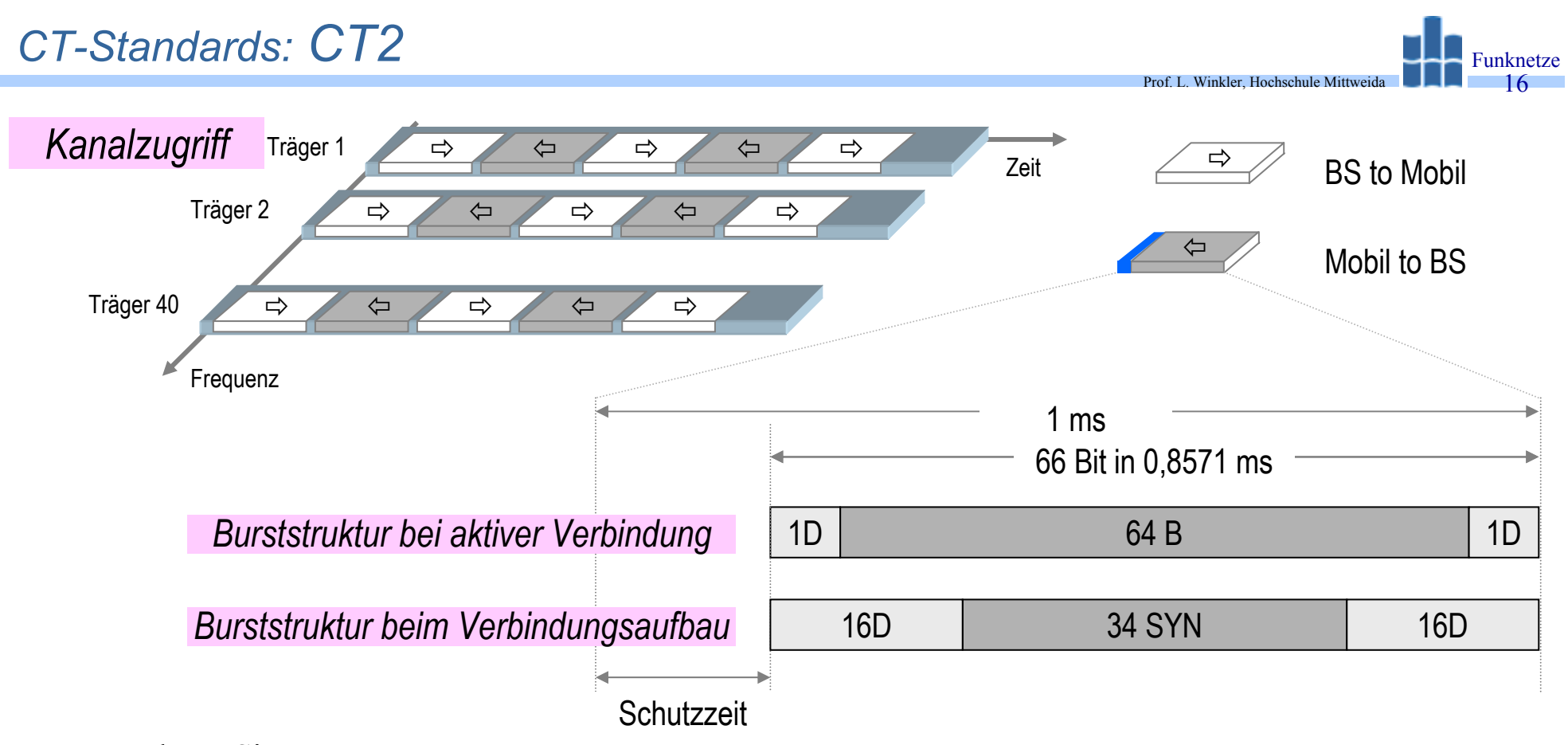

Berechnen Sie:

1. die Schutzzeit

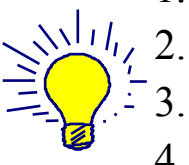

- 2. die Übertragungsrate auf dem Träger
	- die Datenrate des D-Kanals einer aktiven Verbindung
- 4. die Datenrate des D-Kanals beim Verbindungsaufbau
- 5. wie viel ADPCM-Worte in einem Rahmen übertragen werden

*CT-Standards: DECT (Digital Enhanced Cordless Telecommunication)*

- •Hieß ursprünglich "Digital European Cordless Telephony".
- • Digitaler ETSI-Standard für die Schnurlose Telefonie, drahtlose TK-Anlagen, drahtlose LANs und Telepoints.

Prof. L. Winkler, Hochschule Mittweida

- • DECT-Merkmale:
	- erstklassige Sprachqualität,
	- hohe Abhörsicherheit,
	- Identifikation der Teilnehmer,
	- keine unberechtigte Nutzung,
	- dynamische Kanalauswahl,
	- Aufbau zellularer Netze möglich,
	- sehr hohe Verkehrsdichte,
	- unterbrechungsfreier Kanalwechsel (Seamless Handover),
	- schneller Verbindungsaufbau innerhalb von 50 ms,
	- Datenübertragung,
	- flexible Datenratenzuteilung,
	- Interworking mit dem öffentlichen Telefonnetz

## *CT-Standards: DECT-Stack*

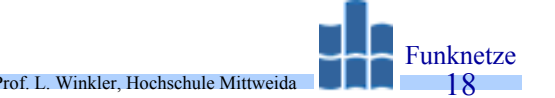

- • DECT wird standardisiert durch ETS 300 175-1 bis 9:
	- –Overview (-1),
	- Physical Layer (-2),
	- –Media Access Control (-3),
	- –Data Link Control (-4),
	- –Network Layer (-5),
	- –Identities an Adressing (-6),
	- –Security features (-7),
	- –Speech coding and transmission (-8),
	-

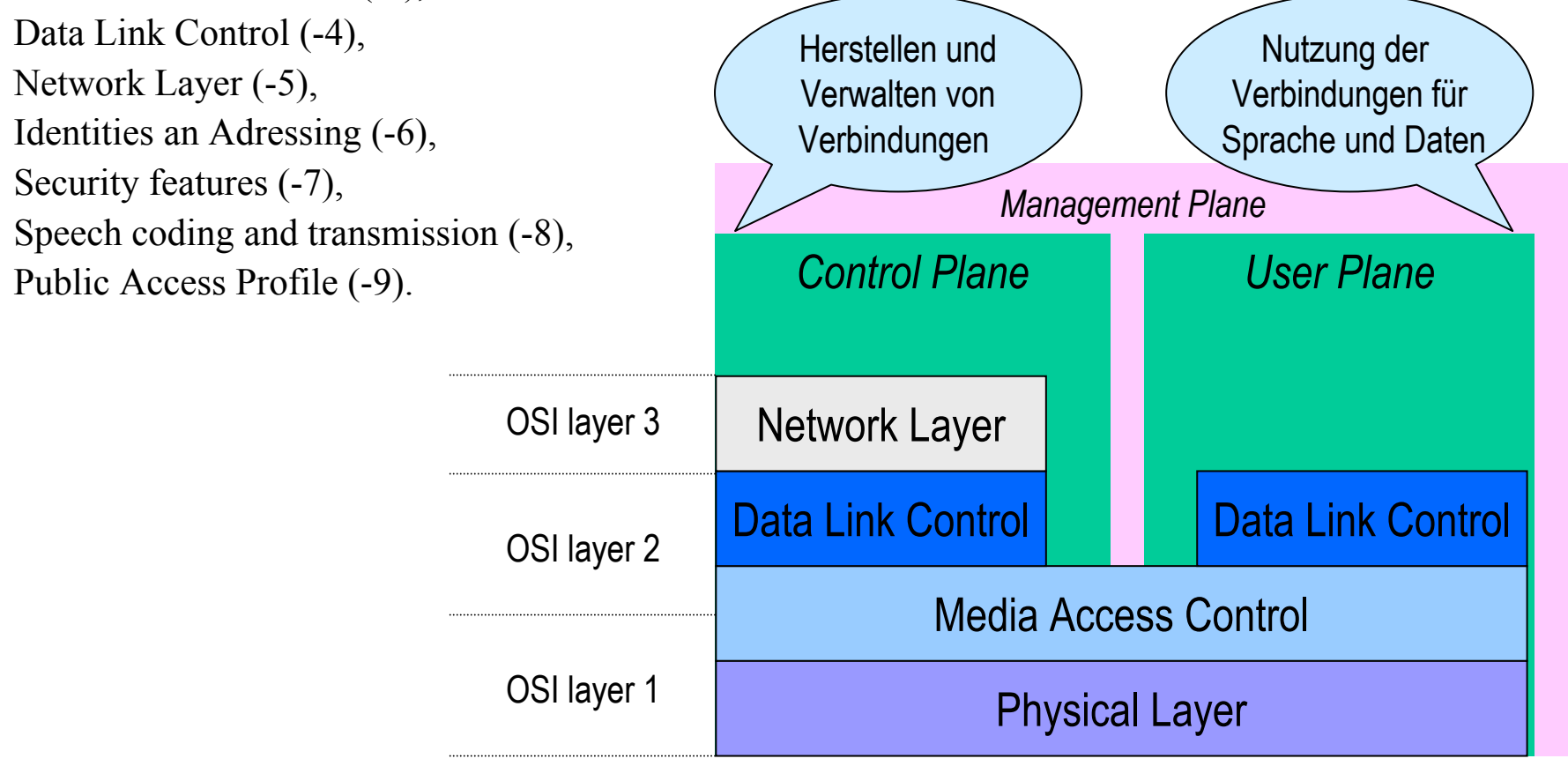

# *CT-Standards: DECT-Stack*

- •Physical Layer: siehe nächste Folie!
- • Media Access Control (MAC)
	- Selektiert Funkkanal (Träger und Zeitschlitz), errichtet Funkkanal und löst ihn wieder aus.

Prof. L. Winkler, Hochschule Mittweida

- Multiplexiert (demultiplexiert) Verbindungs-, Nutz- und Managementdaten zu einem Paket.
- $\bullet$  Data Link Control (DLC)
	- Diese Schicht bietet unabhängige Dienste für den U-plane und C-plane.
	- Die DLC auf der Steuerseite unterstützt Broadcast- und gesicherte Verbindungen. Das Sicherungsprotokoll wurde vom D-Kanal-Protokoll im ISDN abgeleitet und heißt LAPC.
	- Für die Nutzkanäle (User plane) sind bisher sechs Schicht-2-Dienste vorgesehen:
		- transparenter, ungeschützter Modus für die Sprachübertragung,
		- Frame Relay (Nutzung der L2-Kern-Funktionalität für End-to-End-Rahmenübertragung über mehrere Knoten. Kernfunktionen sind Überprüfung von Flag, 0-Stopfen, Adressierung, CRC. N(R), N(S) gehören nicht dazu. Frames werden von Knoten zu Knoten weitergereicht, wenn Kernfunktionen ok. Numerierungsfehler werden nur End-to-End erkannt),
		- Frame Switching (Routing von Paketen basierend auf L2-Adressen),
		- Forward Error Correction,
		- Basic Rate Adaption (DECT-Kanäle auf ISDN-Kanäle), Secondary Rate Adaption (V.110).
- • Network Layer
	- ISDN-Protokoll (Q.930/931).
	- Die Schicht-3-Protokoll-Instanzen tauschen Nachrichten für den Auf- und Abbau von Calls, für Supplementary Services und für das Management aus.

#### *CT-Standards: DECT-Merkmale*

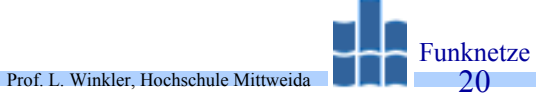

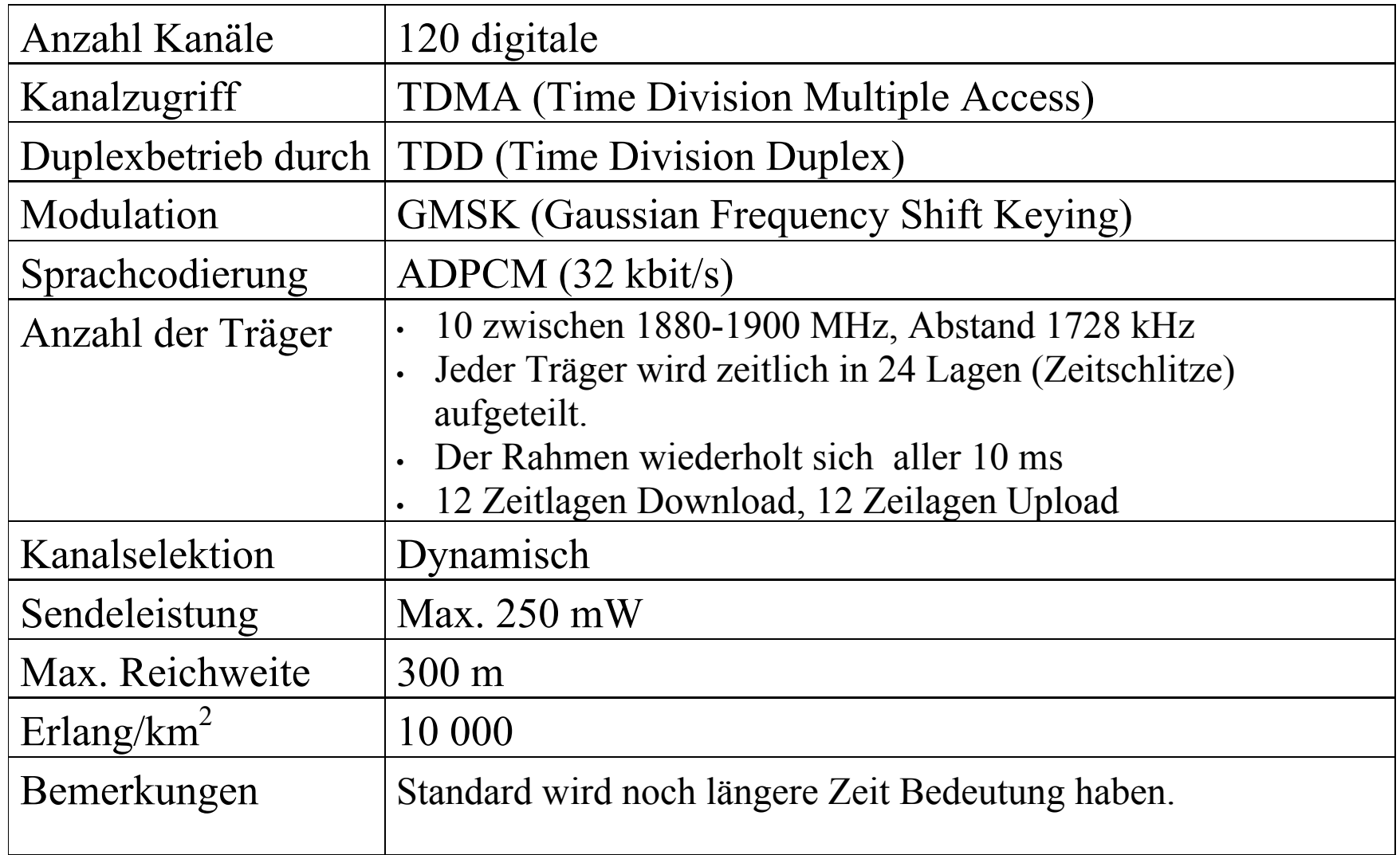

*CT-Standards: DECT-Kanalzugriff*

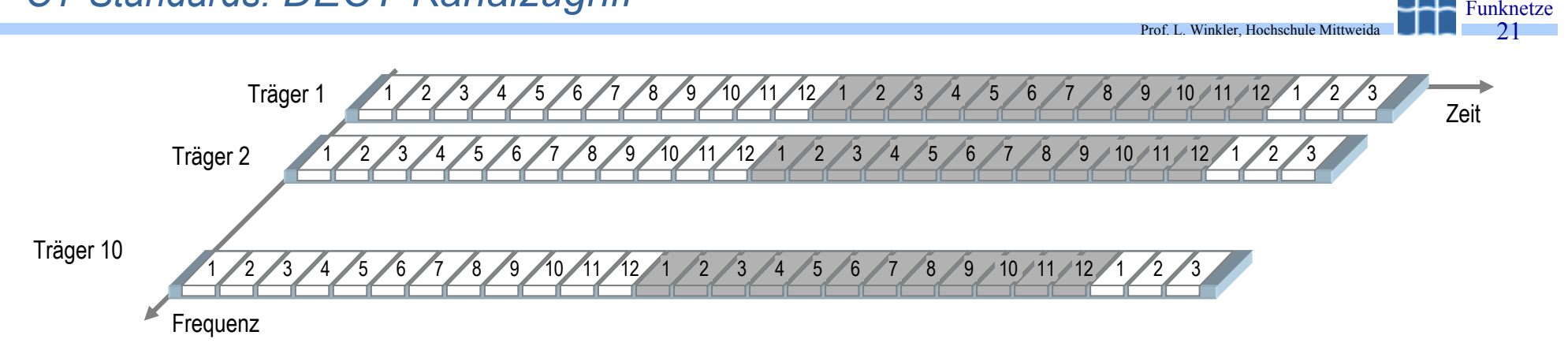

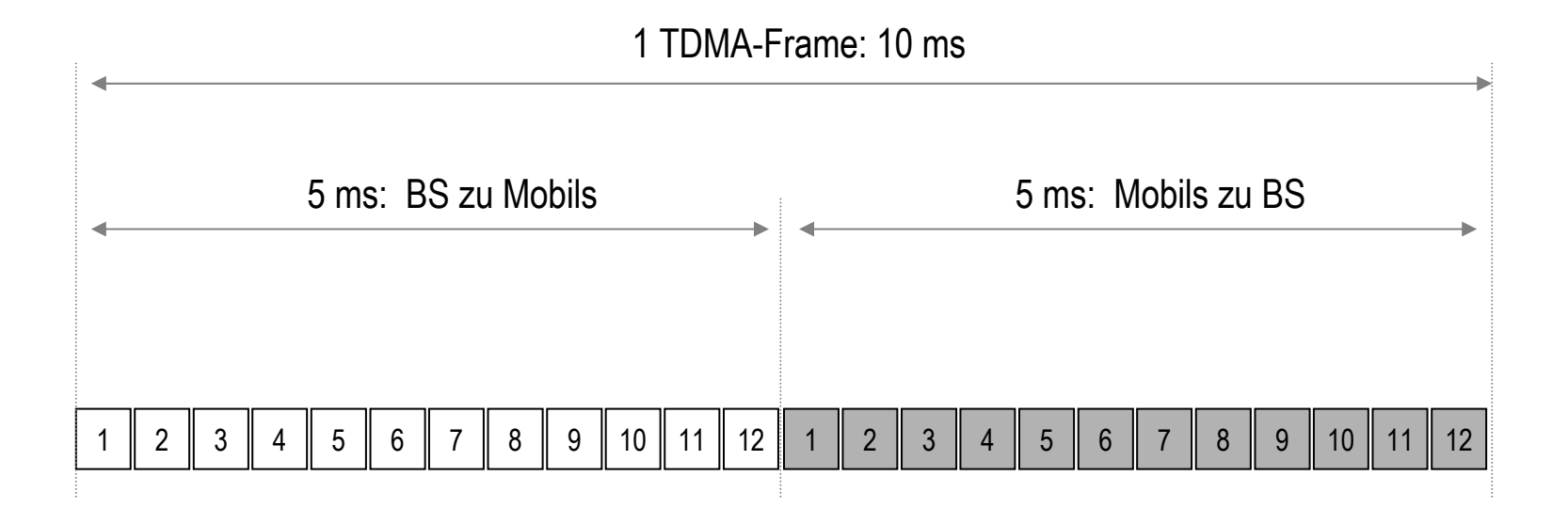

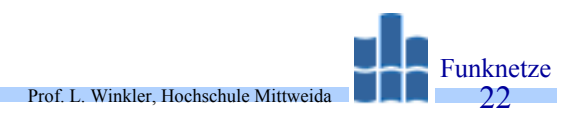

• Pro Zeitschlitz (Slot) werden Datenpakete mit insgesamt 480 Bit übertragen ( 32 Bit Synchronisation, 40 Bit Signalisierung, 320 Bit für Sprachdaten, der Rest für Fehlererkennung und Schutzzeit). Zwischen den Slots wird eine Schutzzeit von 52 µs eingehalten.

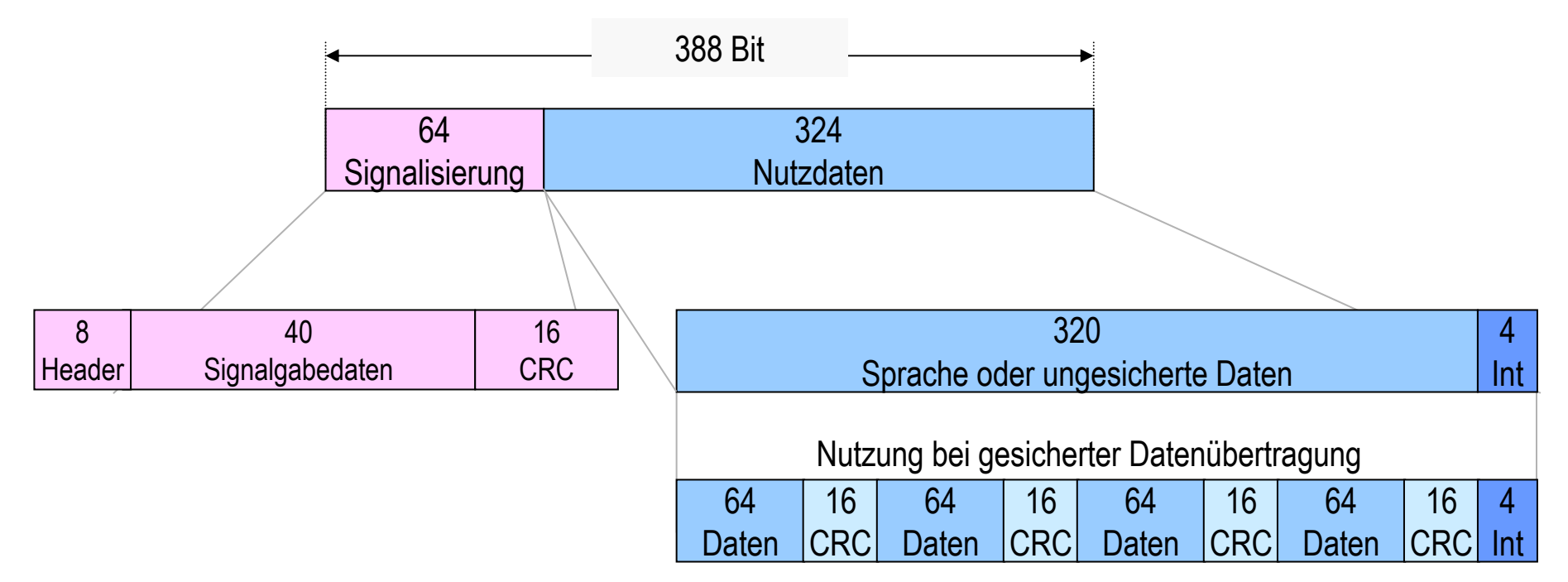

- •*Berechnen Sie die Übertragungsgeschwindigkeit auf dem Medium!*
- •*Wieviel Bit entsprechen der Schutzzeit?*
- •*Wie hoch ist die Datenübertragungsrate pro Nutzkanal bei Sprache und bei gesicherten Daten?*

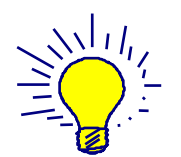

# *CT-Standards: DECT*

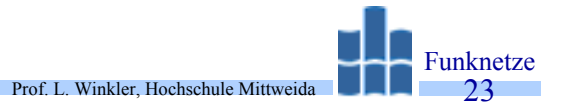

- •Pro Basisstation können gleichzeitig 12 Duplexverbindungen existieren.
- •Diese müssen aber nicht auf der gleichen Trägerfrequenz gebildet werden.
- • Die Mobils scannen laufend alle Träger. Sie ermitteln, welcher Träger momentan die besten Empfangsergebnisse liefert. Dieser wird dann verwendet.
- • Ein DECT-Transceiver muß deshalb innerhalb von 52 µs (Schutzzeit zwischen Slots) den Träger wechseln können.
- • Pro Basisstation können bei normalem Verkehrsaufkommen etwa 40 bis 60 Teilnehmer bedient werden. Das entspricht 0,3 Erl/Tln. bis 0,2 Erl/Tln.
- •DECT unterstützt Ein- und Mehrzellensysteme.
- • Zur Verhinderung des Mißbrauches, wie Mitbenutzung einer fremden Basisstation, Abhören, wurden folgende Konzepte eingebracht:
	- Authentikation der Teilnehmer bei Anmeldung an der BS,
	- Authentikation der Mobil- und Basisstation (Gerätenummer),
	- Chiffrier-Algorithmen für Sprache und Signalgabe.

#### *CT-Anwendungen: schnurlose Telefone*

- •Dienen dem Zugang zum PSTN oder ISDN.
- $\bullet$  Viele Geräte nutzen den CT1+-Standard. Dies reicht für das Telefonieren über das PSTN.
- $\bullet$  DECT-Geräte sind zunehmend auf dem Markt. Diese sind etwas teuerer.
- $\bullet$  DECT ist dann zu empfehlen, wenn man einen ISDN-Anschluß hat. Alle Merkmale eines schnurgebundenen ISDN-Telefons hat auch ein DECT-Handy (Anzeige der Rufnummer, Gebührenanzeige usw.).

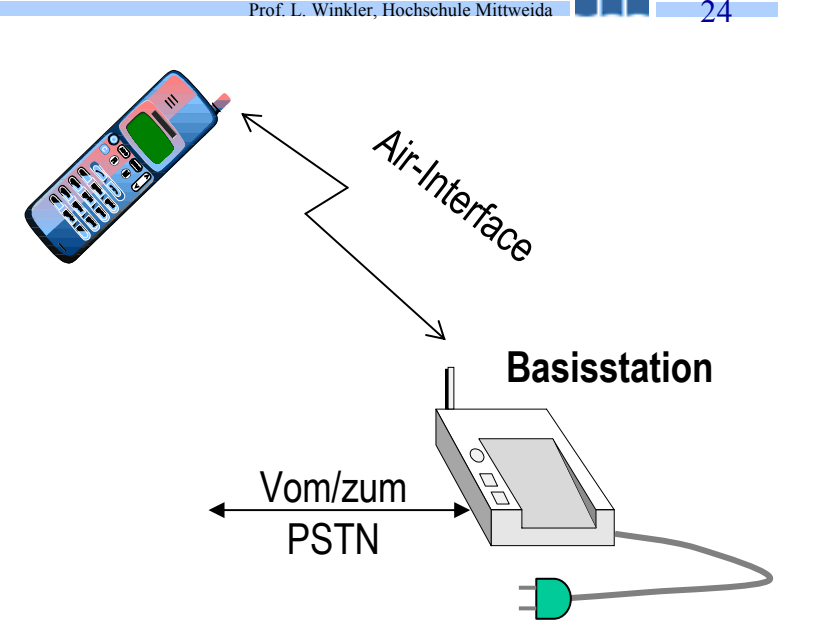

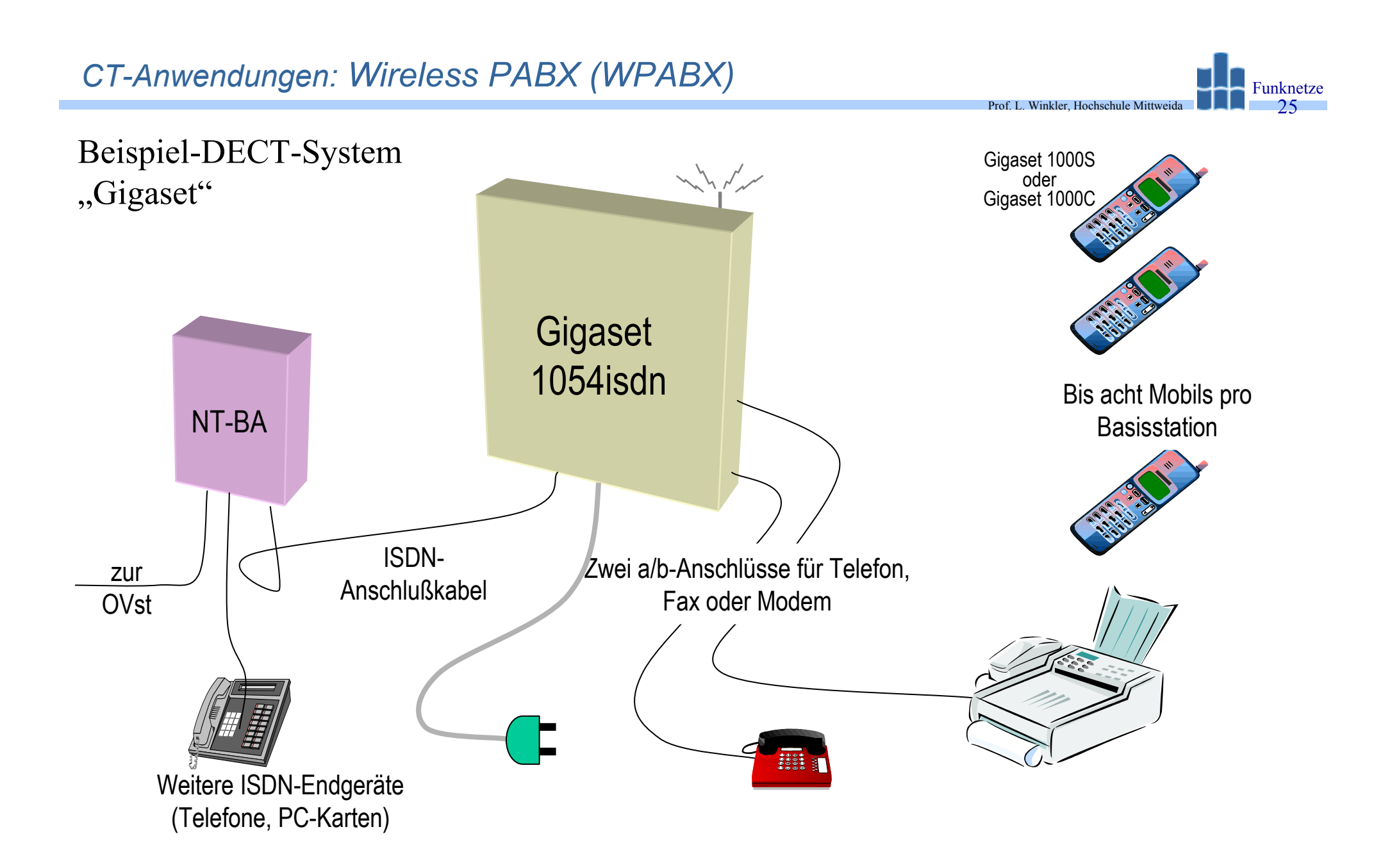

#### *CT-Anwendungen: Wireless PABX - Gigaset 1054isdn*

- •8 Mobils sind anschließbar,
- •2 a/b-Anschlüsse (MFV- oder IWV), für Telefon oder DÜ-Geräte geeignet (Modem , Fax),

Prof. L. Winkler, Hochschule Mittweida

- •Internverkehr zwischen allen Funk-Anschlüssen (von Analog zu Funk  $\rightarrow$ nicht möglich),
- •Anlage kann an einem ISDN-Mehrgeräte- oder Anlagenanschluß betrieben werden,
- •Alle ISDN-Merkmale werden durch die Anlage unterstützt (Rückfrage, 3er-Konferenz, Übermittlung der Rufnummer, Makeln, Gebührenanzeige, Anklopfen usw.),
- • Kann als Einzellen- oder Mehrzellensystem (nur an einem MSN-Anschluß) betrieben werden. Ein Mobil kann an bis zu 4 BS angemeldet sein. Internverkehr nur innerhalb der BS. Externverkehr (kommend, gehend) über MSN. Automatisches Handover.

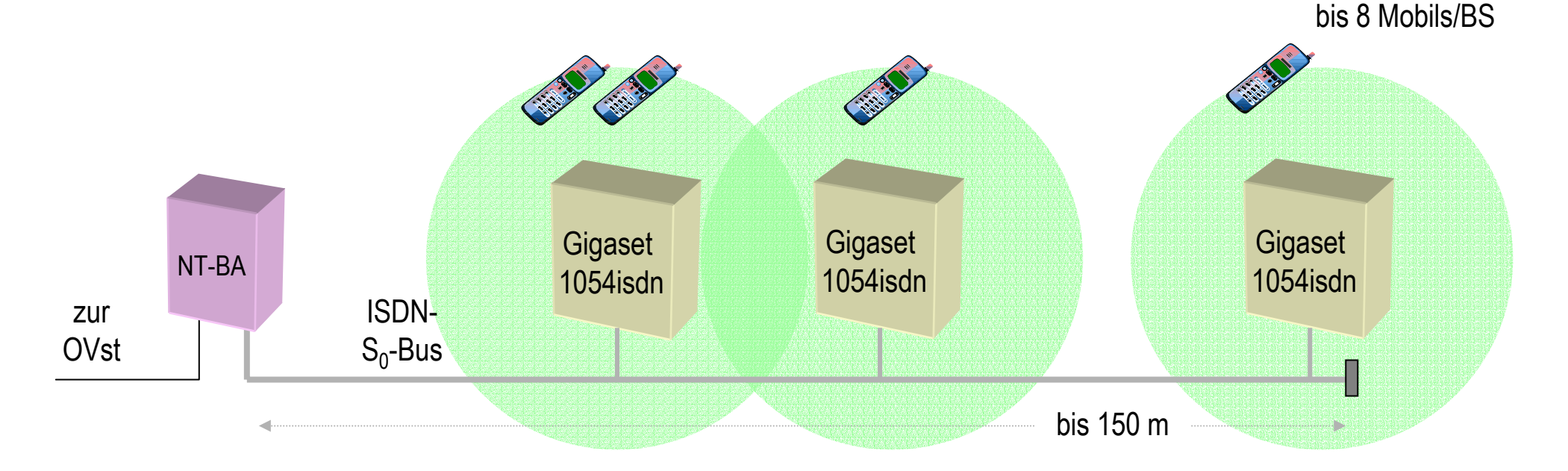

# *CT-Anwendungen: Telepoints*

- •Telepoints sind Funkzellen in exponierten Gebieten (Innenstadt, Bahnhof, Flughafen).
- •Der Nutzer kann im Bereich einer solchen Funkzelle mit seinem "Schnurlos-Telefon" gehende Gespräche führen.
- •Dazu muß er aber bei dem Provider der Funkzelle (vorher) angemeldet sein.
- • Ab Ende der 80er Jahre gab es Versuche auf Basis der Standards CT1+ CT2:
	- Deutschland 1991, **Birdie**
	- Frankreich 1990, **Bi-Bop**
	- weitere in NL und GB.
- •In Europa  $\rightarrow$  Tendenz fallend, GSM ist attraktiver.
- • Das Mobil sucht zuerst nach einer DECT-Funkzelle, findet sie eine, wird der gehende Call über das PSTN geroutet (in der Regel billiger als über das GSM-Netz). DECT-Zellen könnten zu Hause, in der Firma, an Telepoints sein.

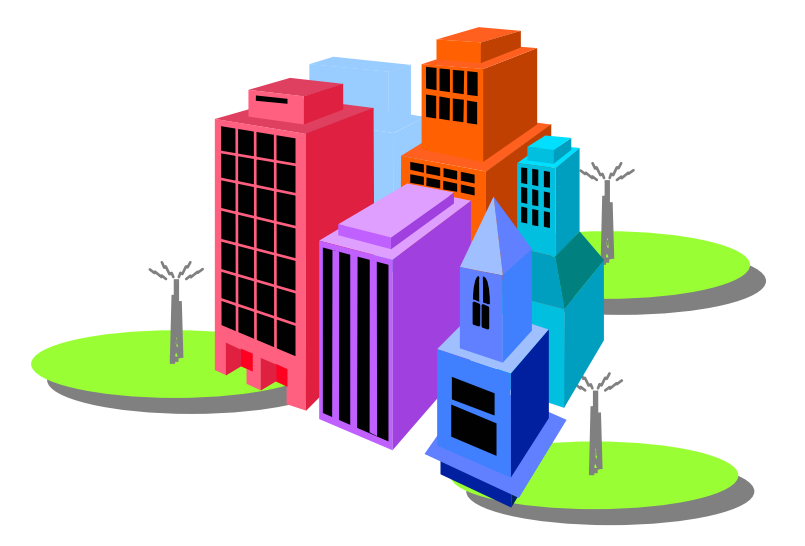

Prof. L. Winkler, Hochschule Mittweida

- • Der drahtgebundene Teilnehmeranschluß an eine OVst kostet etwa 2000 DM. Von diesen Kosten sollen 50% auf die letzten 300 m entfallen.
- • Bei der Liberalisierung der Telekommunikation in D ist der Zugang zu den Teilnehmern wichtiges Problem. Bisher hat die Telecom das Monopol.
- $\bullet$  WLL-Idee: man baut entlang der Versorgungsgebiete Basisstationen auf und überbrückt die letzten Meter zum Kunden über Funk.
- • Geht man vom DECT-Standard aus, würde das für die Sprachkommunikation ausreichend sein.
- • Für Datenanwendungen stehen nur 25,6 kbit/s zur Verfügung. Dies dürfte nicht ausreichend sein.
- • Durch Kanalbündelung kann man auch hier Abhilfe schaffen, aber auf Kosten von einer höheren Zellendichte.
- • Auf der Basis kleiner Zellen sind ca. 35.000 private oder ca. 15.000 Büroanschlüsse pro km2 möglich.
- •WLL-Tendenz: für Telefonie akzeptabel.

#### *Bündelfunk - Übersicht*

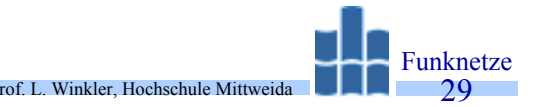

- • Es gibt einen ständig steigenden Bedarf an betriebsgebundener Kommunikation: Taxiunternehmen, Feuerwehr, Sicherheitsdienste usw.
- • Das Frequenzspektrum ist begrenzt. Man verfolgt deshalb zwei Ansätze:
	- teilweiser Ersatz der Sprachkommunikation durch niederratige DÜ, bessere Nutzung der Kanäle,
	- gemeinsame Nutzung eines Netzes durch mehrere Anwender.
- • Derzeitige Situation:
	- Private Betriebsfunksysteme mit schlechter Auslastung des Frequenzbereiches,
	- Lokale Bündelfunksysteme (einige km2 Bedeckung), Anwender kaufen Nutzungsrecht.
	- – Regionale Bündelfunksysteme (bis 100 km Durchmesser) werden .B. durch die Telekom AG angeboten: **Chekker**.
- $\bullet$  Private und lokale Betriebsfunknetze basieren auf dem in GB entwickelten Standard MPT 1327 (Ministry of Post and Telecommunication).
- • Dieser Standard wurde in Deutschland erweitert und als ZVEI-Regio NET 43 herausgegeben.
- $\bullet$  TETRA (**TE**rrestrial **T**runked **Ra**dio) - Digitale Variante des Bündelfunks, standardisiert durch ETSI. Weitere Informationen:
	- http://www.tetramou.com/
	- –http://www.dafu.de/redir/tetra.html

#### *Bündelfunk - Systemaufbau*

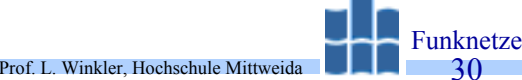

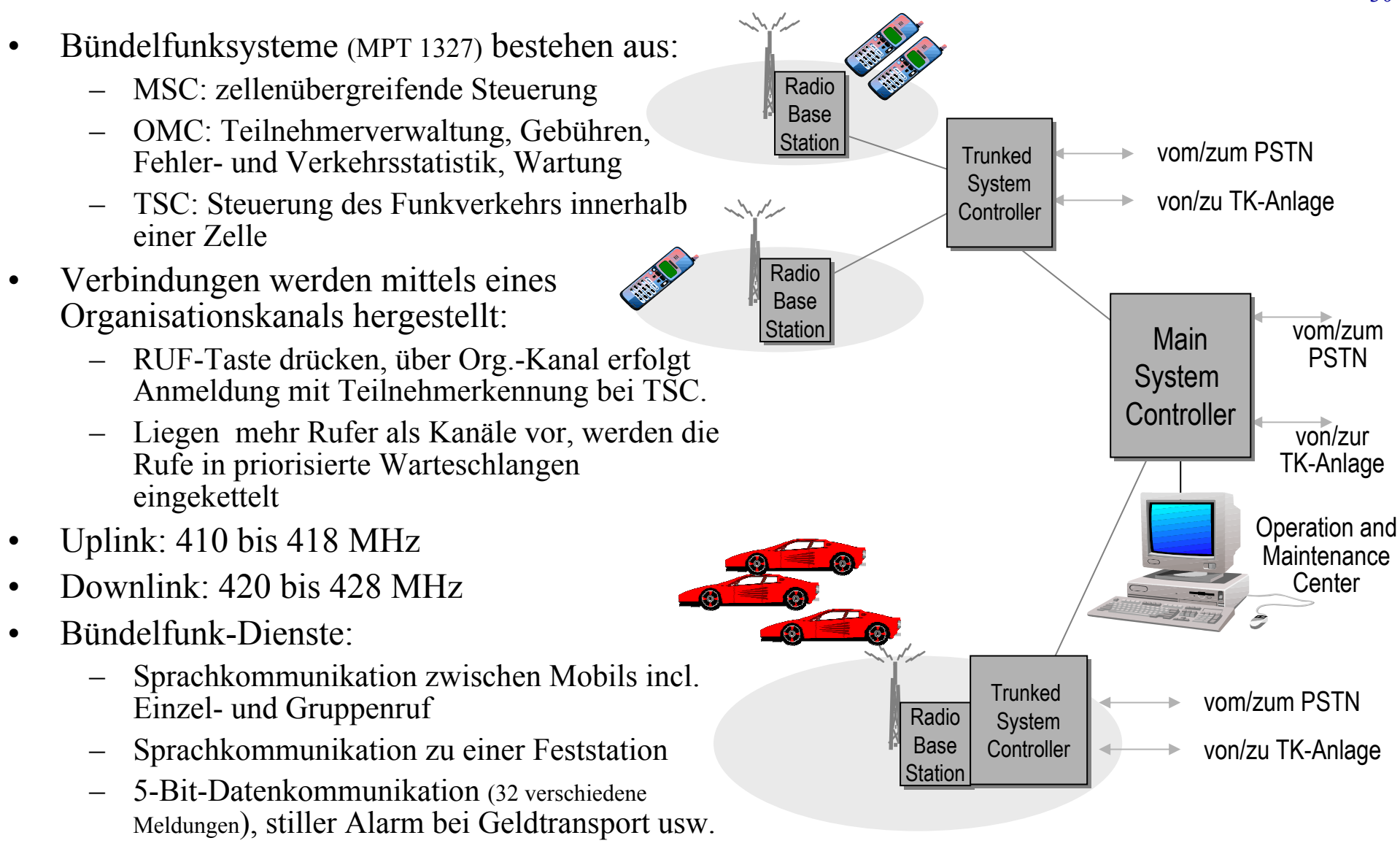

Alphanumerische Daten (Spezialmobil)

#### *Funktelefonnetze*

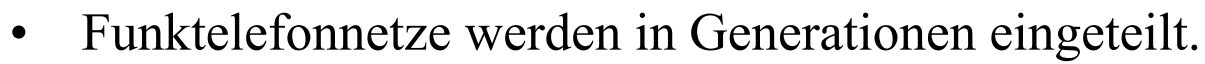

- • Für Deutschland gilt:
	- 1G: A-, B-,C-Netz
	- 2G: GSM-Netze

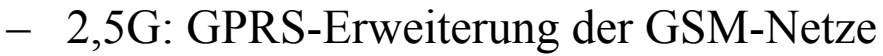

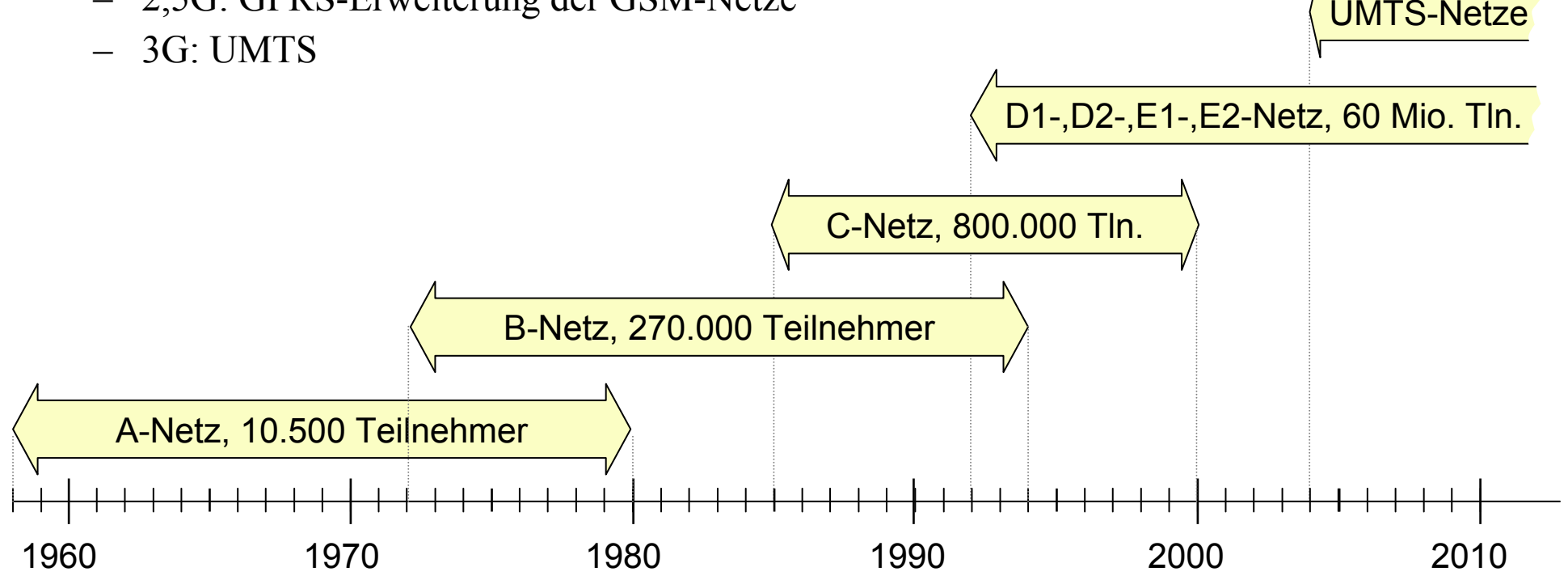

Prof. L. Winkler, Hochschule Mittweida Funknetze 31

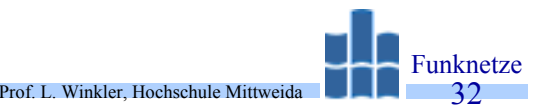

- •1918 erste Mobilfunkversuche in Deutschland.
- • Bis Mitte der 20er Jahre wurde ein Zugtelefondienst auf der Strecke Hamburg-Berlin (Langwellenbereich, Amplitudenmodulation) betrieben.
- • Bis Mitte der 50er Jahre erfolgte stete Weiterentwicklung der Funktelefonie bis hin zum UKW-Bereich.
- $\bullet$  Von 1950 an betrieb die DBP in den Frequenzbereichen: 30, 50, 160 MHz handvermittelte Netze in dicht besiedelten Gebieten oder entlang von Verkehrswegen

#### •**A-Funktelefonnetz**:

- entstand 1958 durch die Zusammenfassung bestehender Funktelefoninseln
- –Frequenzbereich: 156 bis 174 MHz mit 50 kHz Kanalabstand
- pro Träger ein FM-Kanal
- ca. 130 Rufzonen, wollte man einen Tln. erreichen musste man seine derzeitige Rufzone kennen (kein Roaming)
- bis 1970 wurden 85% Bedeckung erreicht
- Anschlusskapazität etwa 10.000 Teilnehmer

### *Funktelefonnetze: B-Netz*

Prof. L. Winkler, Hochschule Mittweida Funknetze33

- •Inbetriebnahme 1972
- • Funktechnische Merkmale:
	- 39 Frequenzpaare mit einem Duplexabstand von 4,6 MHz im Bereich von 146 bis 156 MHz, Kanalabstand 20 kHz
	- Pro Träger ein FM-Sprachkanal
	- Sendeleistungen: Feststation (20W), Mobilstation (10W)
	- Pro Basisstation ca. 25 km Bedeckung
- $\bullet$  Merkmale der Netztechnik:
	- Funkvermittlungsstellen hatten Übergang zum drahtgebundenen Telefonnetz
	- Automatischer Verbindungsaufbau und -abbau (keine Handvermittlung mehr)
	- Aufzeichnung von Gebühreninformationen
	- Kein Roaming ( *Roaming* Æ *Finden eines Teilnehmers im Netz*)
	- –Kein Handover (*Handover*  $\rightarrow$  *Weiterreichen eines Calls von Zelle zu Zelle*)
	- – 1986 hatte das Netz 270.000 Teilnehmer, 850 Funkkanäle, die auf 158 Basisstationen aufgeteilt waren.
	- –Das B-Funknetz wurde Anfang der 90er Jahre außer Betrieb gesetzt.

# *Funktelefonnetze: C-Netz*

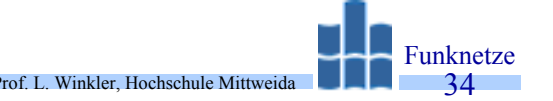

- •Inbetriebnahme 1986. Max. Anzahl der Teilnehmer: 800.000.
- • C-Netz-Systemfunktionen:
	- Roaming, d.h. jeder Mobilteilnehmer ist netzweit erreichbar. In den Funkvermittlungen werden dazu zwei Datenbanken unterhalten:
		- ein Home Location Register,
		- ein Visitor Location Register.
	- Automatic handover:
		- Beim Durchfahren der Zellen wird eine Entfernungsmessung zu den Feststationen durchgeführt. Diese beruht auf einer Laufzeitmessung.
		- Die Verbindung eines Mobils wird durch das Netz von Zelle zu Zelle weitergereicht. Die Verbindung wird dabei nicht unterbrochen.
- • Eine Chip-Karte ermöglicht die Trennung von Teilnehmer und Endgerät. Auf der Karte ist die Rufnummer des C-Netz-Teilnehmers, ein PIN Personal Identification Number und Speicherplätze für Kurzwahl.
- •Durch diese Karte wird eine relativ große Sicherheit gegen Mißbrauch erreicht.
- •Die Sprachübertragung wird verschleiert durchgeführt.
- • Mögliche Nichtsprachdienste:
	- Fax,
	- •Datenübertragung per Modem bis max. 2,4 kBd,
	- Zugang zum Datex-P-Netz über PAD-Einrichtungen

#### *WAN-Fernsprechnetz: Systemstruktur und Routing*

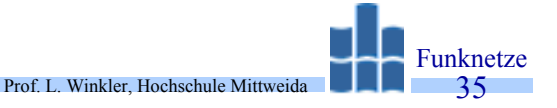

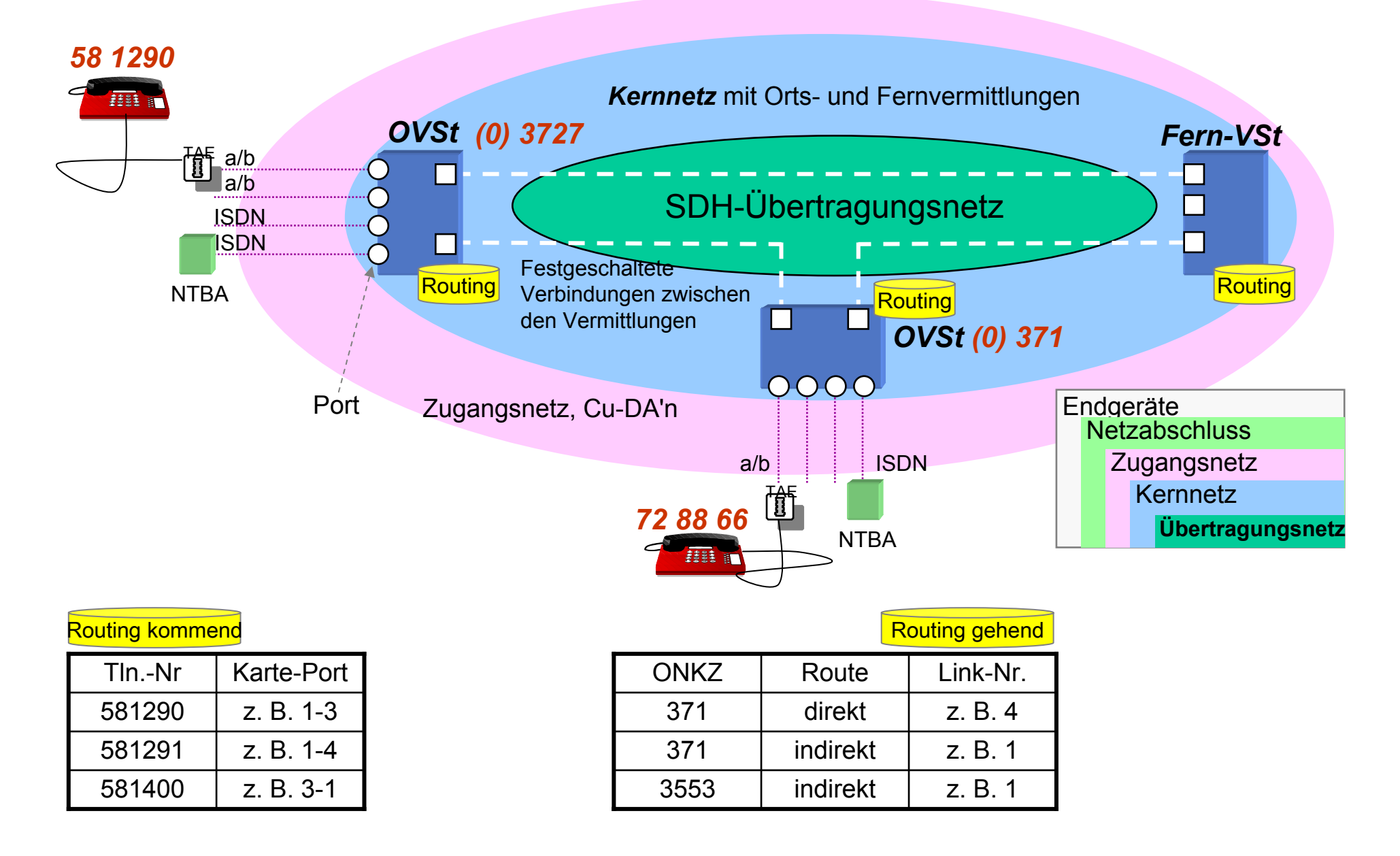

*WAN-Fernsprechnetz: Nutzungsberechtigung, Sicherheit, Routing*

Prof. L. Winkler, Hochschule Mittweida

- •*Kernnetz eines Festnetzes*  $\rightarrow$  besteht aus OVSt's und FVSt'n.
	- Jede OVSt hat ONKZ.
	- OVSt erreichen sich direkt oder über FVSt.
	- Jede VSt hat feststehende Routingtabelle.
	- Wird Netzstruktur geändert  $\rightarrow$ Änderung der Routingtabelle
- $\bullet$  Teilnehmer sind an OVSt angeschaltet:
	- mit Anschaltung an OVSt Æ **Nutzungsberechtigung**,
	- **Sicherheit** der Kommunikation durch "eigene Cu-DA" zur OVSt,
	- $-$  Aufenthaltsort des (Anschlusses) ist immer gleich  $\rightarrow$  **Routing** kein Problem.
- $\bullet$ Jeder größere Ort hat eine eigene OVSt
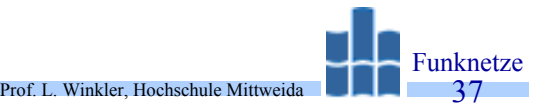

- • In Funknetzen bewegen sich Teilnehmer durch Funkzellen verschiedener Anbieter. Damit hat man zwei Probleme gegenüber Festnetzen:
	- Bei Anmeldung: Ist das ein Teilnehmer meines Netzes? Ist er berechtigt?
	- Bei ankommenden Rufen: Ist Tln. aktiv? In welcher Zelle befindet sich der Teilnehmer.
- • Funksignale sind leicht abhörbar:
	- deshalb muss Datenübertragung verschlüsselt werden
- •*Kernnetz* $\rightarrow$  MCS's, GMSC, *Zugangsnetz*  $\rightarrow$  BSC's, BTS's.
- • Jede MSC hat HLR/VLR. Mobile wird durch SIM personalisiert:
	- CardNr  $\rightarrow$ Kartenbesitzer, PIN  $\rightarrow$ Benutzung der SIM,
	- IMSI  $\rightarrow$ intern. Rufnummer, Key  $\rightarrow$ Datenverschlüsselung
- •Mobilität: Location Area wird in  $\rightarrow$  HLR laufend aktualisiert, *kommender Ruf*  $\rightarrow$  aus IMSI $\rightarrow$ HLR $\rightarrow$ aus HLR $\rightarrow$ Location Area $\rightarrow$ Routing
- •Nutzungsberechtigung: durch Anmeldung am Netz (Autentication Center)
- $\bullet$ Sicherheit: Datenübertragung am Air-Interface erfolgt verschlüsselt.
- $\bullet$  MSC's sind üblicherweise in Großstädten. Versorgung der Teilnehmer erfolgt über großes Zugangsnetz: MSC  $\rightarrow$  BSC  $\rightarrow$  BTS  $\rightarrow$  Tln.

## *WAN-Funknetz: Systemstruktur und Routing*

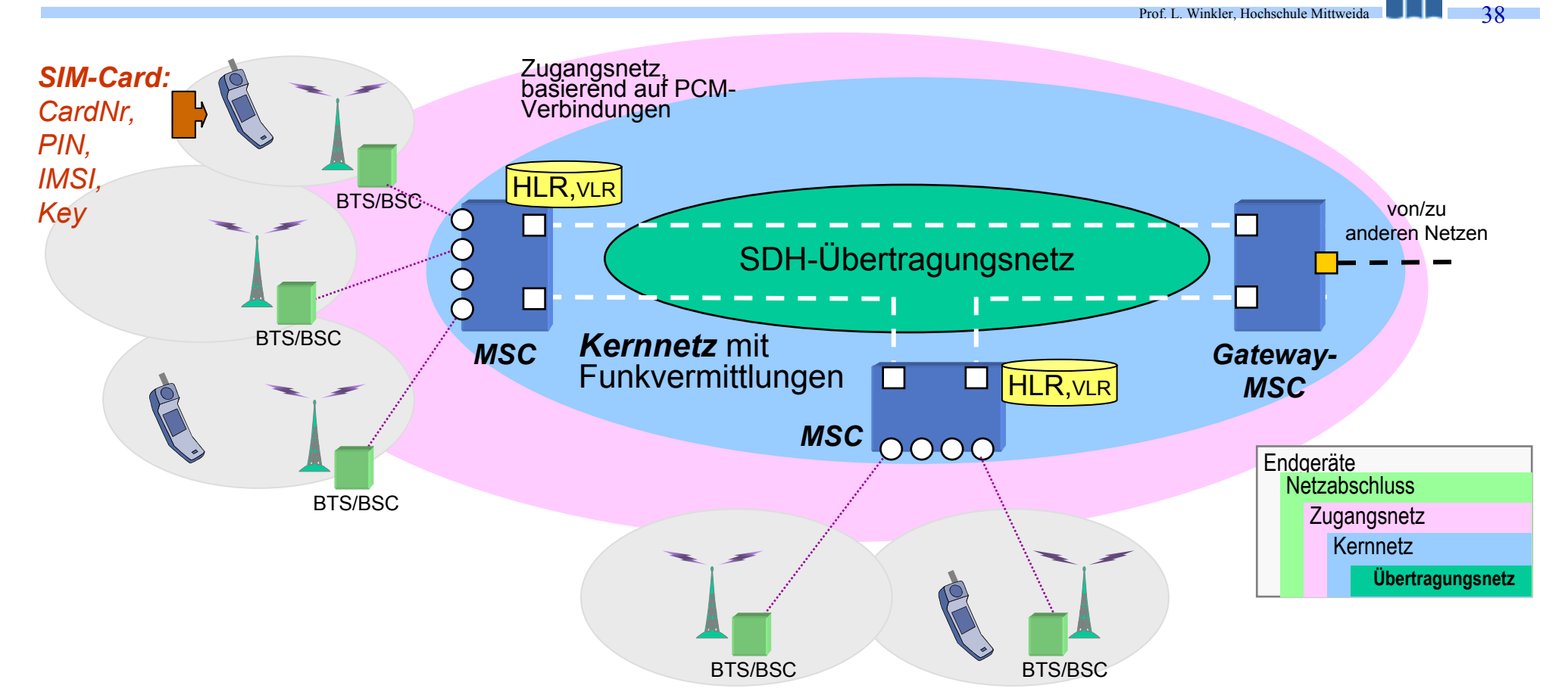

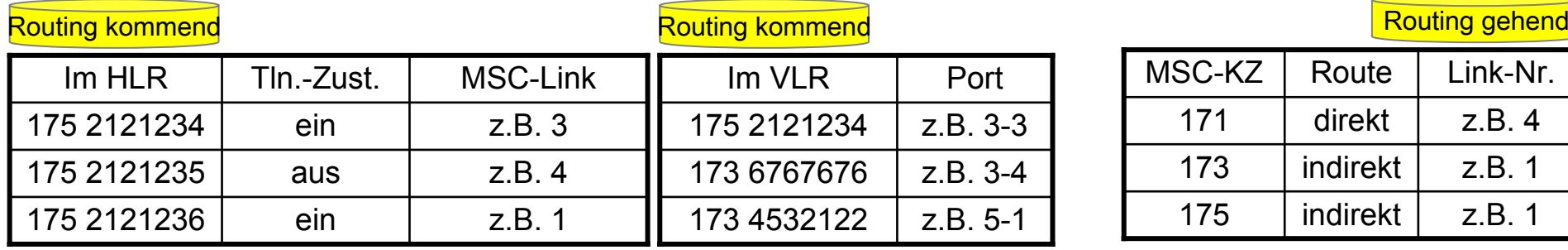

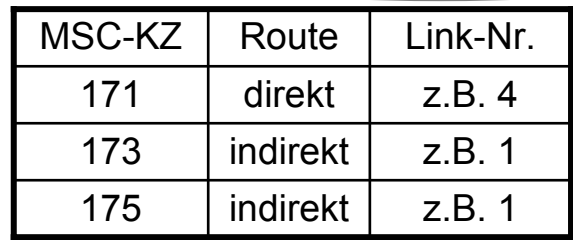

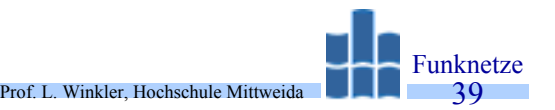

- •1982 wurde durch CEPT die GSM (Group Special Mobile) gegründet.
- • Diese Gruppe koordinierte Voruntersuchungen und die Standardisierung für ein paneuropäisches Funknetz.
- •GSM steht inzwischen für Global System for Mobil communication.
- $\bullet$  GSM-Netze werden durch 155 Standards, mit über 6000 Seiten spezifiziert. Sie sind in 12 Hauptgruppen eingeteilt (GSM 01.zz bis GSM 12.zz):
	- (01): Struktur der Serie, Begriffe
	- (02): Dienstaspekte
	- (03): Netzwerkaspekte
	- (04): Schnittstelle Mobil-Basestation
	- (05): Übertragungsaspekte und HF-Technik
	- (06): Sprachcodierung
	- (07): Terminaladapter
	- (08): Schnittstelle zwischen BTS und BSC sowie zwischen BSC und MSC
	- (09): Signalgabeaspekte beim Interworking
	- (10): Dienstaspekte beim Interworking
	- (11): Spezifikation der einzelnen Netzelemente
	- (12) Netzwerkmanagement, Betrieb und Wartung
- •Übersicht zu GSM und deren Standards z.B. unter: **http://www.inka.de/sites/maya/gsmrec1.htm**

# *GSM-Netze: Systemstruktur, Netzinterfaces*

- •Zwischen den Komponenten standardisierte Interfaces  $\rightarrow$  offener Markt
- •Übergänge zu anderen Netzen und per Dial-Up-Server  $\rightarrow$ Internetzugang
- •Durchschaltung leitungsvermittelter Verbindungen  $\rightarrow$ Kanal mit 14,4 kbps

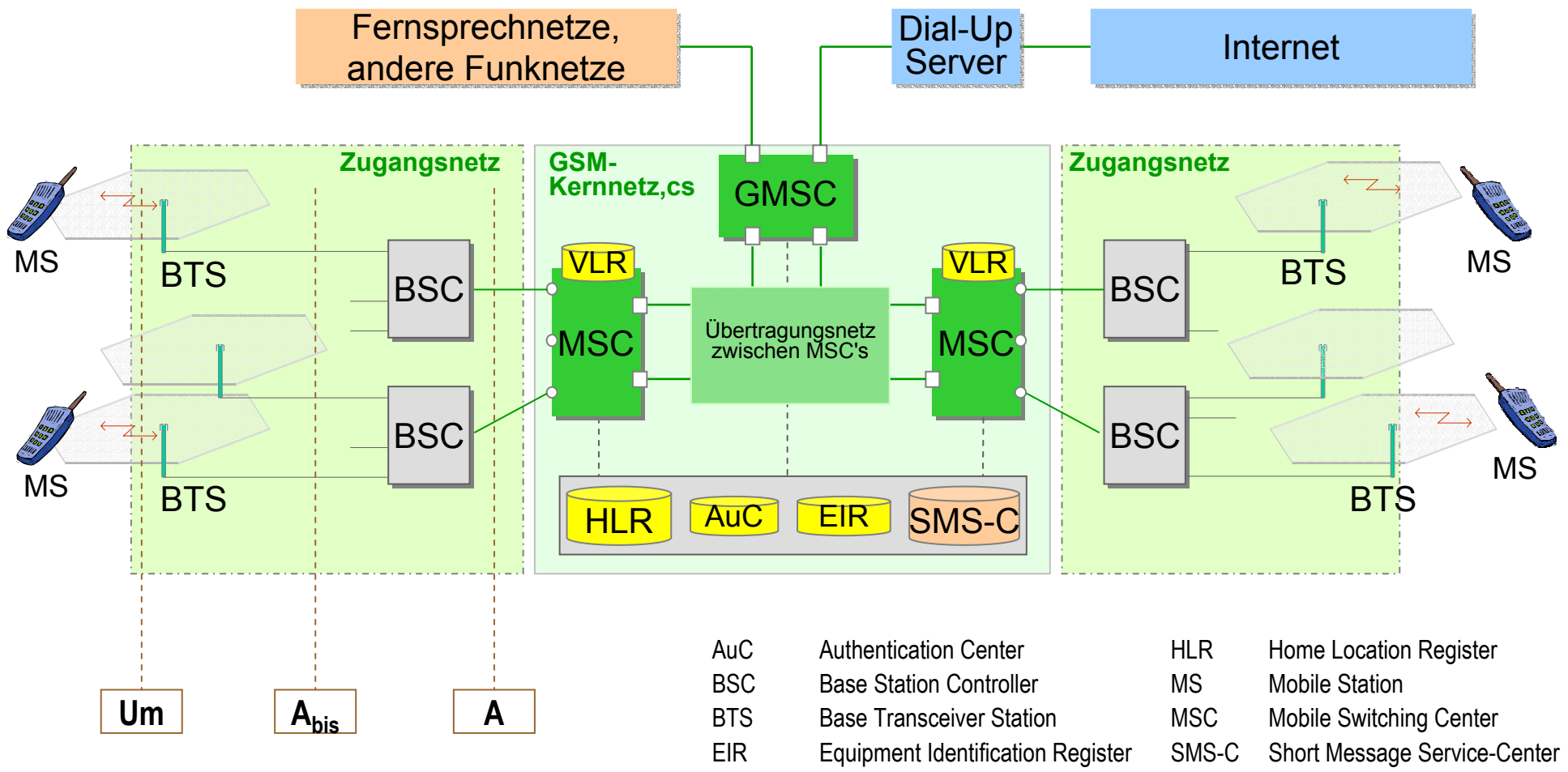

**GMSC** 

Prof. L. Winkler, Hochschule Mittweida

# *GSM-Netze: Aufgaben der Komponenten*

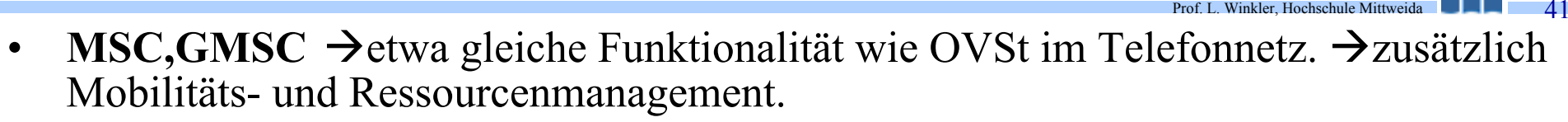

- • **BSC**: Steuerung, Verwaltung der Radio-Ressourcen mehrerer BTSn, liefert das Interface zur MSC, steuert Handover in seinem Bereich.
- •**BTS**: Funkfeld einer Zelle, Interface zu den Mobils. Typischerweise 3 bis 5 Träger.
- •A**C**: persönlicher Tln.-Schlüssel zur Authentikation und Datenverschlüsselung.
- • **EIR**: alle Mobils haben unikate Gerätenummer. Diese wird im EIR gehalten. Gestohlene Geräte können identifiziert und gesperrt werden.
- $\bullet$ • **HLR/VLR**  $\rightarrow$  Basis für Mobilitätsmanagement:
	- Jede MSC hat HLR  $\rightarrow$ Speicherung fixer und temporärer Teilnehmerdaten.
	- Alle HLR bilden in einem Netz ein logisches HLR.
	- Die Bindung eines Teilnehmers zu einer HLR wird durch die Rufnummer realisiert.
	- Meldet sich ein Teilnehmer in Funkzelle an, wird im VLR der zuständigen MSC eine Kopie der HLR-Teilnehmerdaten angelegt. Gleichzeitig wird im HLR vermerkt, in welchem MSC-Bereich der Teilnehmer zur Zeit ist.
	- Wechselt der Teilnehmer den Bereich, wird der Eintrag in der bisherigen VLR gelöscht.
- $\bullet$  **OMS**: Dieser Teil dient zur Netzkonfiguration, zur Einrichtung von Teilnehmern, zur Gebührenerfassung, für Verkehrsmessungen, Sperren von Teilnehmern usw.

#### *GSM-Netze: Mobilitätsmanagement*

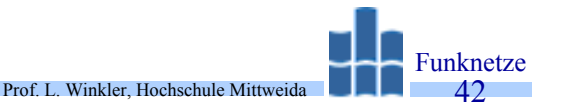

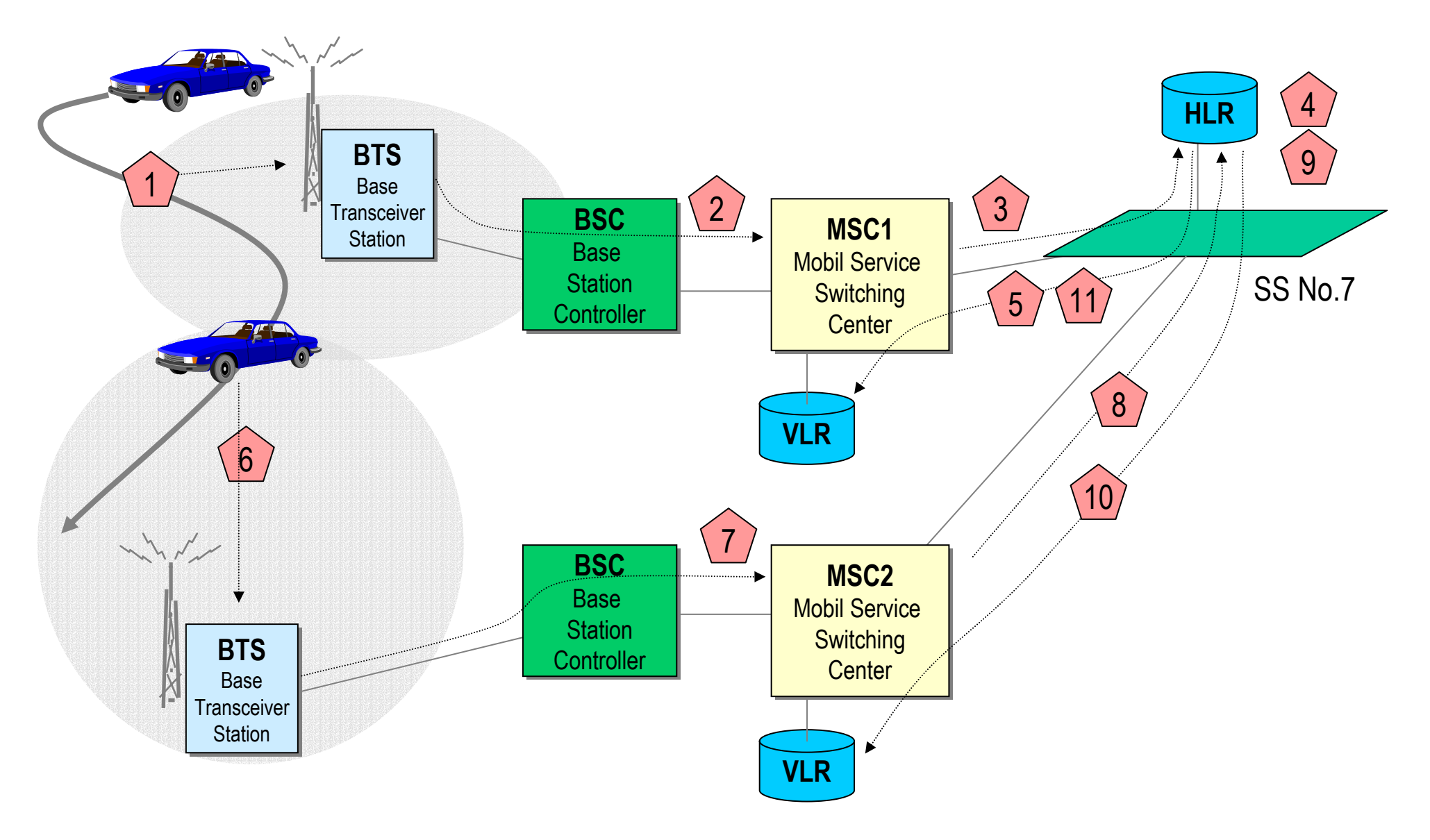

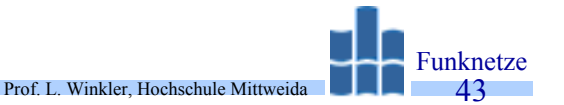

- 1 Teilnehmer *xyz* tritt in Funkzelle ein und meldet sich an.
- 2 Die Anmeldung wird zur MSC1 geroutet.
- 3 Die MSC fordert den Datensatz des Teilnehmers *xyz* an.
- 4 Im HLR wird vermerkt, daß sich der Teilnehmer *xyz* zur Zeit im Bereich der MSC1 aufhält.
- 5 Der Datensatz des Teilnehmers wird im VLR der MSC1 abgelegt
- 6 Der Teilnehmer *xyz* erreicht eine Funkzelle im Bereich der MSC2.
- 7 Die Anmeldung wird zur MSC2 geroutet.
- 8 MSC2 fordert vom HLR den Datensatz des Teilnehmers *xyz* an.
- 9 Im HLR wird vermerkt, daß sich der Teilnehmer *xyz* zur Zeit im Bereich der MSC2 aufhält.
- 10 Der Datensatz des Teilnehmers wird im VLR der MSC2 abgelegt.
- 11 Vom HLR aus wir veranlaßt, daß der temporäre Datensatz des Teilnehmers *xyz* aus dem VLR der MSC1 gestrichen wird.

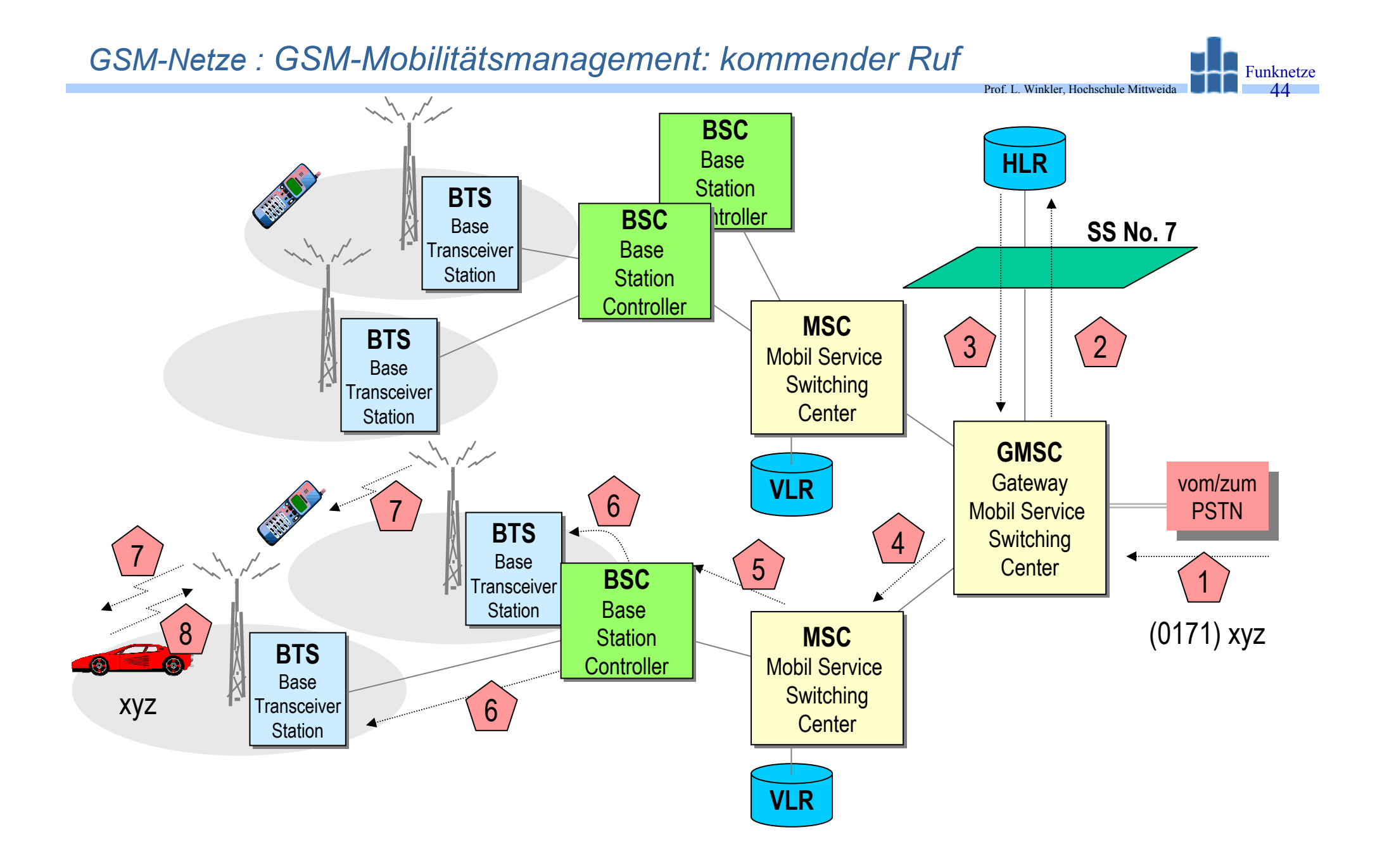

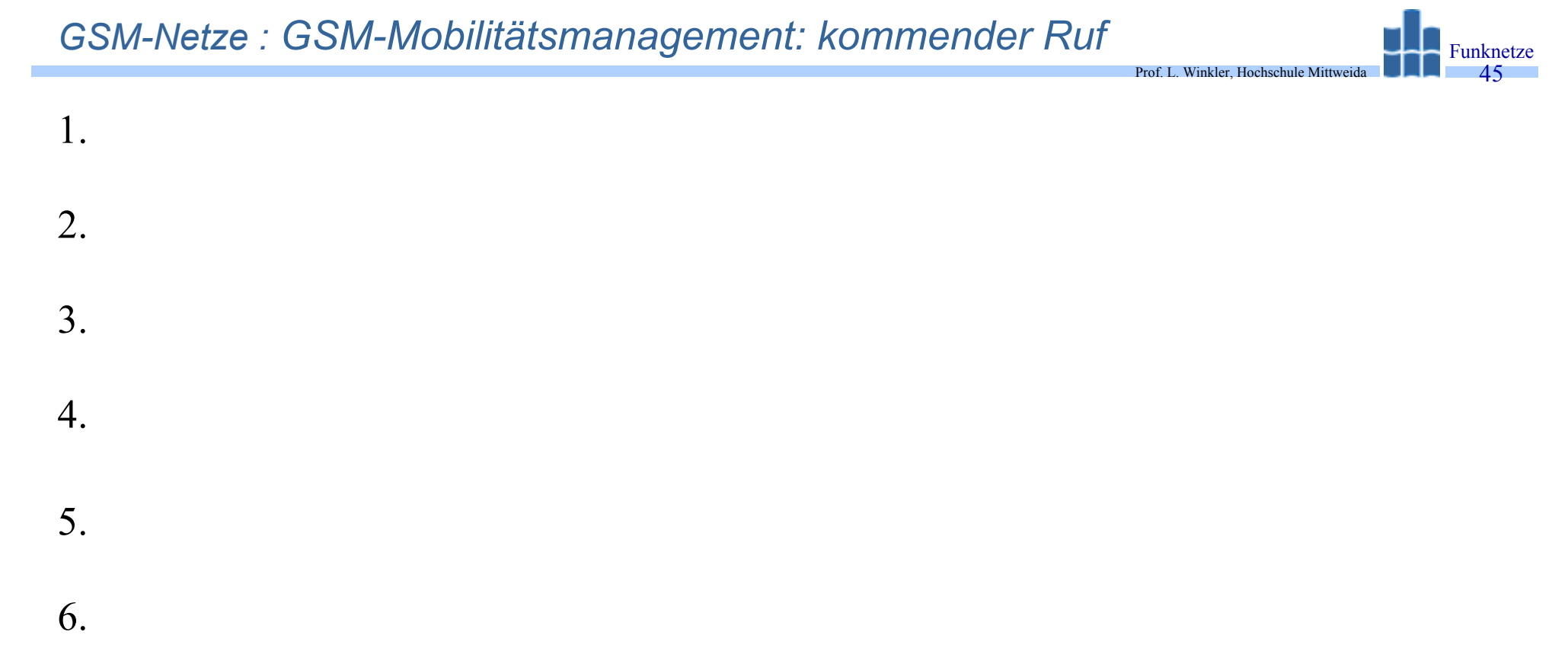

- 7.
- 8.

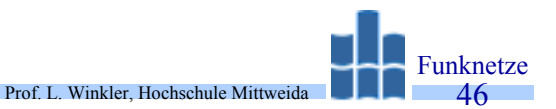

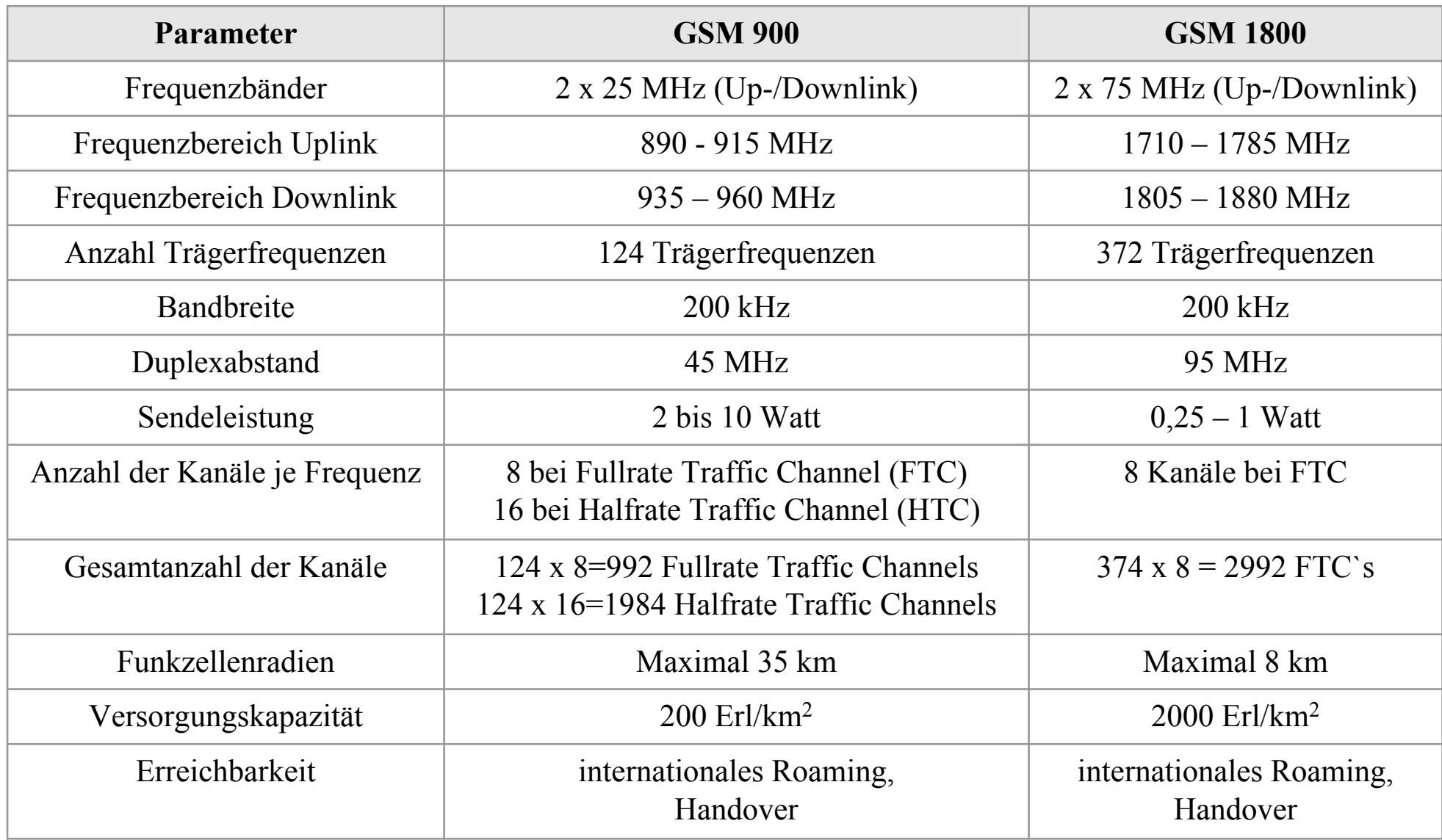

## *GSM-Netze : GSM900-Funkschnittstelle*

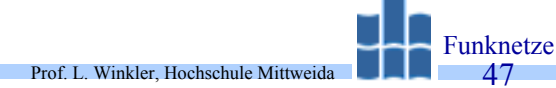

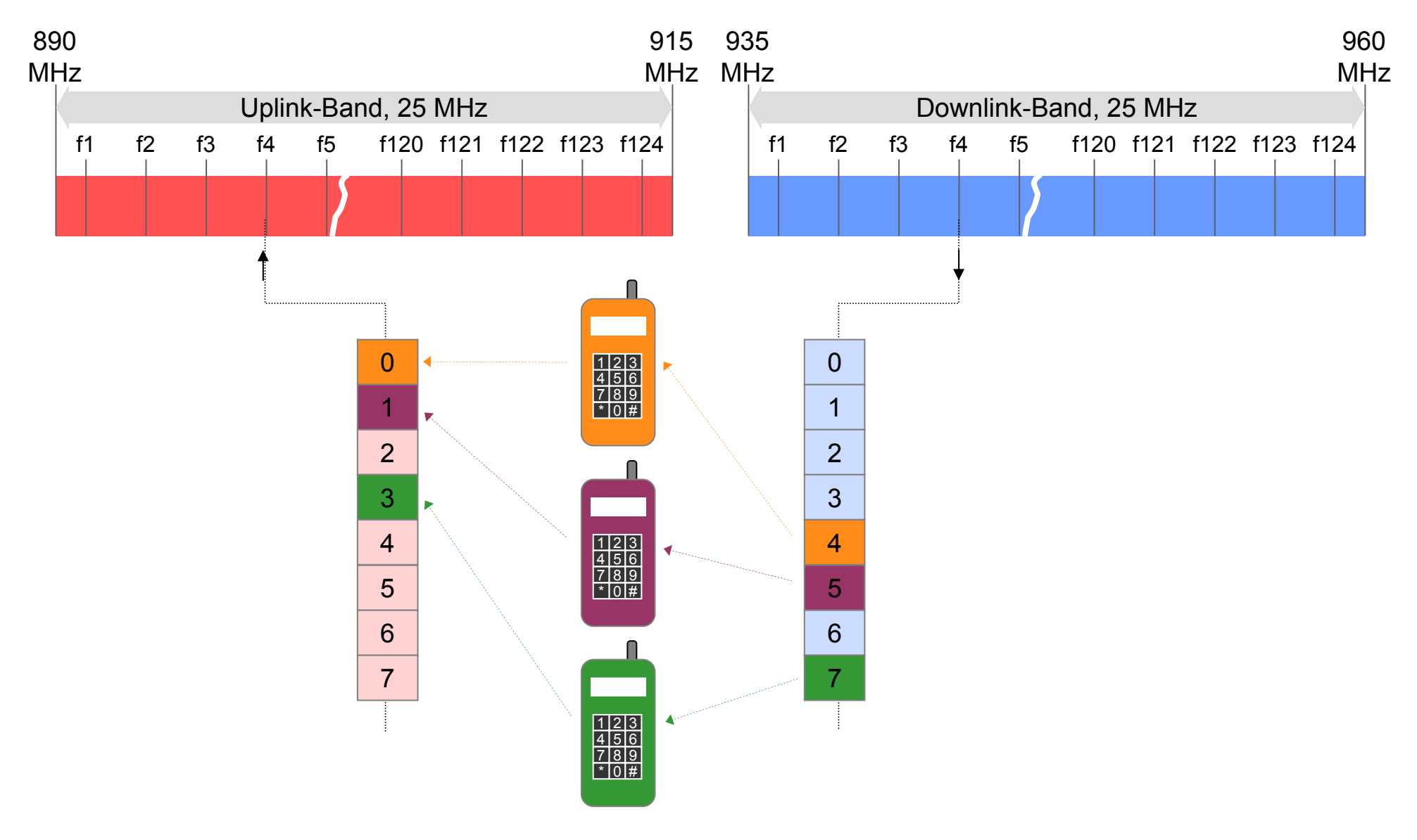

## *GSM-Netze : GSM900-Funknetzplanung*

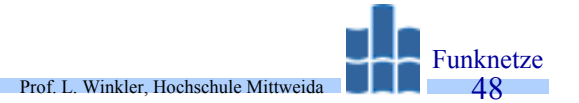

- •GSM900  $\rightarrow$  124 Frequenzpaare, je Netzzprovider  $\rightarrow$  62.
- •Voraussetzung für unabhängige Netzplanung.

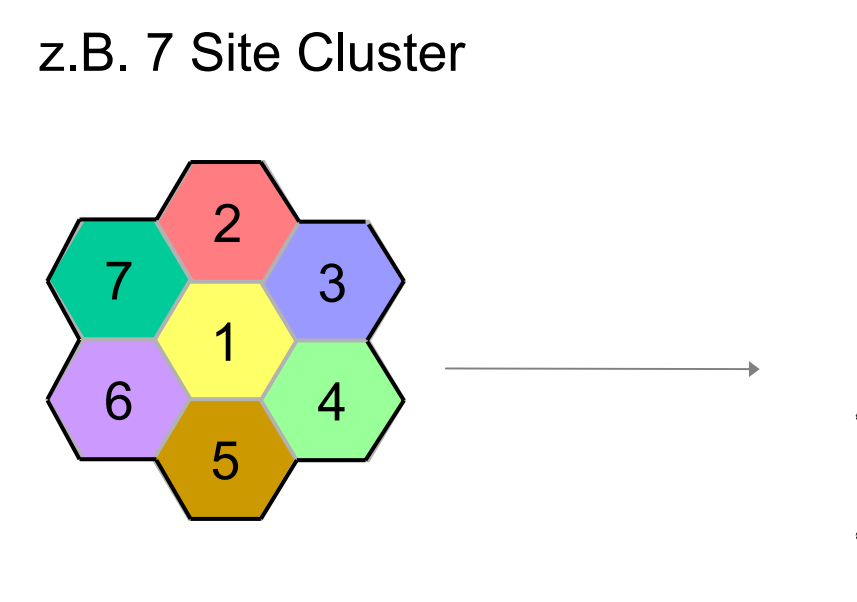

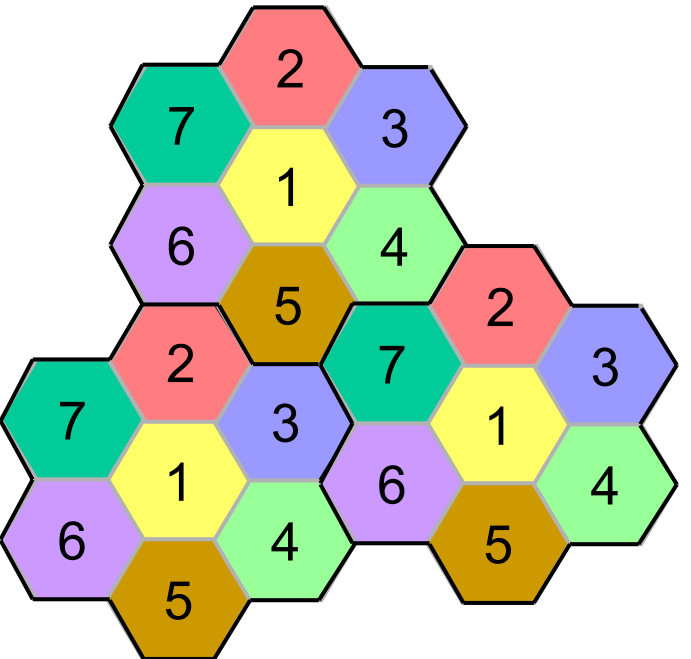

## *GSM-Netze : GSM-Funkschnittstelle*

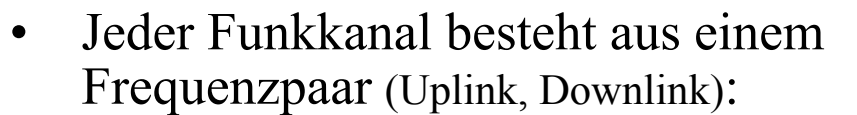

- Paar hat Abstand von 45 MHz.
- Insgesamt gibt es 124 Funkkanäle.
- Mobils senden mit2 Watt.

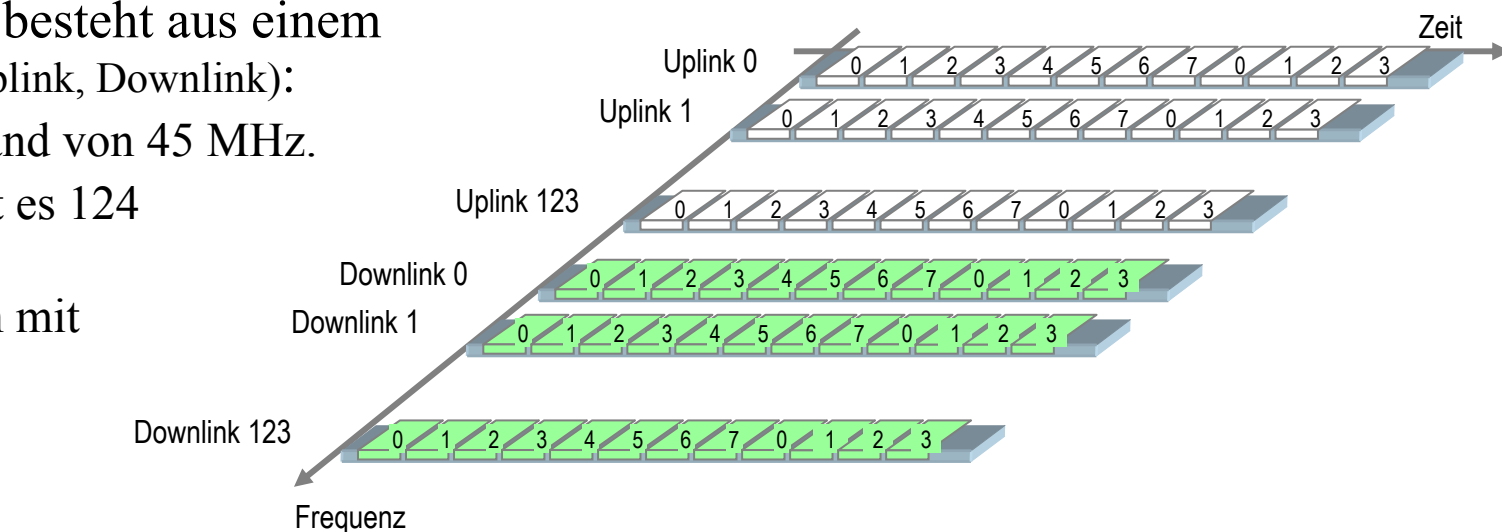

Prof. L. Winkler, Hochschule Mittweida

Funknetze49

- $\bullet$  Die Frequenzen der Uplink- und Downlink-Träger erhält man aus:
	- $-$  f<sub>Uplink</sub> =890,2 MHz + i\*0,2 MHz
	- $-$  f<sub>Downlink</sub>=935,2 MHz + i\*0,2 MHz

mit  $i=(0...123)$ .

- •Pro Träger ein Rahmen mit 8 Zeitschlitzen, der sich aller 4,615 ms wiederholt.
- • Ein Zeitschlitz ist 0,577 ms lang und entspricht 156,25 Bit:
	- 8,25 Bit sind Schutzzeit zwischen den Slots.
	- 142 Bit werden für Sprache oder Daten oder Synchroninformationen verwendet.
	- 6 Bit, je drei am Anfang und Ende, für den Entzerrer.

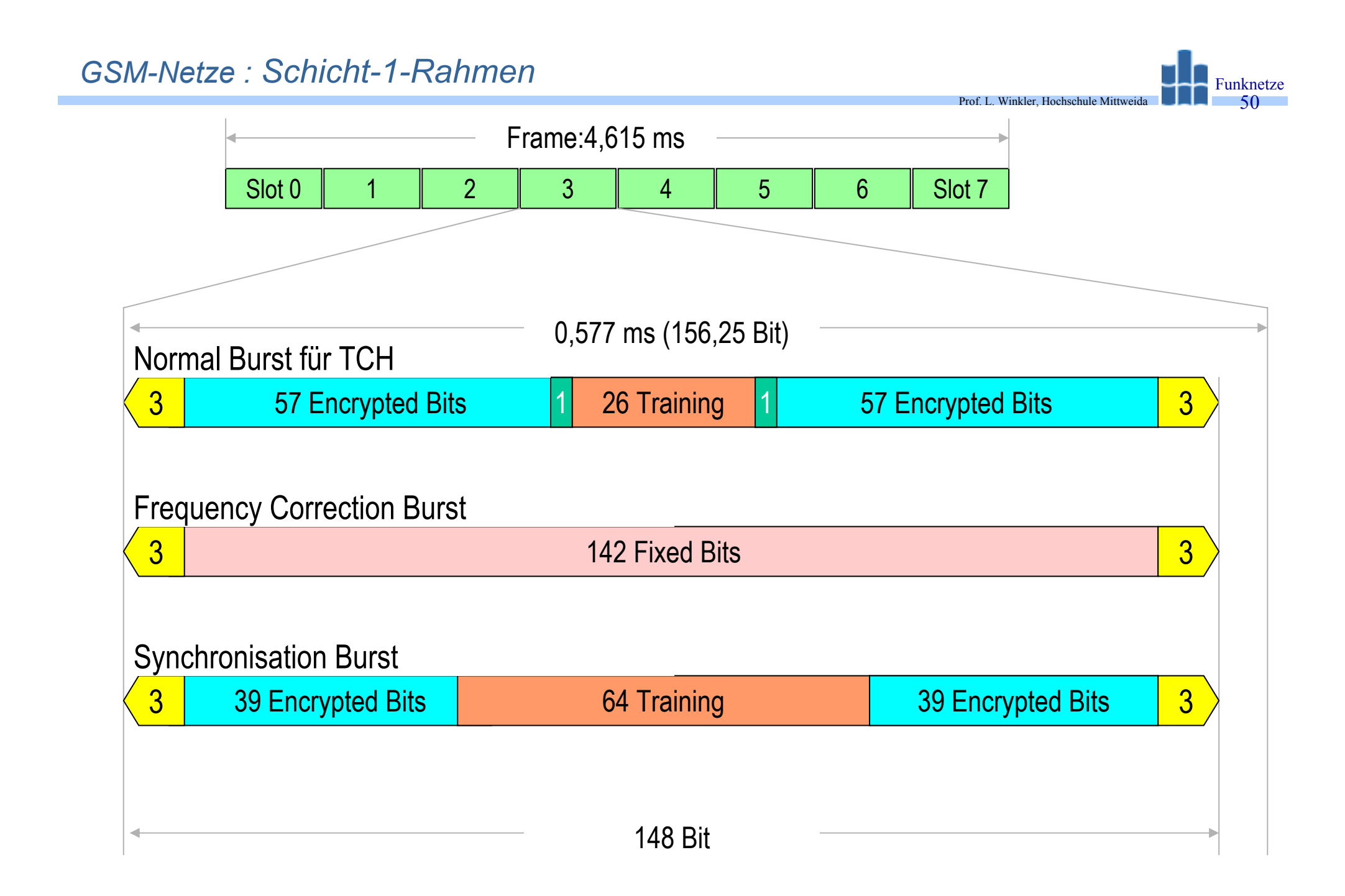

• **TCH** (Traffic Channel) sind die Nutzkanäle für Sprache, Fax, Daten. Man unterscheidet Bm (Bearer mobil =22,8 kbit/s) und Lm (Low mobil =11,4 kbit/s), auch als Fullrate und Halfrate bezeichnet.

*GSM-Netze : Logische Kanäle am Um-Interface*

- •**DCCH** (Dedicated Channels) dient zur Übertragung von Signalgabe, Handover-Information, Gebühreninfos usw.
- •• **CCCH** (Common Control Channel) hat drei Funktionen:
	- selektive Adressierung eines gerufenen Teilnehmers (Paging Channel PCH)
	- Teilnehmer will Verbindung zum Netz aufnehmen. Dieser Zugriff erfolgt nach einem Zufallsverfahren (Slotted Aloha Random Access).
	- Teilnehmer bekommt TCH zugewiesen.
- $\bullet$  **BCCH** (Brodcast Control Channel):
	- sx von BS zu Mobils
	- – Informationen zur Netzkennzeichnung, Trägerfrequenz der BS, Netzoptionen
	- Signale zur Träger- und Bitsynchronisation

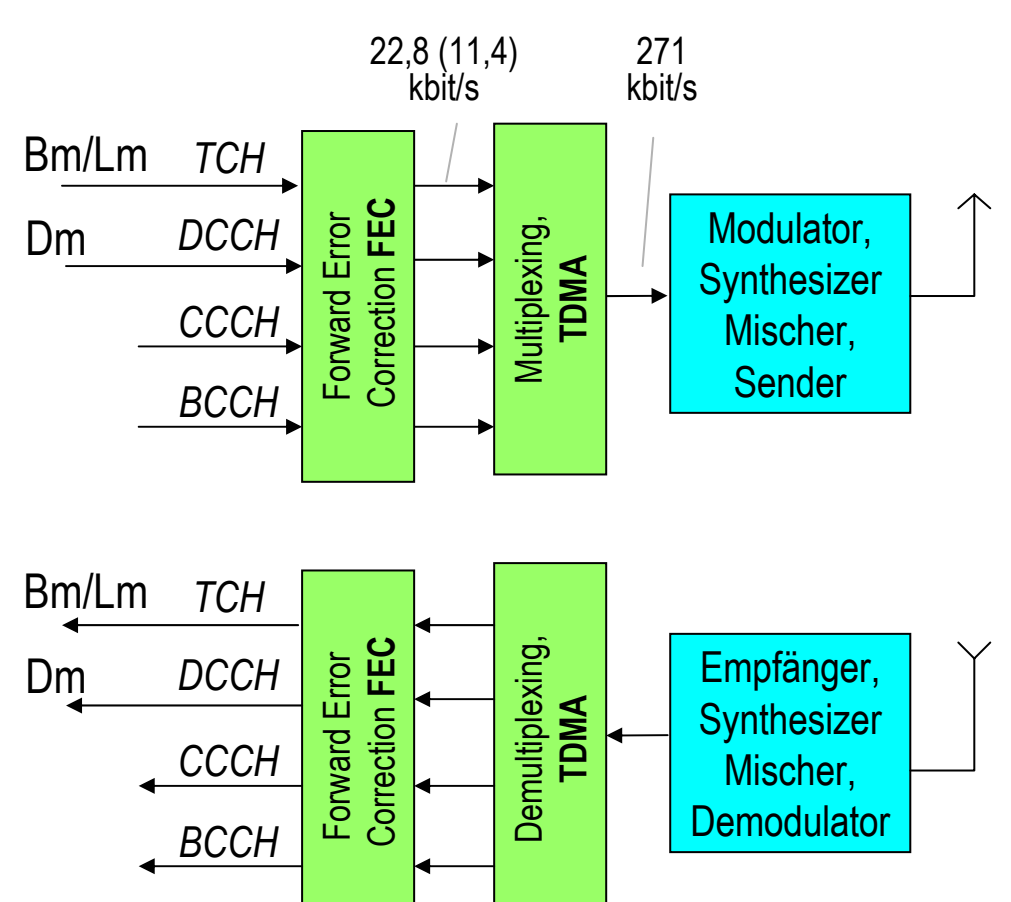

Prof. L. Winkler, Hochschule Mittweida Funknetze51

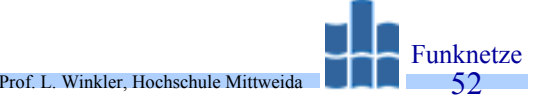

- • Drei Konzepte:
	- Teilnehmeridentifizierung
	- Nachrichtenverschlüsselung
	- Wahrung der Anonymität
- $\bullet$  Subscriber Identity Module (SIM) spielt zentrale Rolle:
	- $-$  Ein GSM-Teilnehmer  $\rightarrow$  individuelle Daten auf Chipkarte (Trennung von Teilnehmer und Endgerät).
	- Chipkarte hat Prozessor und Speicher. Basis für alle Sicherheitsfunktionen.
	- Zugriff zum SIM über eine PIN (Personal Identification Number, 4 bis 8-stellig).
- •• **Jeder Teilnehmer** hat eine einmalige 15-stellige "International Mobile Subscriber Number" **IMSN** und davon abgeleitet einen "Individual Subscriber Authentication Key" **Ki**, der im SIM und im AC (Authentication Center) vorhanden ist.
- •Jedes Gerät hat eine "International Mobile Equipment Identity" **IMEI**.
- • Meldet sich ein Teilnehmer am Netz an, werden IMSN und IMEI zur zuständigen MSC übertragen.
- •Die Gerätekennung wird mit den Daten im EIR verglichen (zugelassen, zu beobachten, gesperrt).
- •Danach erfolgt die Authentifizierung des Teilnehmers.

### *GSM-Netze : Authentication*

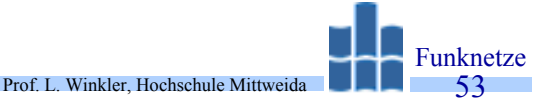

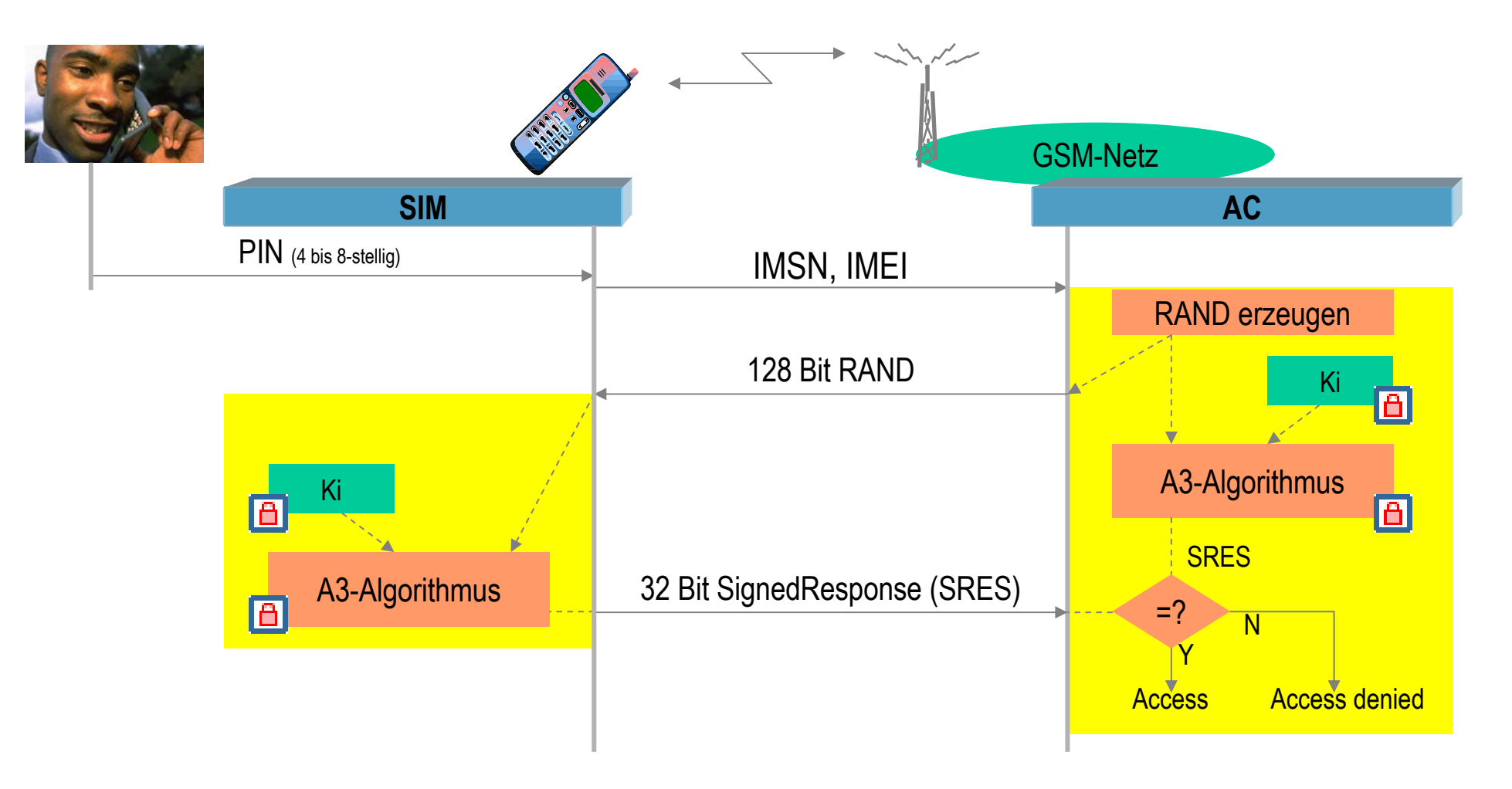

### *GSM-Netze : Nachrichtenverschlüsselung*

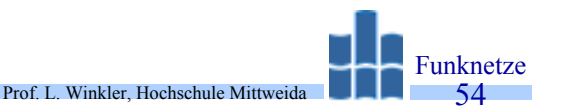

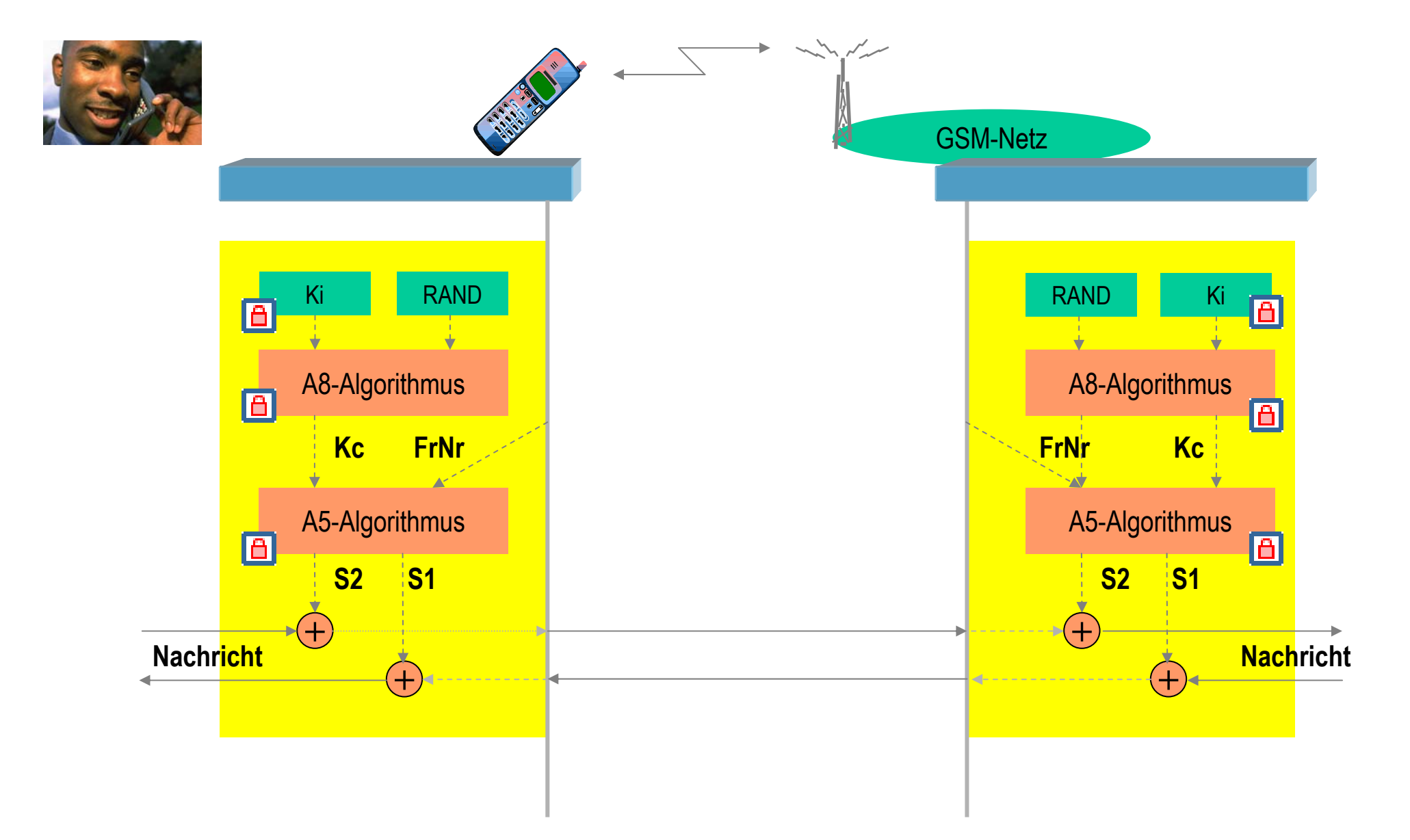

# *GSM+GPRS: Systemstruktur eines 2,5-G-Netzes*

 $\bullet$ cs-Netz wird um ps-Netz ergänzt  $\rightarrow$ General Packet Radio Service

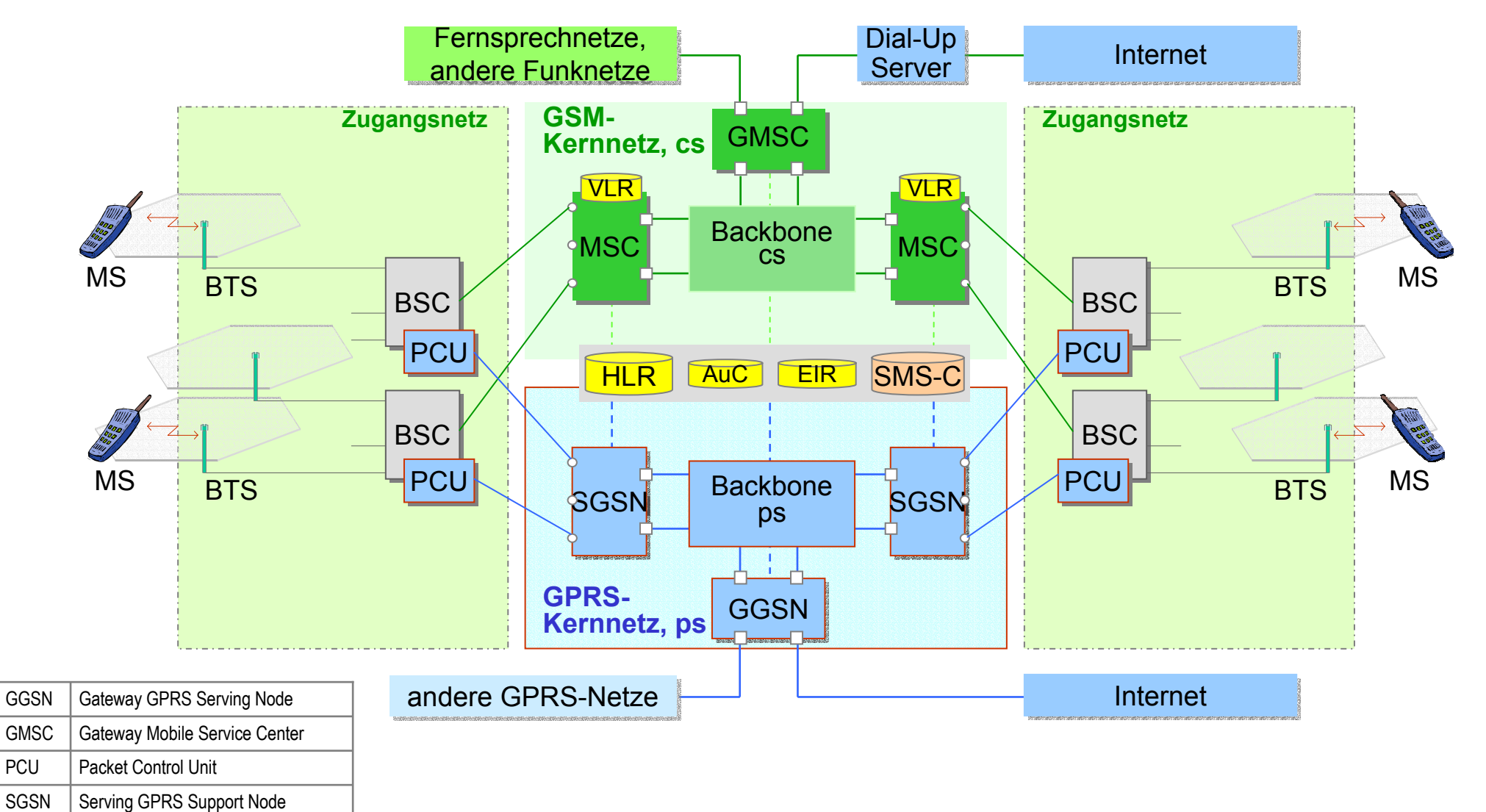

Winkler, Hochschule Mittweida Funknetze55

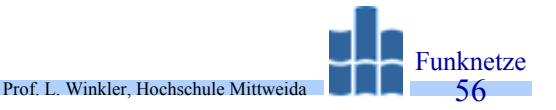

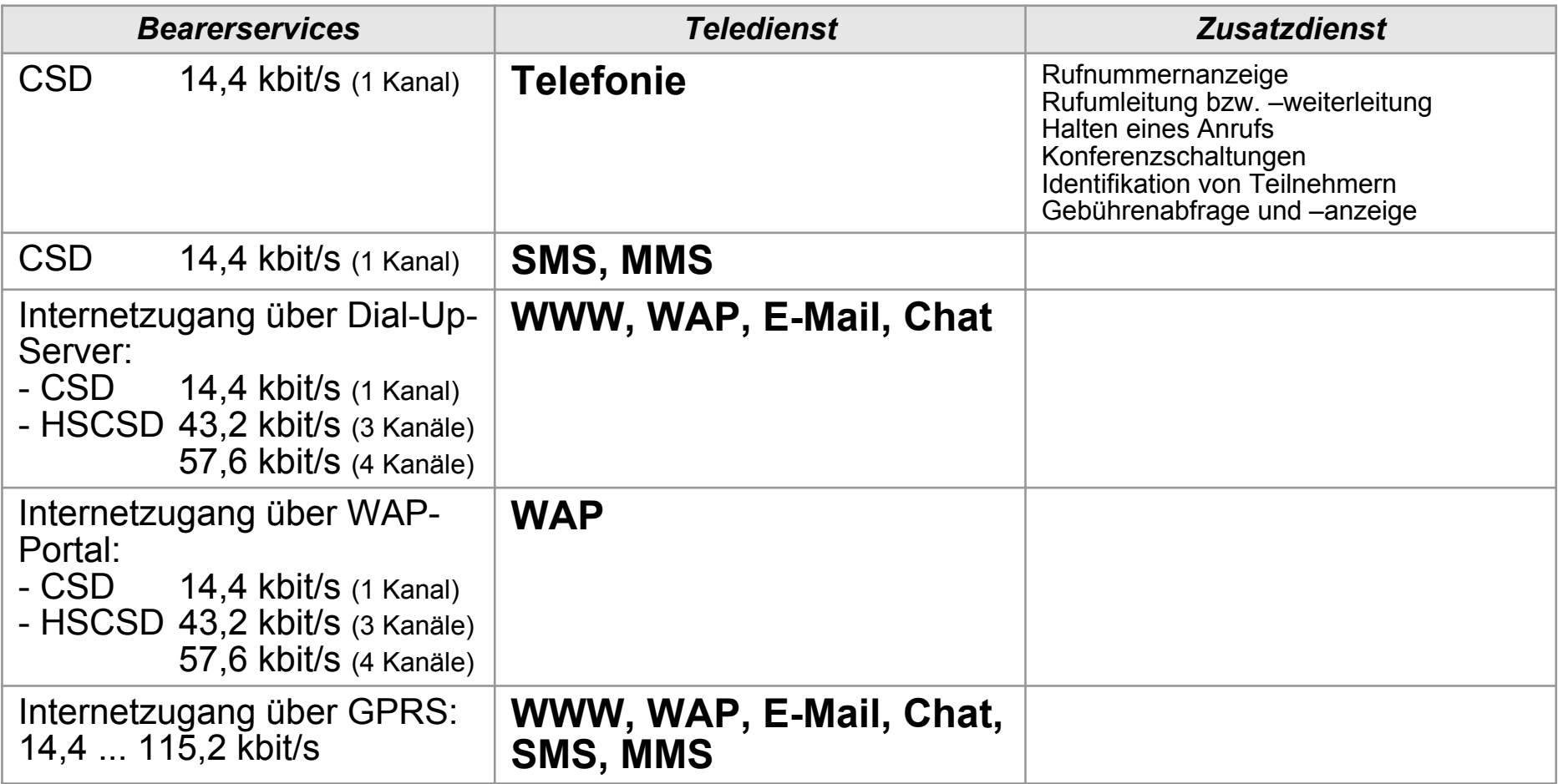

# *GSM+GPRS: HSCSD*

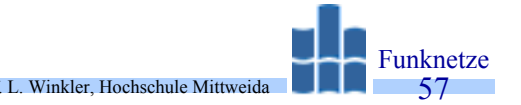

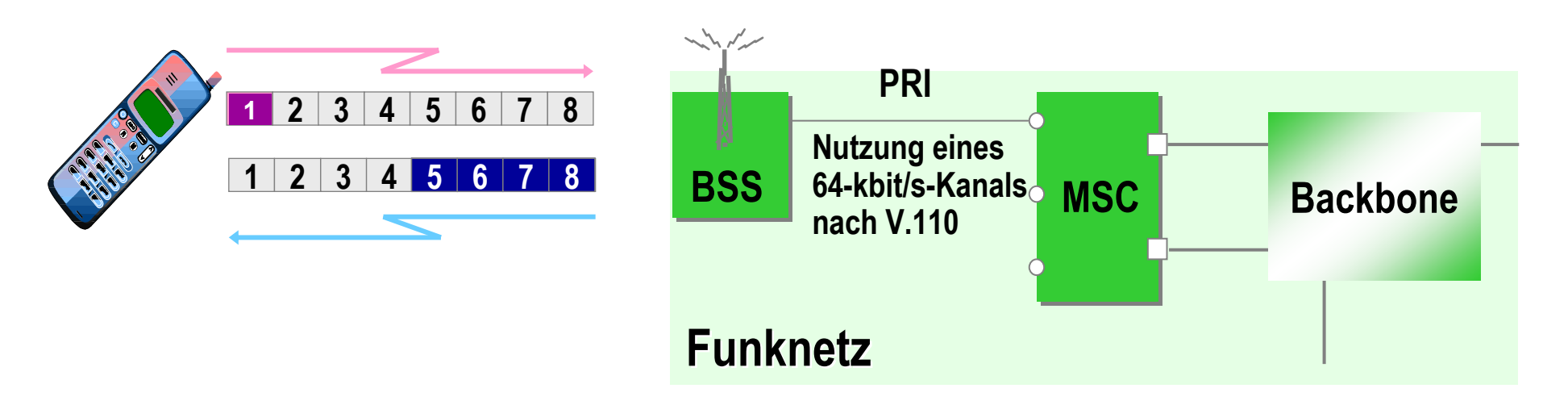

- CSD: keine Hardwareänderung, wird für SMS seit 1992 genutzt.
- • $HSCSD-57,6$ : Keine Hardwareänderung  $\rightarrow$  Softwareupdate
- •Mobils können nicht gleichzeitig senden/empfangen  $\rightarrow$ max. Bündelfaktor=4  $\rightarrow$  4\*14,4 kbit/s = 57,6kbit/s
- $\bullet$  HSCSD-115,2: Duplex-Mobils und Kanalbündelung im Kernnetz erforderlich
- $\bullet$ Aussichten: temporärer Dienst  $\rightarrow$ Kosten

## *GSM+GPRS: Kanalnutzung CSD, HSCSD*

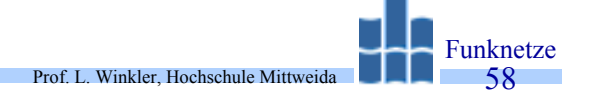

- •Jeder Teilnehmer belegt Kanal, egal ob er sendet bzw. empfängt.
- •Die knappen, teuren Funkressourcen werden schlecht genutzt.

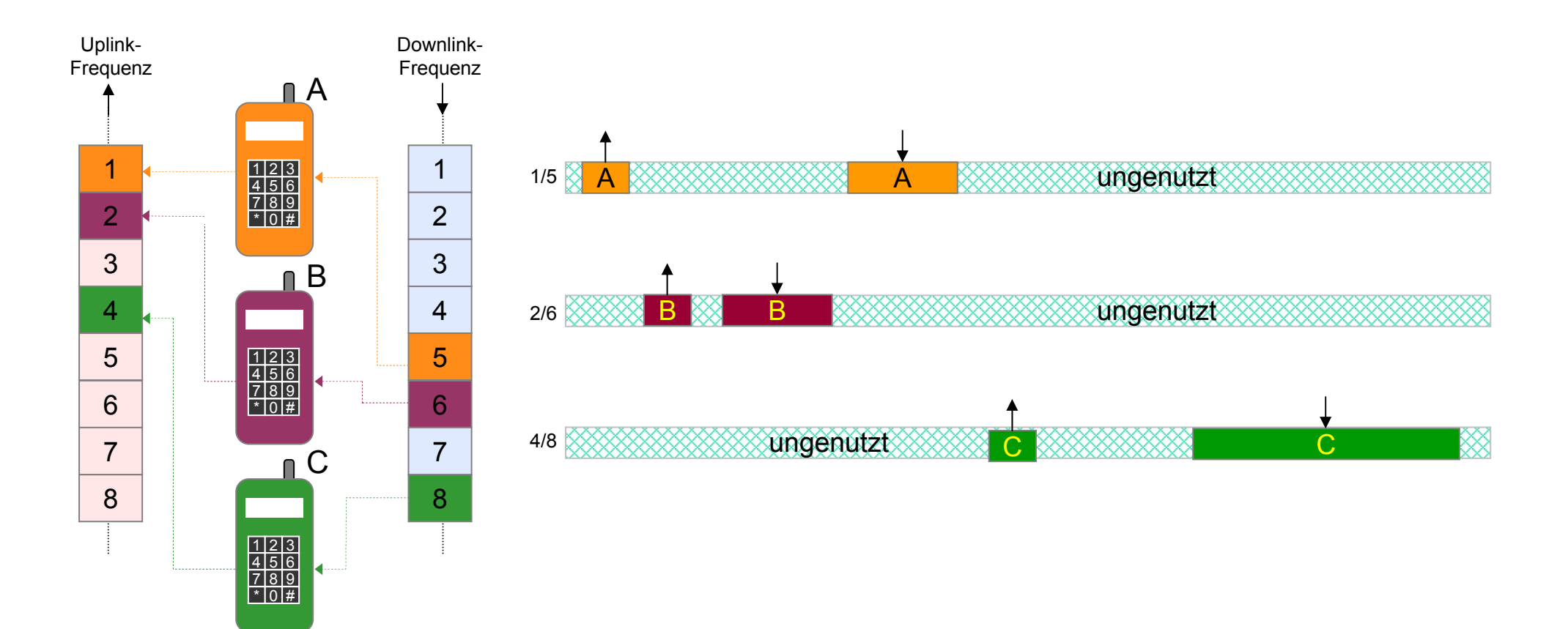

# *GSM+GPRS: Kanalnutzung bei GPRS*

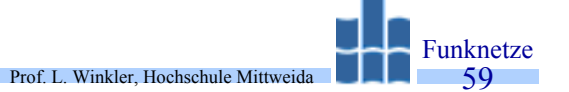

- •Hard- und Softwareerweiterungen in den Mobils erforderlich.
- •Mehrere Teilnehmer nutzen den gleichen Kanal (die gleichen Kanäle).
- •SendewilligeTeilnehmer  $\rightarrow$ Request an Funknetz. Funknetz erteilt Teilnehmern nacheinander die Sendeerlaubnis (Multiple Access).
- •Funkressourcen werden gut genutzt  $\rightarrow$  Problem: QOS.

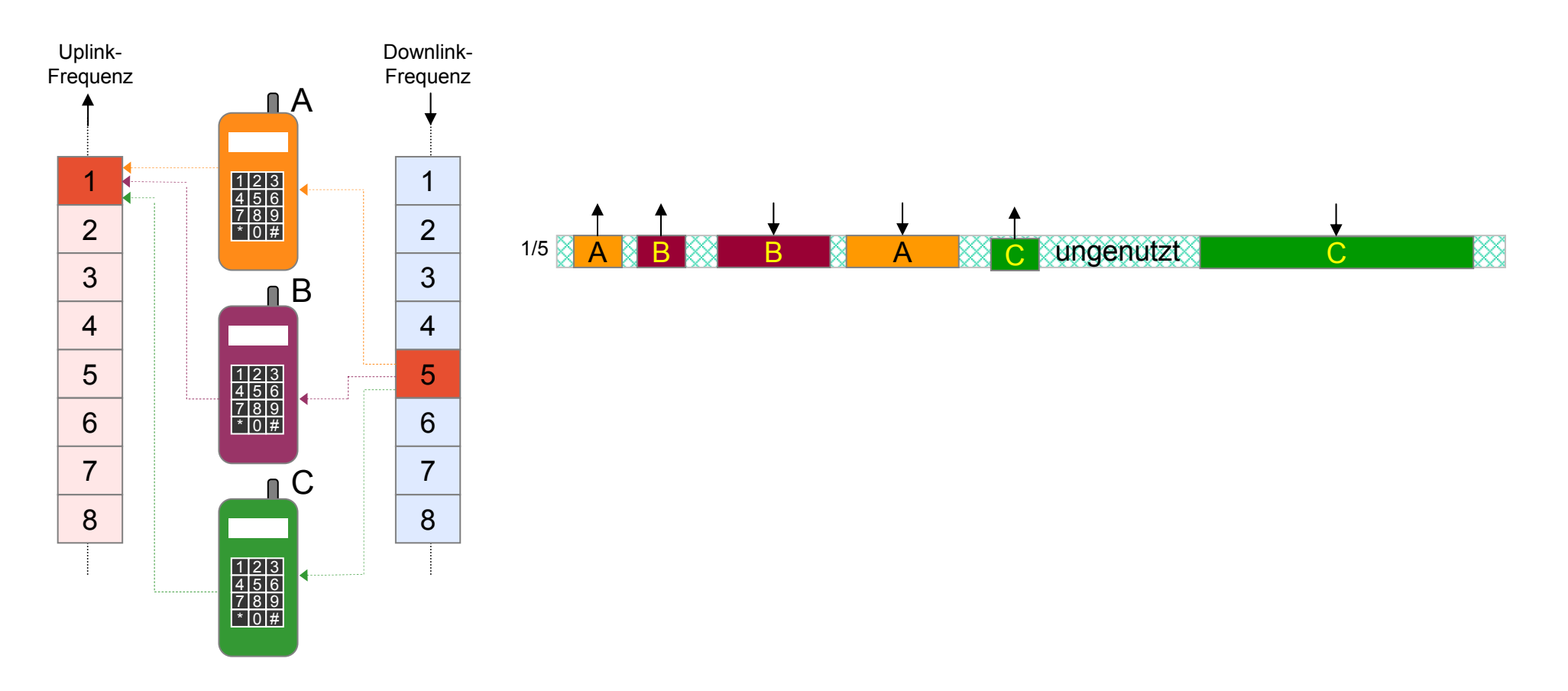

- •GPRS stellt Hauptkonzept für Datenübertragung in GSM-Netzen dar.
- • Paketorientierte Übertragung zwischen Mobil und Netz nutzt die knappen Ressourcen der Luftschnittstelle gut.
- •Bei mehreren Nutzern gleichzeitig  $\rightarrow$ Datendurchsatz relativ bescheiden.
- •Testbericht c't 21/2000  $\rightarrow$  D2: 6,4 kbit/s,  $\rightarrow$  D1: 8,8 kbit/s
- •Teilweise wird nur 1 Kanal für GPRS angeboten.
- • Als Zwischenschritt zu UMTS wurde vom UMTS-Forum und ETSI EDGE (Enhanced Data rates for GSM Evolution) standardisiert.
- $\bullet$  EDGE:
	- – Durch modifizierte Modulations-, Codierungs- und Zugriffsverfahren sollen Nettodatenraten bis zu 384 kbit/s möglich werden.
	- Pro Slot kann man 59,2 kbit/s (bisher 14,4 kbit/s) übertragen.
	- Bündelt man 8 Slots, erhält man 8x59,2 = 473,6 kbit/s.
	- Je nach Qualität des Funkkanals wird Teil der Übertragungsrate für die Fehlerkorrektur verwendet, pro Kanal bleibt eine Nettorate zwischen 30 und 48 kbit/s.
	- –Der Bearer Service heißt: Enhanced GPRS (EGPRS).

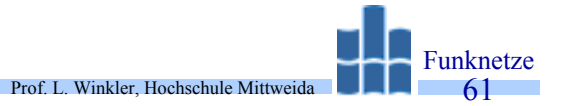

- •Sprachbandbreite 0,3 bis 3,4 kHz.
- • **Notruf**: ist auch ohne SIM-Karte möglich, wird standortabhängig an die nächste Notrufzentrale weitergeleitet.
- $\bullet$  **Telefonzusatzdienste**:
	- Call Forwarding, Rufweiterleitung zu anderem Teilnehmer (sofort, bei Besetzt, nach bestimmter Rufzeit)
	- Rufnummernanzeige, diese kann man auch unterdrücken.
	- Anklopfen, Call Hold, Call Wait: hat ein Teilnehmer "Call Wait" aktiviert und kommt ein weiteres Gespräch, wird dies durch "Anklopfen" signalisiert. Über "Call Hold" kann die ursprüngliche Verbindung gehalten werden und die neue wird aktiviert. In diesem Zustand kann man zwischen beiden Verbindungen "Makeln".
	- Call Transfer erlaubt die Zusammenschaltung einer gehaltenen und der aktiven Verbindung. Der Teilnehmer der "Call Transfer" aktiviert, hat anschließend keine Verbindung mehr.
	- Anrufsperre: Teilnehmer kann bestimmte Klassen von Calls sperren (Alle Gespräche, Auslandsgespräche usw.).
	- Gebührenanzeige.
	- Konferenzverbindung zwischen drei und mehr Teilnehmern.
	- Anrufbeantworter.

# *GSM-Netze : Teleseervice Short Message System (SMS)*

#### •**Kurznachrichtendienst**

– Übertragung von bis zu 160 alphanumerischen Zeichen. SMS ist gehend, kommend und Broadcast (innerhalb eines Zellbereichs) möglich.

Prof. L. Winkler, Hochschule Mittweida

Funknetze62

- –Ankommende Messages werden im SIM gespeichert und akustisch signalisiert.
- – Im SMS-Center werden Messages zwischengespeichert, bis der Teilnehmer erreichbar ist (Store and Forward).

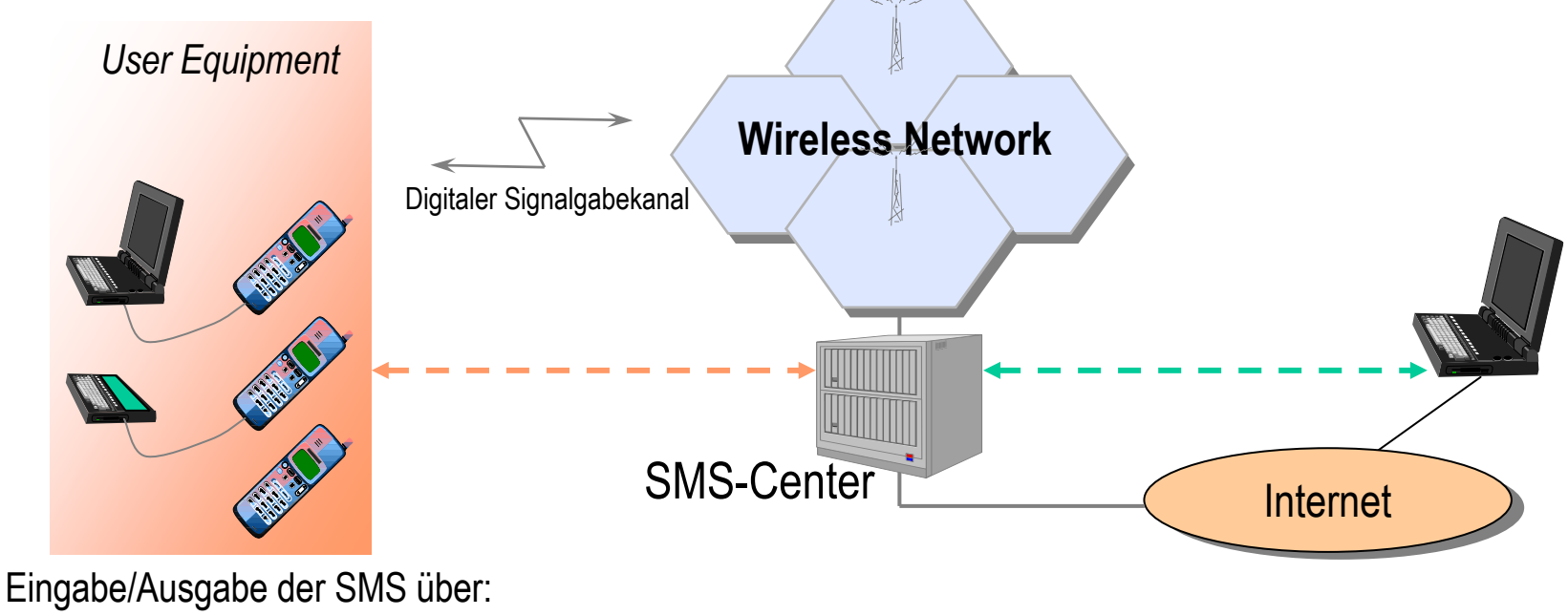

Mobil, Mobil+Laptopl, Mobil+PDA

Prof. L. Winkler, Hochschule Mittweida Funknetze63

- •Unterscheidung  $\rightarrow$  Netzbetreiber, Service-Provider.
- • Service-Provider sind eigenständige Unternehmen, die:
	- Endgeräte an Kunden verkaufen und z.B. auch warten, Kunden an Netze "anschließen",
	- die Gebühren vereinbaren und auch abrechnen,
	- neue Dienste (Voice-Mail-Boxes, Ansagen usw.) entwickeln und anbieten.
- •Im Sinne der Deregulierung sollen damit unterschiedliche Nutzerprofile, unterschiedliche Gebührenstrukturen und damit Konkurrenz entstehen.
- •Alle Netzbetreiber treten aber gleichzeitig auch selbst als Service-Provider auf.
- $\bullet$ Große Vielfalt  $\rightarrow$ kaum durchschaubarer und vergleichbarer Gebührendschungel.
- •Es gibt schon "Dienstleister", die mittels Computerprogramm den geeigneten<br>Provider ermitteln. Wesentliche Inputs für diese Programme sind die gewünschten<br>Dienste und die Telefoniergewohnheiten (Zeitpunkt, Dauer, Häufigkei
- $\bullet$  Virtual Private Network:
	- Technische Basis: GSM-Netz mit IN-Erweiterung (Service Control Point mit Database, Management Function)
	- Dienstbeschreibung: Bildung einer Gruppe von Teilnehmern mit eigenem Rufnummernplan (Mapping der realen Rufnummer auf virtuelle Rufnummer (ShortCode)),<br>Teilnehmer wählt VPN-Vorwahl+ShortCode oder nur ShortCode, wenn Mobil immer nur VPN benutzen kann.
	- Wie Funk-TK-Anlage, Firma bezahlt, es gibt aber auch Kennzahl für "Privatgespräche.
	- Dienste werden durch Netzbetreiber bereitgestellt und an Firmen verkauft (Polizei, Vertreter)

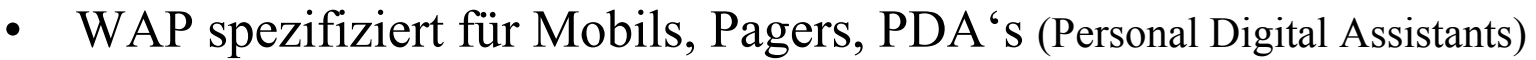

- Anwendungs-Rahmenwerk (WAE Wireless Application Environment)
- Netzwerkprotokolle
- • WAP ist Technik, mit der auf kleinen Bildschirmen, kleinen Übertragungsraten Webähnliche und Funk-Telefoniedienste realisiert werden können.

Prof. L. Winkler, Hochschule Mittweida

- • WAP spezifiziert:
	- WML und WML-Browser,
	- WML-Script, ähnlich JavaScript,
	- WTA, Wireless Telephony Applications zur Steuerung von Telefonfunktionen,
	- einen Kommunikationsstack (Transport, Session, Security usw.).

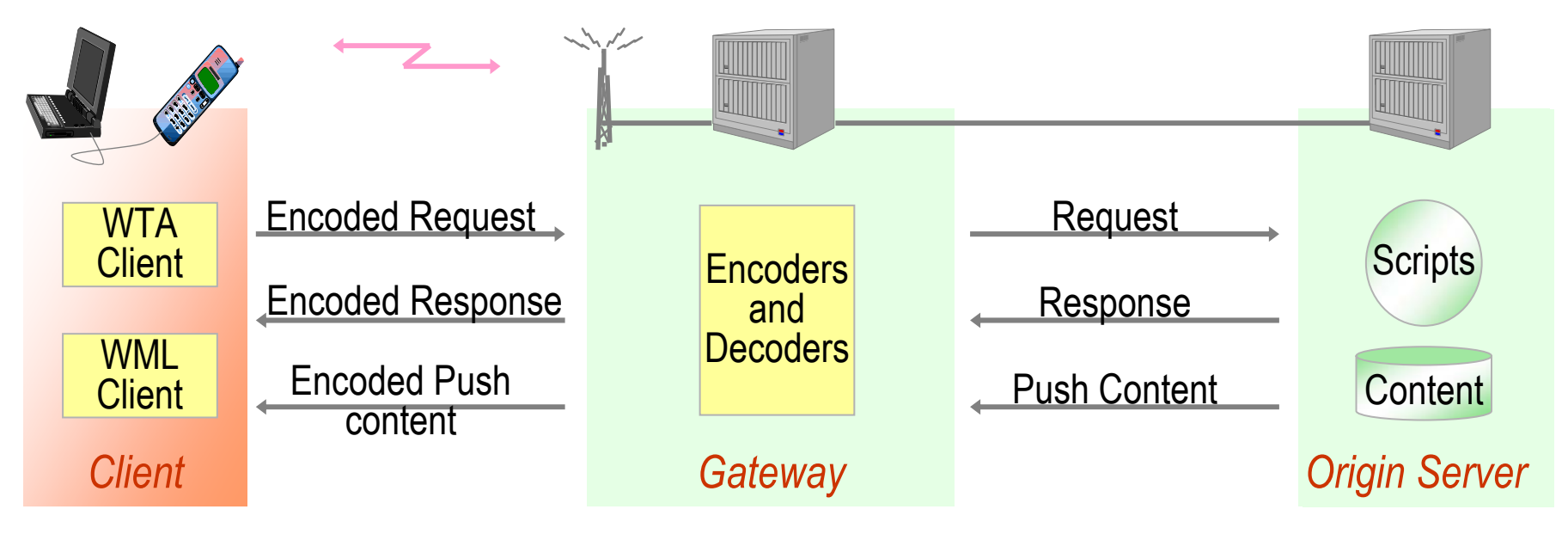

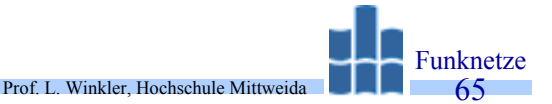

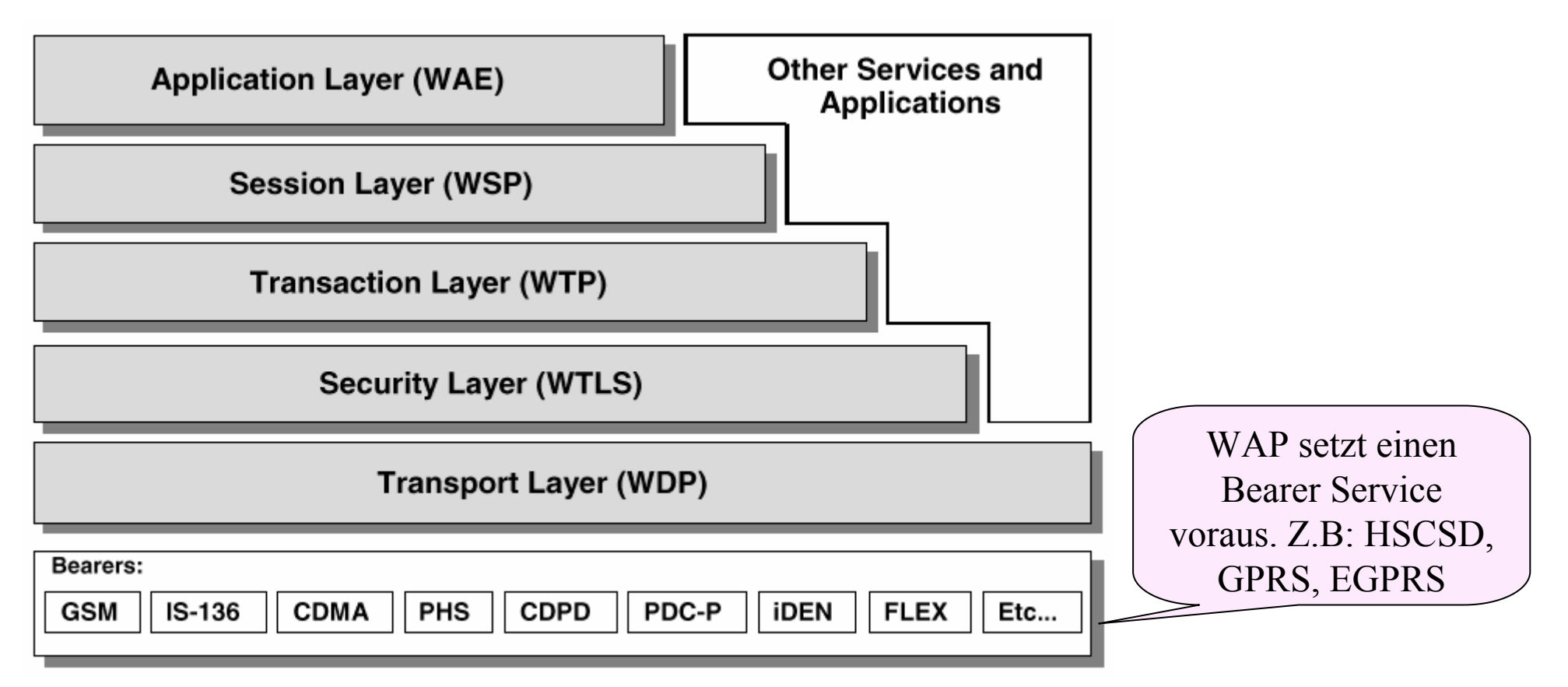

- *WAE Wireless Application Environment*
- *WSP Wireless Session Protocol*
- *WTP Wireless Transaction Protocol*
- *WTLS Wireless Transport Layer Security*
- *WDP Wireless Datagram Protocol*

## *WAP: Instanzen und Ablauf*

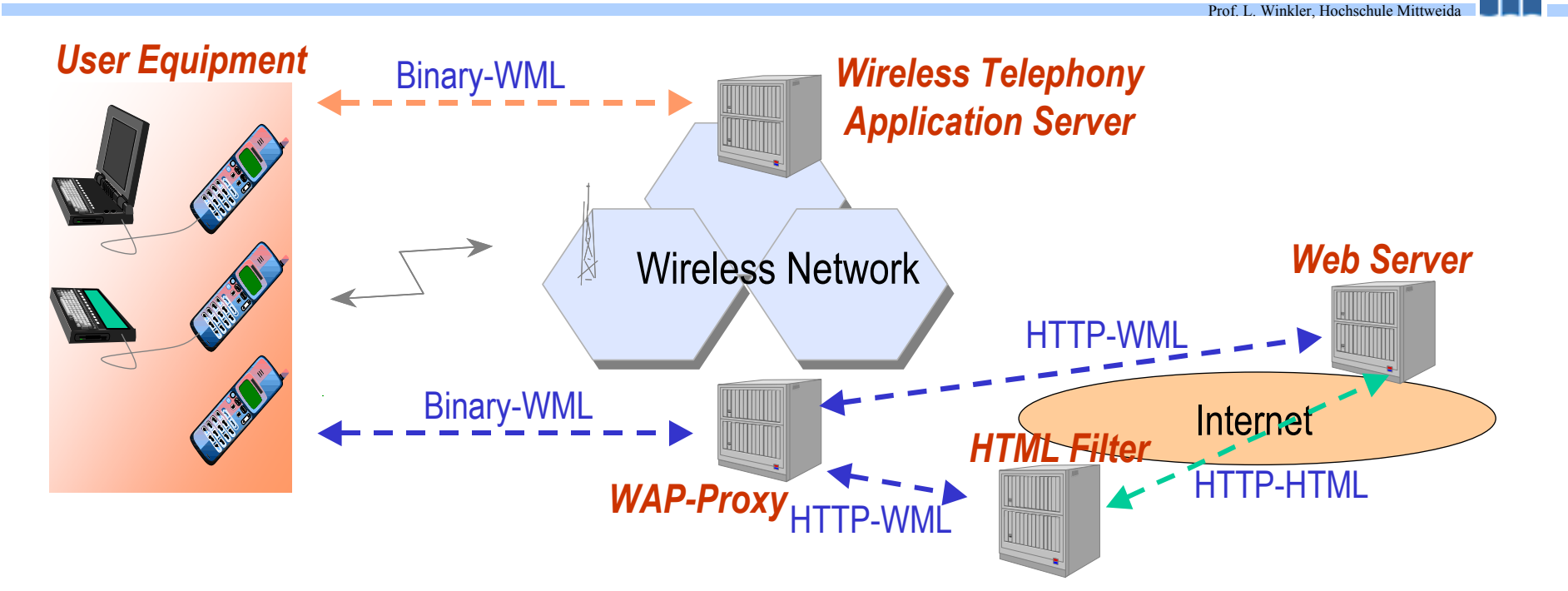

Funknetze 66

**Binary\_WML:** Bytecode für Tags und Attribute

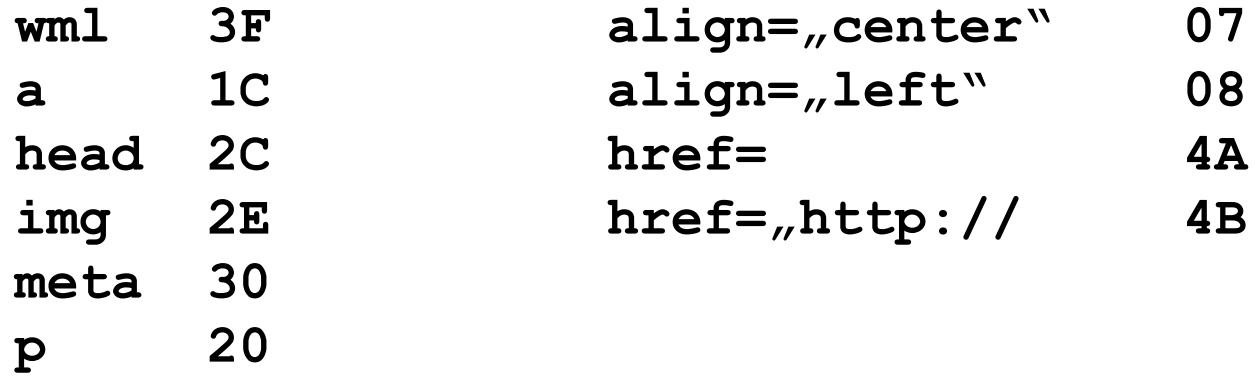

# *WAP: WML – Wireless Meta Language (*http://www.wap-forum.de)

- •WML (Derivat von XML), ist ähnlich HTML aufgebaut.
- • Darstellungsmöglichkeiten:
	- Texte, Tabellen, Links
	- Bilder mit Farbtiefe von einem Bit, Format z.B. 84\*48 Pixel (Nokia 7110).

Prof. L. Winkler, Hochschule Mittweida

- Menü und Button,
- Formulare,
- CGI (Common Gateway Interface), ASP (Active Server Pages), PHP
- $\bullet$ PDA's werden mehr Gestaltungsmöglichkeiten zulassen.
- • Sprachbeschreibung: **WAP-155, Wireless Markup Language Specification** http://www.wapforum.com/what/technical.htm
- •Webs bestehen aus Decks (Seiten), die in Cards gegliedert werden
- $\bullet$  WAP-Fähigkeit:
	- Im Netz nur neue Software,
	- aber neue Mobils http://www.skywire.de/wap/geraete/ erforderlich

#### *WAP: Beispiele* FunknetzeProf. L. Winkler, Hochschule Mittweida 68**※ DB-Fahrplan W Anfrage** *W* Verbindungen **※ Verbindungen** Von:[mittweida] Die Bahn Mittweida 15:34 15:52 0  $\longrightarrow$ **Früher** Chemnitz Hbf Fahrplan Bus&Bahn Nach:[chemnitz] Später Abf. Ank. Um. **Neue Dienste** Pers. Fahrplan 13:32 13:52 0 Datum ITTMMUJI: ŀ۶ **Auskunft Neue Anfrage** Link Link Link Link Startseite der DB-Auskunft:Auskunft | Ergebnis 1 | Ergebnis ... http://wap.bahn.de **W** Vermischtes (※ T-Mobile **W Aktuell 然 Schlagzeilen O**zones Erdstöße in Bei dem Erdbeben im + Top Dienste Marokko: Zahl der + Aktuell + Neue Dienste Norden Marokkos sind + E-Mail&Chat + Schlagzeilen Toten auf über 500 nach jüngsten Angaben + SoundLogo gestiegen 'Feige mehr als 500 Menschen + MMS&Messaging Unternehmer": uns Leben gekommen. \* Downloads + Karneval-Special Link Link Link Link Startseite T-Mobile:Aktuell Schlagzeilen | Ergebnis ... http://wap.t-zones.de **<sup>(※</sup> Vorlesungen)** *W* WAP-HOME **经 Kontakt**

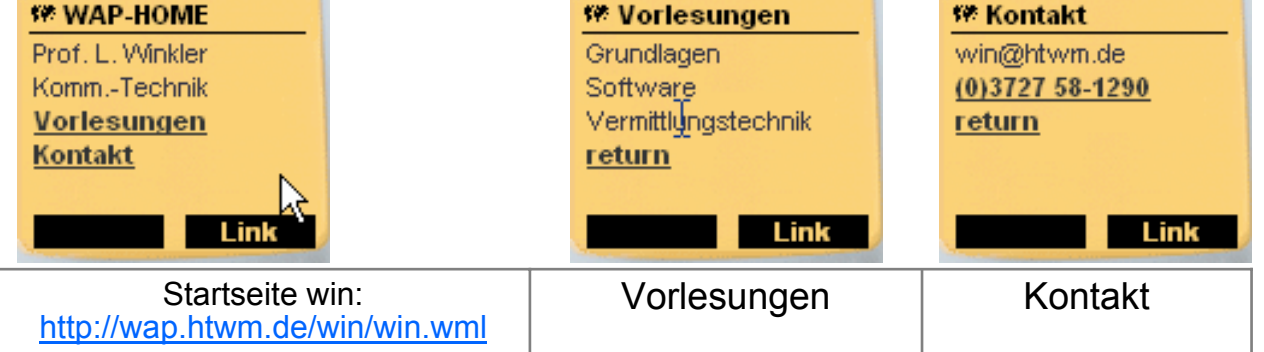

```
<?xml version="1.0"?><!DOCTYPE wml PUBLIC "-//WAPFORUM//DTD WML 1.1//EN" 
  "http://www.wapforum.org/DTD/wml_1.1.xml">
<wm\geq<card title="WAP-HOME" id="c1"><p>Prof. L. Winkler<br/>Komm.-Technik<br/>
  <a href="#c2">Vorlesungen</a><br/><a href="#c3">Kontakt</a>
   \langle/p>
</card>
<card title="Vorlesungen" id="c2">
  <p>Grundlagen<br/>Software<br/>Vermittlungstechnik<br/>
   <a href="#c1">return</a>
   \langle/p>
</card>
<card title="Kontakt" id="c3"><p>win@htwm.de<br/>
  <a href="wtai://wp/mc;03727581290">(0)3727 58-1290</a><br/>
  <a href="#c1">return</a>
   \langle/p>
\langle/card\rangle\langle/wml>
```
Prof. L. Winkler, Hochschule Mittweida

## *WAP: Entwicklungsumgebung*

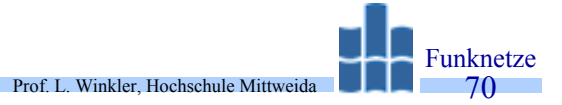

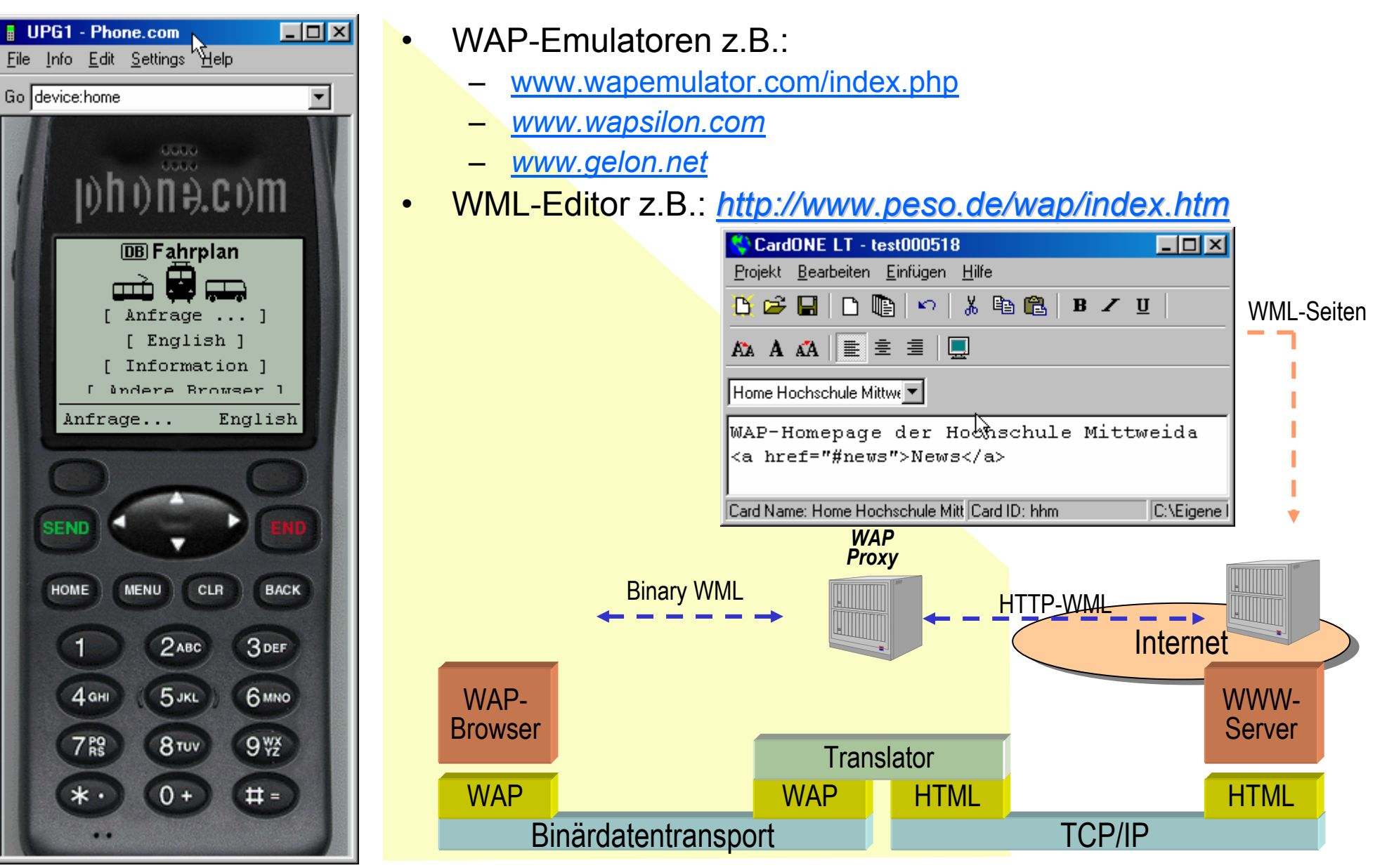

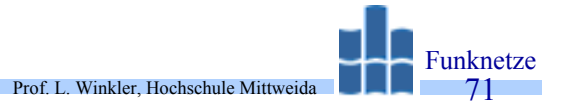

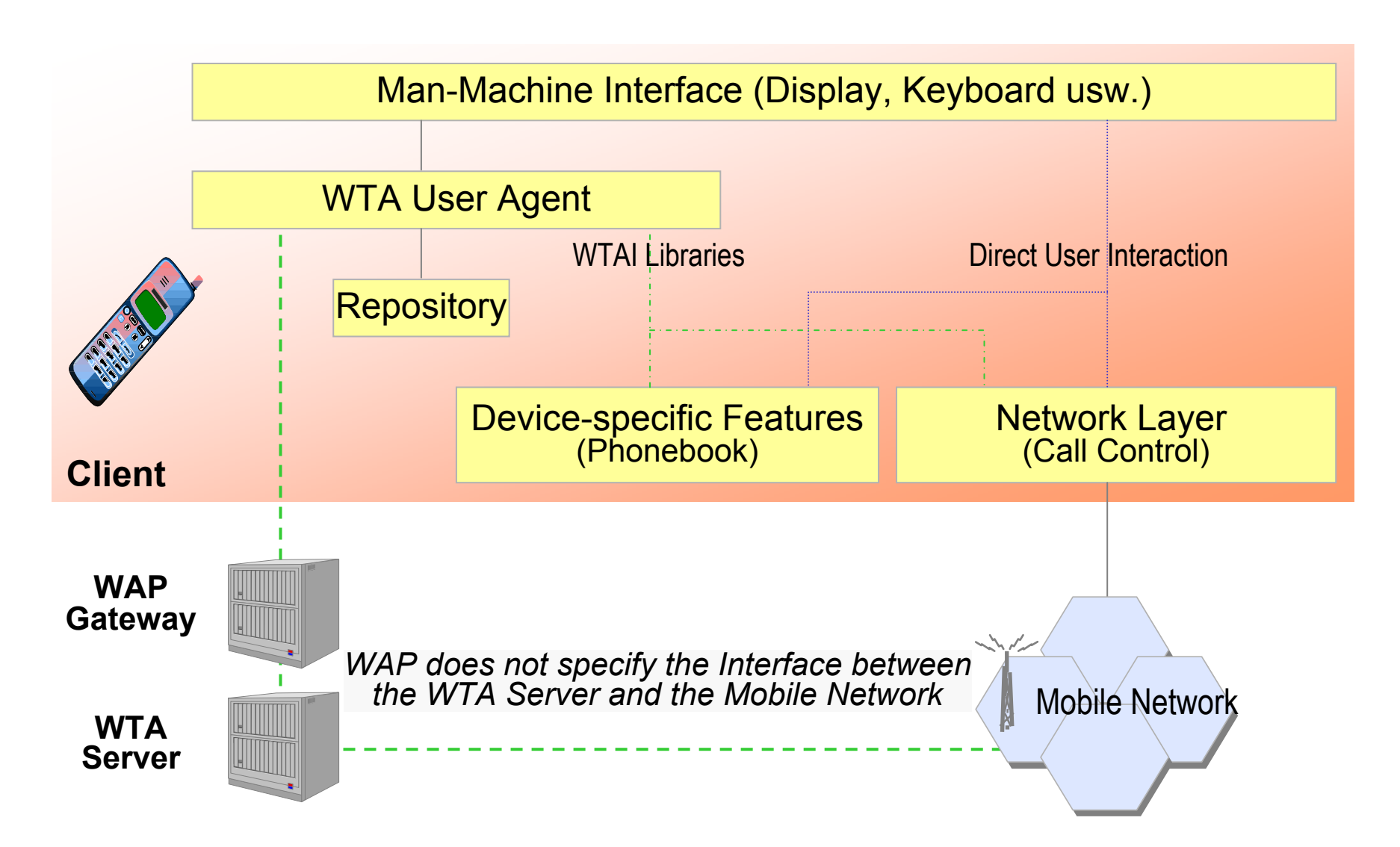

# *WAP: Bibliotheken und Objekte*

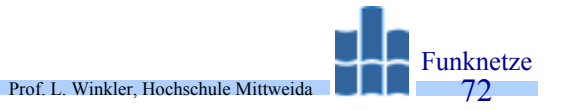

- • Drei Bibliotheken /WAP-170-WTAI/:
	- **Network Common WTAI**, mit Funktionen die in allen Netzwerken zur Verfügung stehen.

Beispiele: "Call Setup" oder "Answer Incomming Call".

- **Network Specific WTAI**
- **Public WTAI**, einfache Funktionen für "Third Party Applications
- • Fünf Objekte:
	- **Voice Call**: kommende und gehende Calls
	- **Network Message**: Senden und Empfang von Nachrichten
	- –**Phone Book**: Schreiben, Lesen, Löschen von Einträgen
	- –**Call Log**: History gehender, kommender, entgangener Calls
	- **Voice Call**: Incoming and Outgoing
	- **Logical Indicator**: Anzeige kommender Call bzw. vorliegender Nachrichten
## *WAP: Funktionsaufrufe*

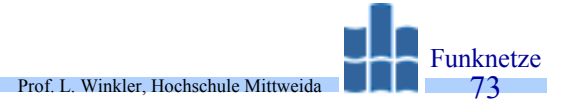

- $\bullet$  Zwei Konzepte für Funktionsaufruf:
	- URI (Uniform Resource Identifier):

```
wtai://<library>/<function> (; <parameter>)* [ <result>]
```
– WML-Script:

```
<result>=<function>(<parameter>)
```
# Funktionen der Public WTAI Library

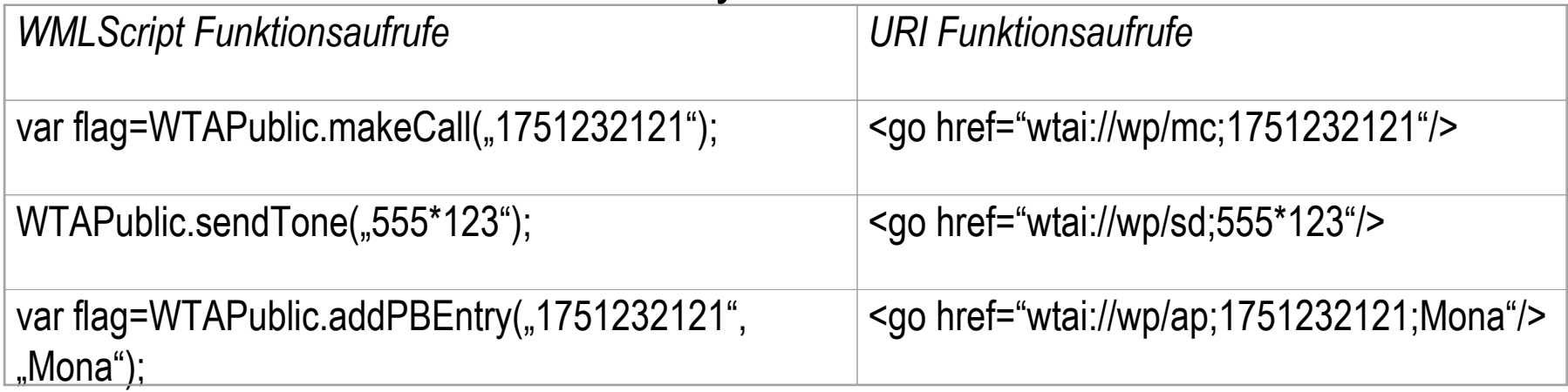

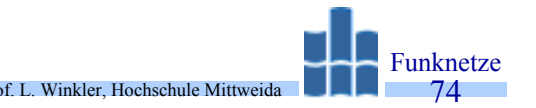

- •Location Based Services (LBS)  $\rightarrow$  Ortung eines Mobils
	- Einzellenbasiert, Genauigkeit hängt von Zellradius ab (50 m ... 30 km).
	- Mehrzellenbasiert, Sendesignale des Mobils werden von mehreren Base Transceiver Stations (BTSs) empfangen, durch Laufzeitmessungen relativ genaue Ortsangabe.
	- Nutzung des Global Positioning System (GPS), Standortgenauigkeit fast exakt (teuer).
- • Nutzung
	- Sicherheitsdienste: Notruf- Notfalldienste, Werkstätten, Tankstellen
	- Gebührendienste: StandortabhängigeTarife (zu Hause, unterwegs, am Arbeitsplatz)
	- Informationsdienste: Standortabhängige Angebote (Gaststätten, Hotels, Verkehrsrouten) siehe WAP-Push-Content
	- Lokalisationsdienste: Standortbestimmung (Transportgut, Fahrzeuge, Personen)
- •Marktpotenzial bis 2004  $\rightarrow$  USA: 4 Mrd. \$  $\rightarrow$  Welt: 30 Mrd. \$
- •Datenschutzprobleme
- •Aktuelle Informationen zur Einführung

## *LBS: Prinzip*

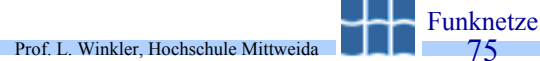

- •Location eines Teilnehmers wird durch Laufzeitmessungen ermittelt.
- •Zugriff auf Daten, nur bei Authorisierung durch Teilnehmer.

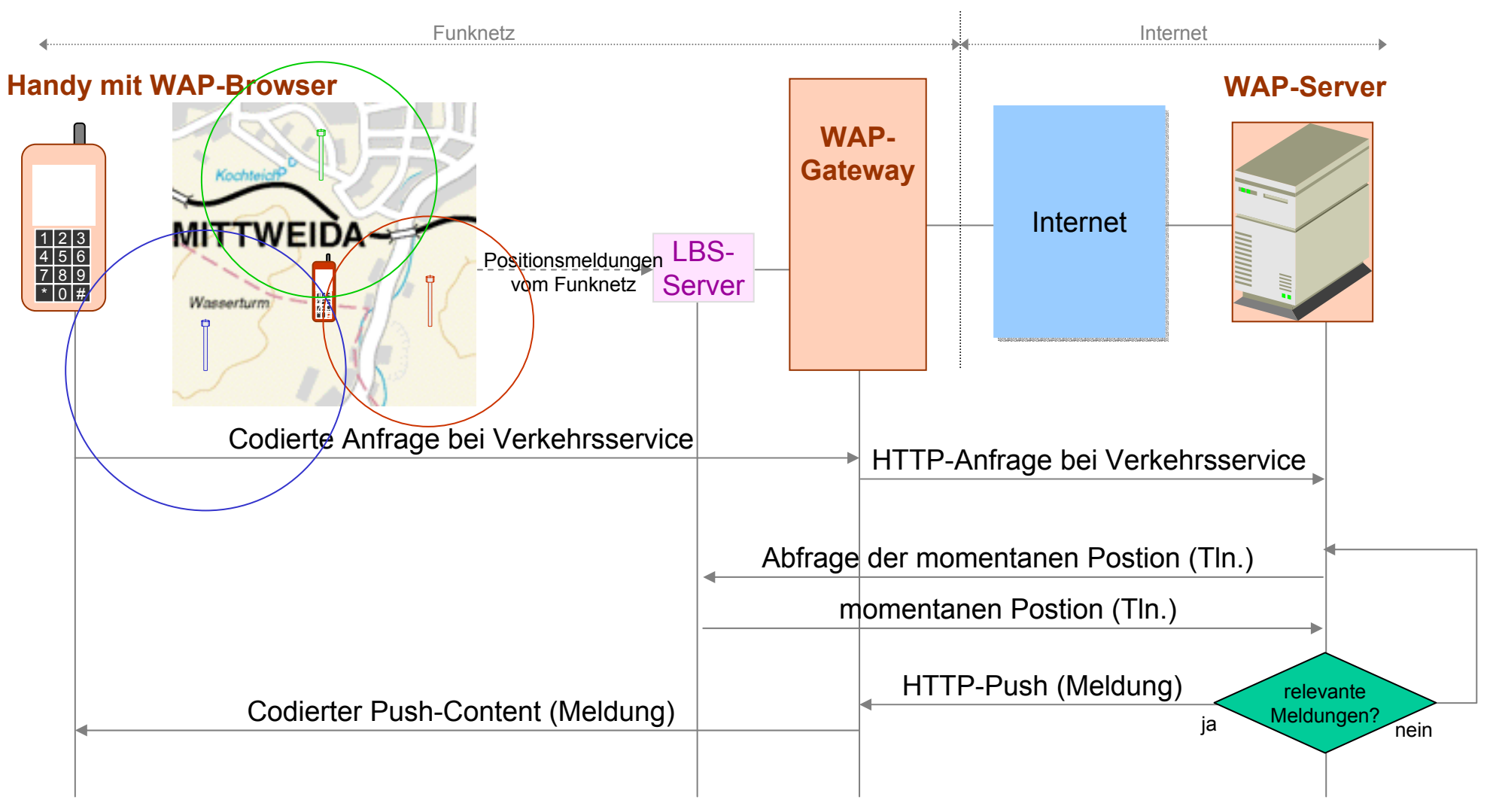

## *UMTS: Systemstruktur*

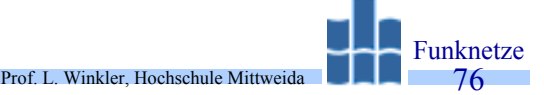

•UMTS wird vorerst die GSM/GPRS-Infrastruktur mitnutzen  $\rightarrow$ später soll ein eigenständiges IP-basiertes Backbone eingeführt werden.

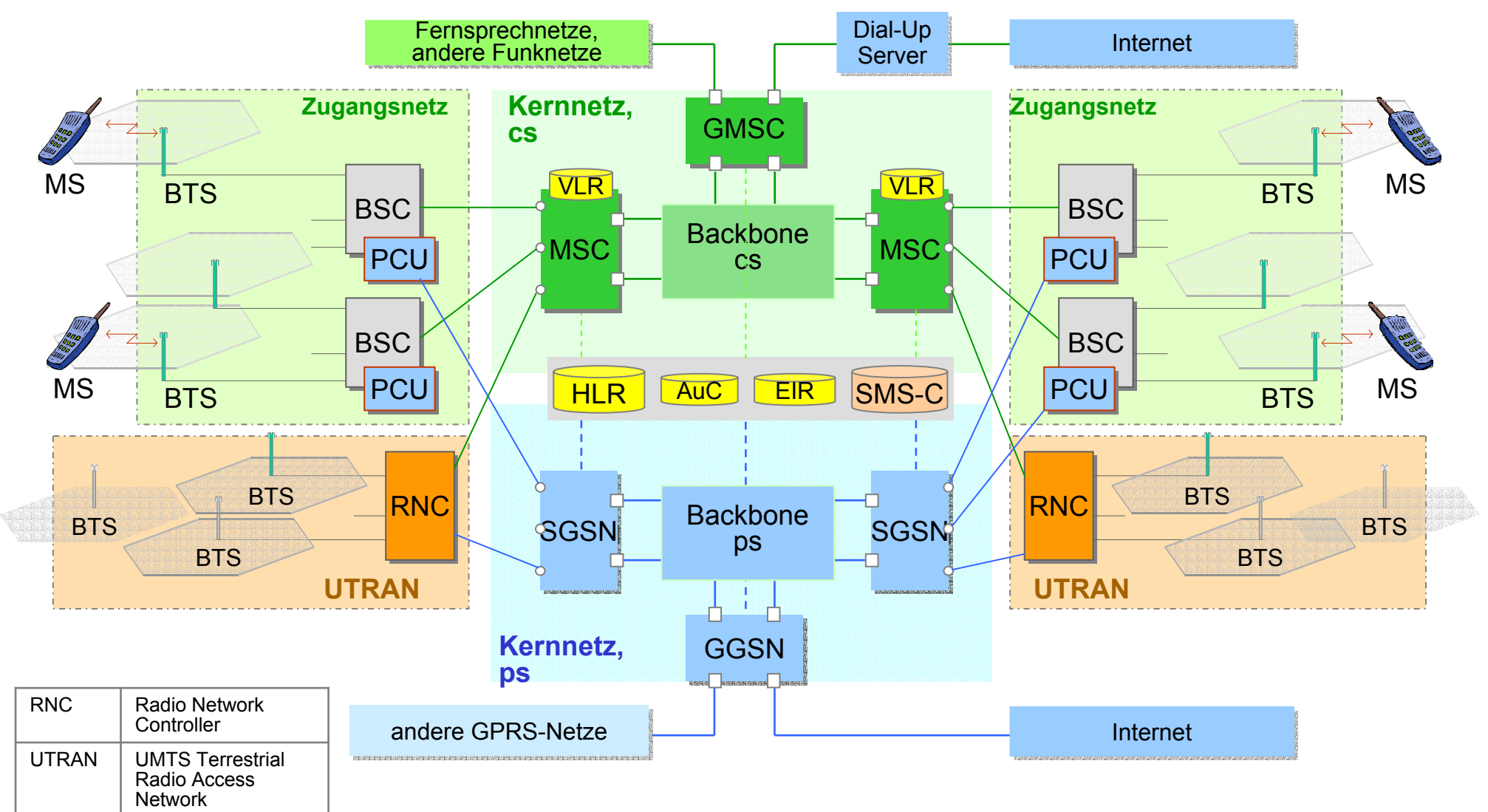

## *UMTS: Frequenzbereiche*

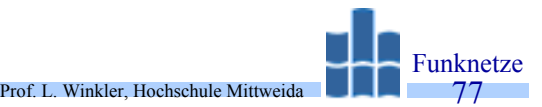

- • 2\*60 MHZ für FDD (Frequency Division Duplex), Up- und Downlink gleichzeitig auf getrennten Frequenzen  $\rightarrow$ eingeteilt in 2\*12  $\rightarrow$ 5-MHz-Bänder.
- • 1\*25 MHz für TDD (Time Division Duplex), Up- und Downlink nacheinander auf der gleichen Frequenz, eingeteilt in  $5 \rightarrow 5$ -MHz-Bänder.
- • Terrestrisches Netz soll später durch Satellitenteil ergänzt werden (MSS -Mobile Satellite Service).

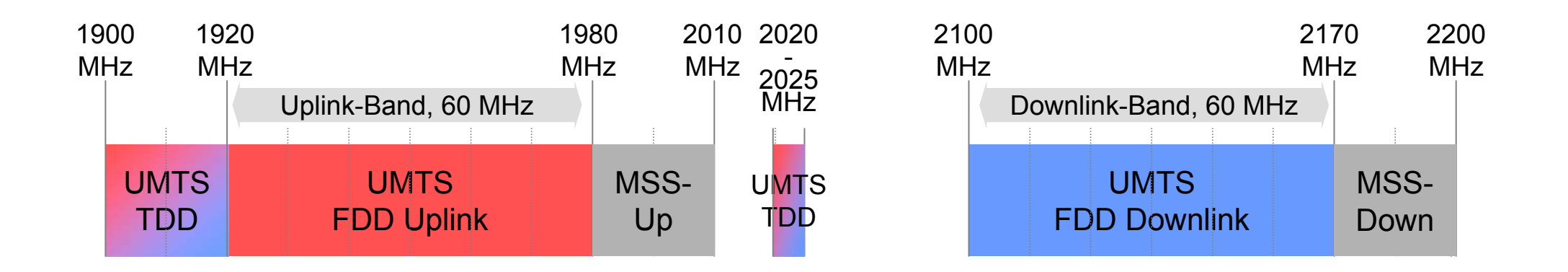

## *UMTS: Frequenzbereiche*

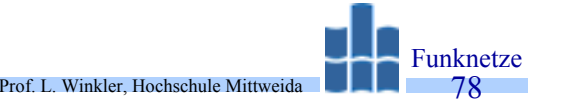

In *Mikro*- und *Makrozellen*nutzen UMTS-Geräte **zwei** getrennte Frequenzen zum Senden und Empfangen  $\rightarrow$ FDM

In *Pikozellen* nutzen UMTS-Geräte **eine** Frequenz zum Senden und Empfangen →TDM

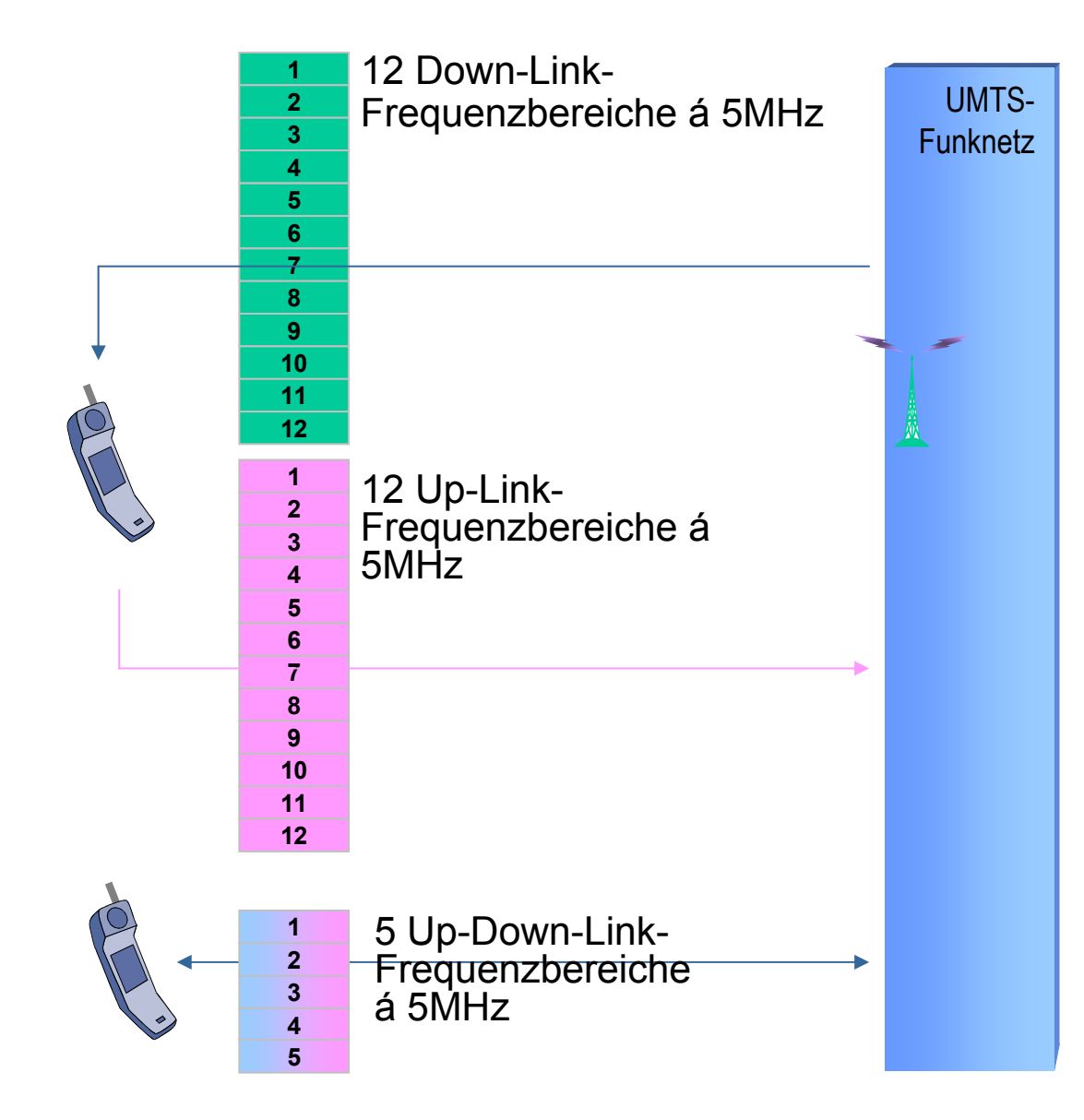

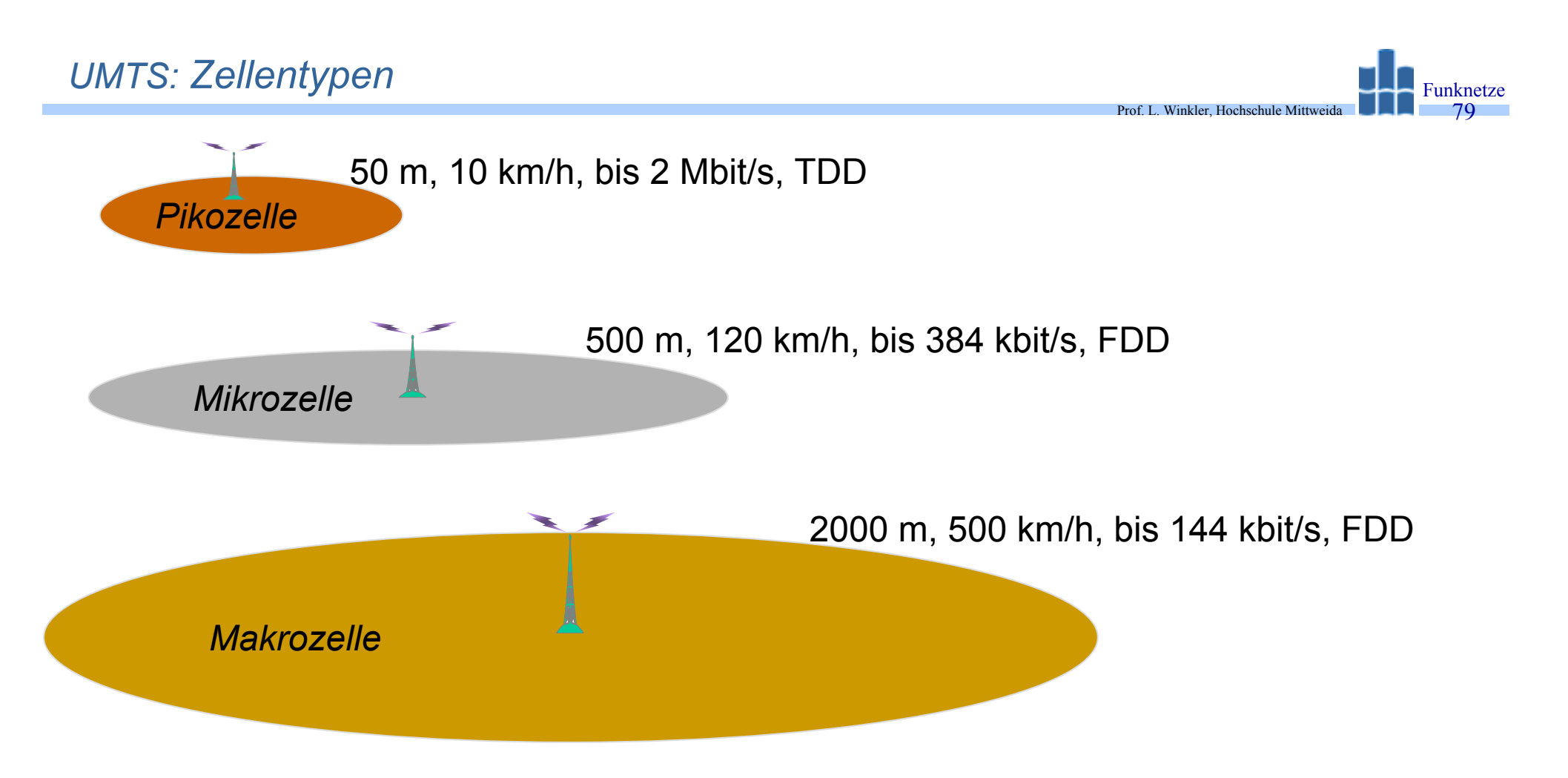

- $\bullet$ Zellen können sich überlagern.
- •Alle können gleiches Frequenzband nutzen.
- • Unterscheidung durch Code Division Multiple Access (CDMA):
	- im Spreizcode  $\rightarrow$ Betreiber $\rightarrow$ Zelle $\rightarrow$ Teilnehmercode.
	- –bis 200-fache Teilnehmercode-Spreizung.

## *UMTS: Code-Multiplex*

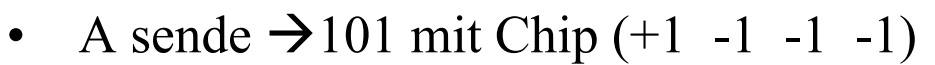

- •B sende  $\rightarrow$  001 mit Chip (-1 +1 -1 -1)
- •C sende  $\rightarrow$  111 mit Chip (-1 -1 +1 -1)

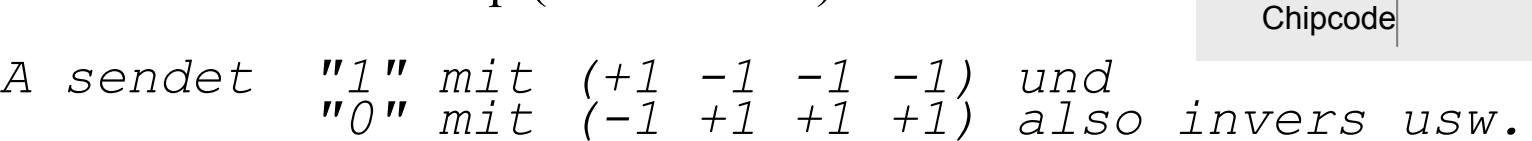

Winkler, Hochschule Mittwei

gespreiztes Signal

+

Bit

Funknetze80

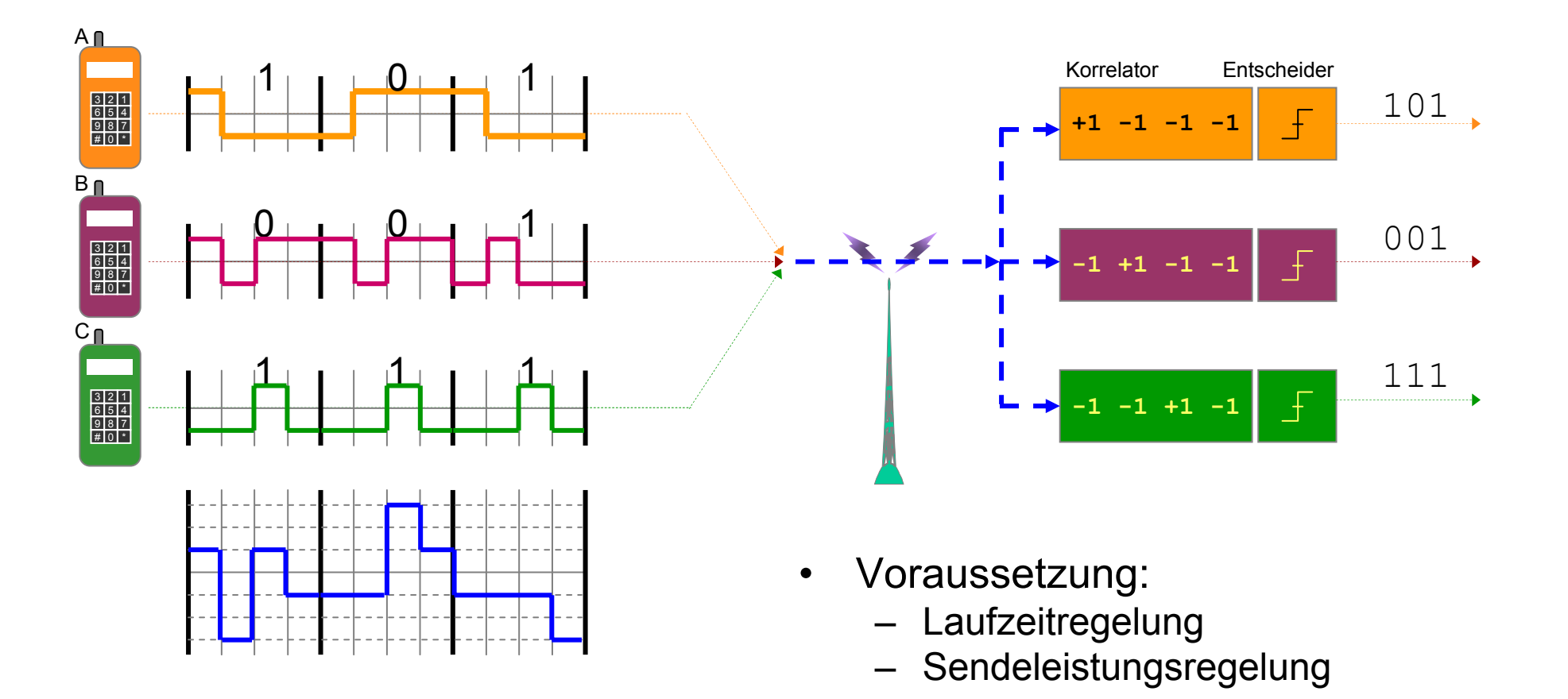

#### *UMTS: Code-Multiplex*

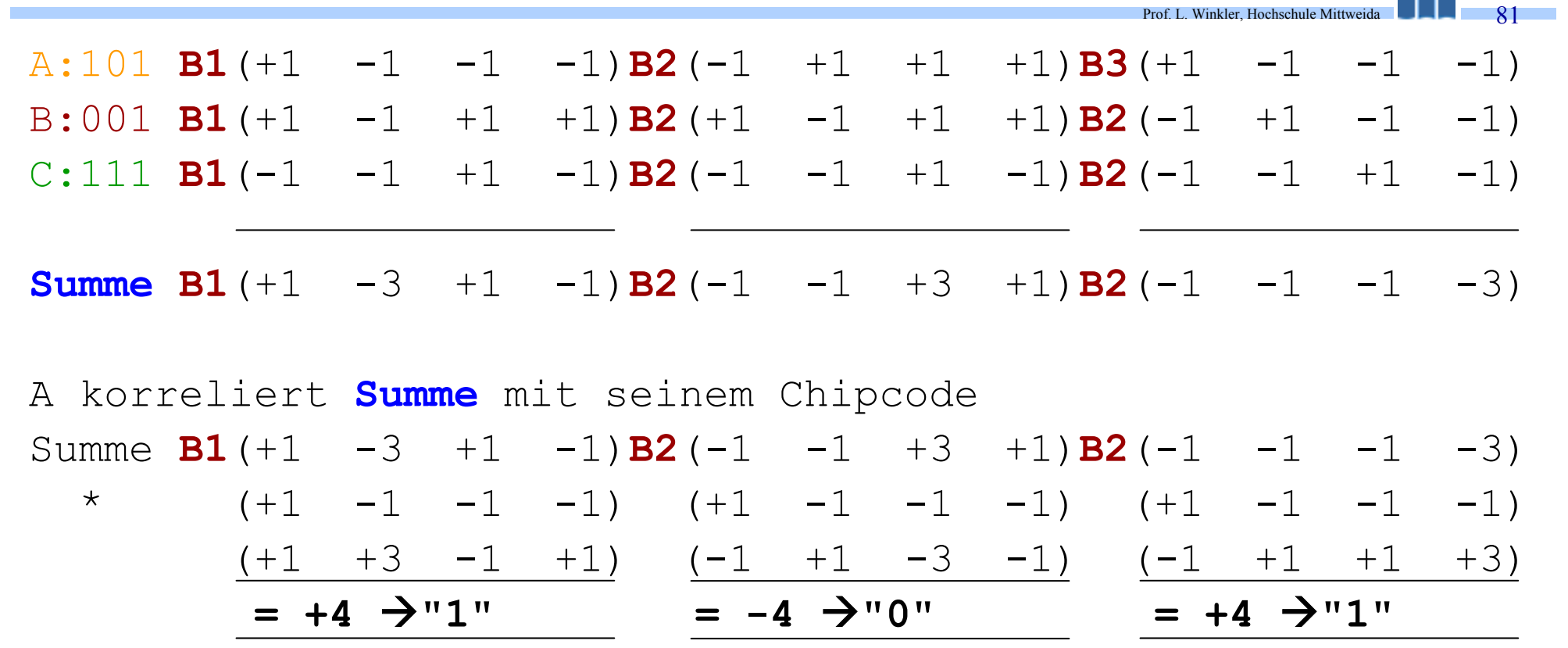

Funknetze

# *GSM+GPRS+UMTS: Endgeräte*

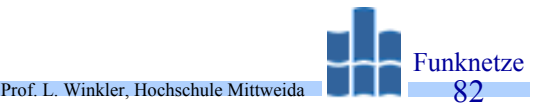

#### *Mobile* **Telefonie** SIEMEN **SMS, MMS D** Messages **Assistent-Funktionen:** Telefon-/Adressbuch, Bild-/Sprachspeicherung **Mobile Internet** HSCSD, GPRS, UMTS, WLAN Zugriff auf WAP-Seiten ⋅Per WAP-Browser Zugriff auf cHTML-Seiten ⋅Per I-Mode-Browser*Siemens MC60*

### *PDA*

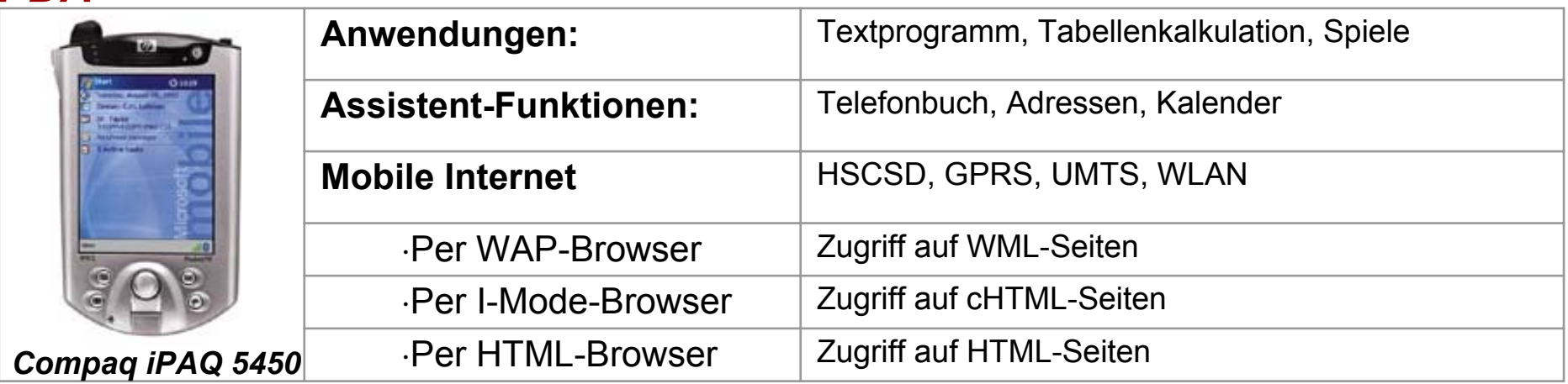

## *GSM+GPRS+UMTS: Endgeräte*

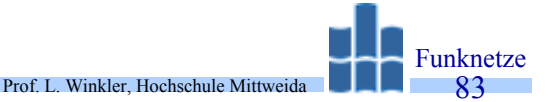

# *Smartphone = Mobile + PDA*

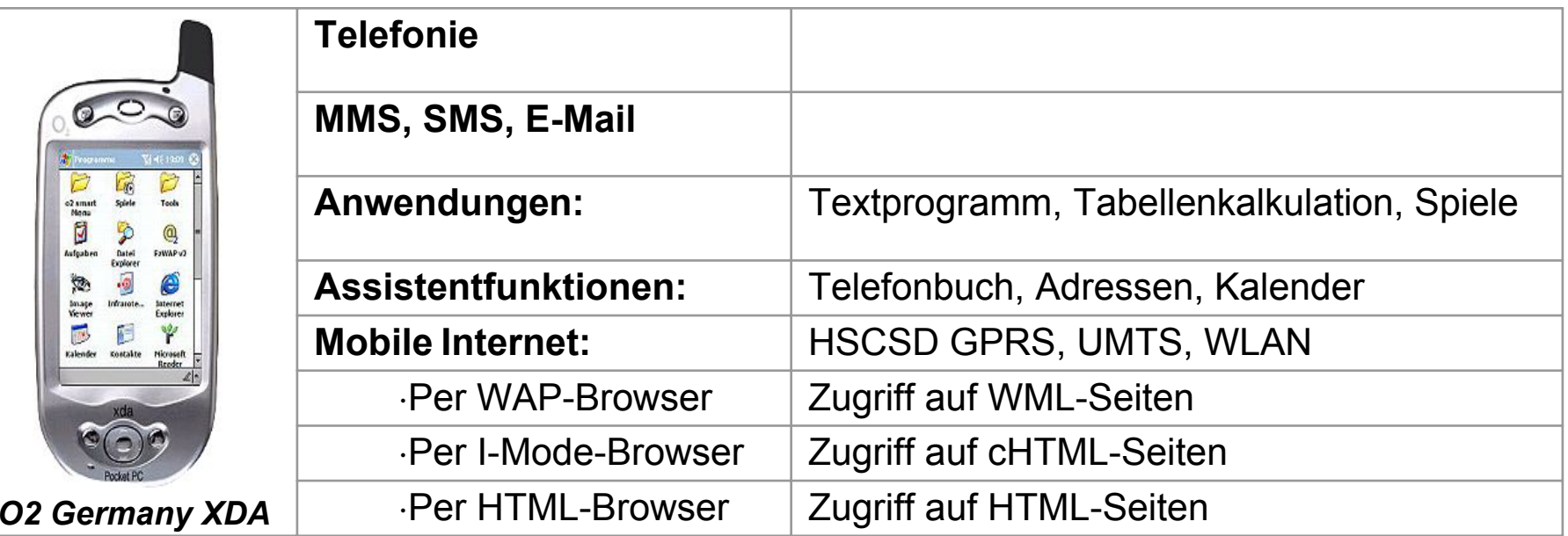

## *Satellitenfunksysteme*

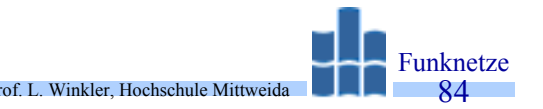

- •Weltweit sind mehrere Satellitenbasierte Funksysteme in Planung bzw. im Aufbau.
- • Hierbei unterscheidet man folgende Systeme:
	- GEO **Geosynchronous Earth Orbit**, geostationären Satelliten,
	- –MEO **Medium Earth Orbit**, Satellitenflughöhen von ca. 10.000 km,
	- LEO **Low Earth Orbit**, Satellitenflughöhen bis 1000 km.

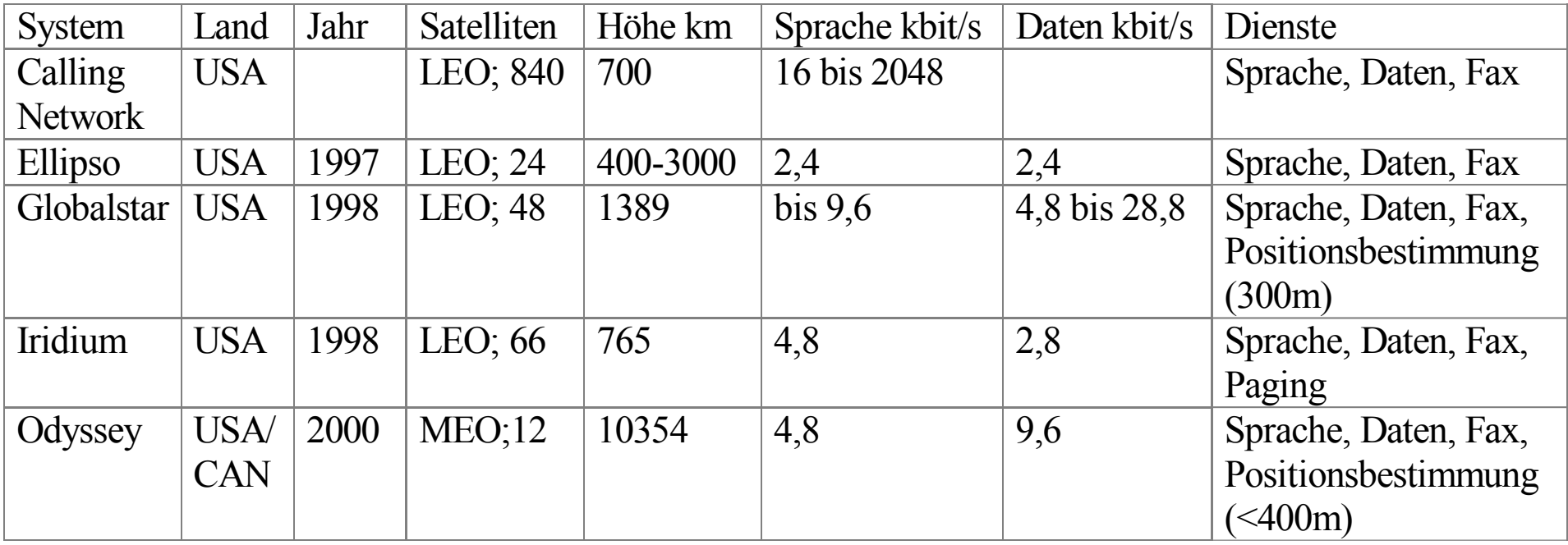

## *Literatur*

- /1/ Schiller: Mobilkommunikation, Addison Wesley, 2000, ISBN 3-8273-1578-6 (69,90 DM)
- /2/ Telekommunikation, Interest Verlag GmbH, Teil 9: Mobilkommunikation (Bibliothek, Professur Telekommunikation)

#### **Zusatzinformationen:**

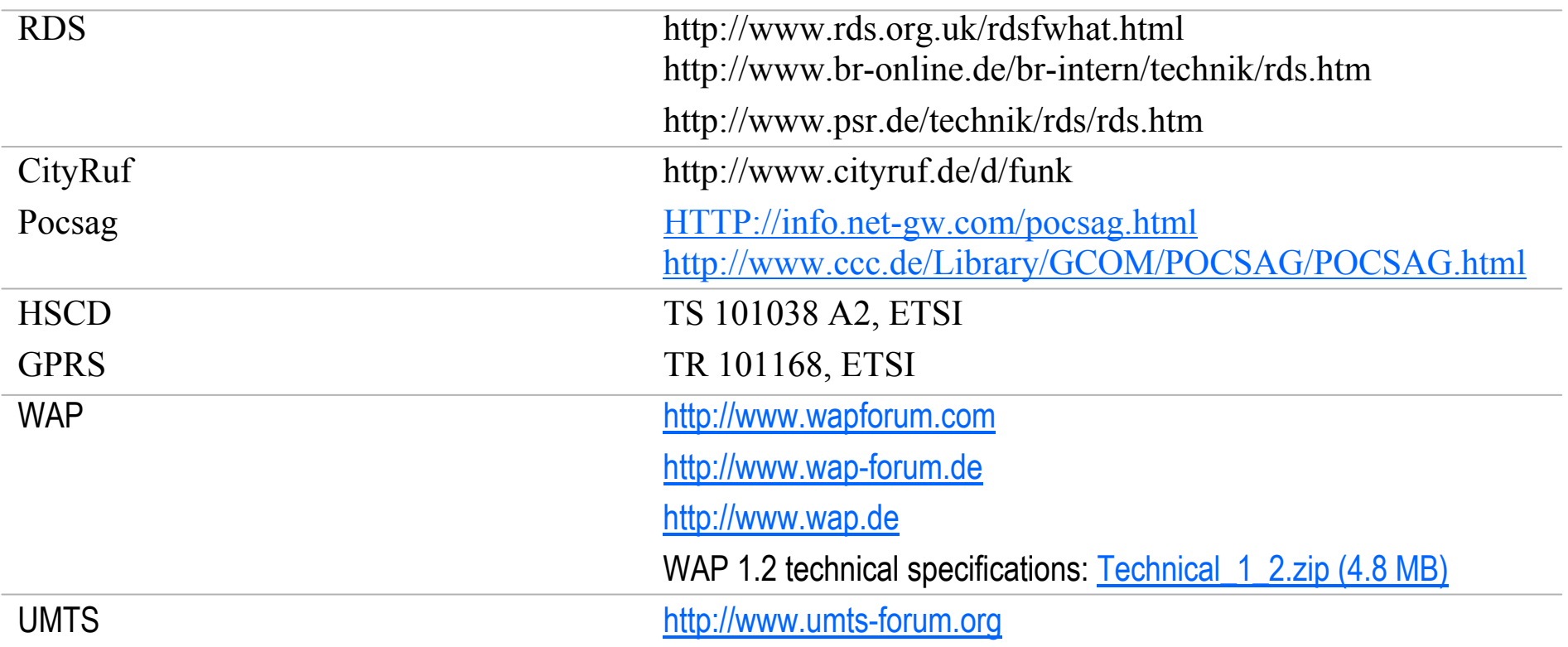

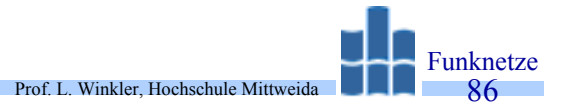

- 1. Man benötigt "WAP-Space" auf einem WWW-Server.  $\rightarrow$  Jeder Student und Mitarbeiter der Hochschule hat diesen.
- 2. Wie kann man den nutzen?
	- a. Mittels FTP
	- b. Mittels SAMBA
- 3. Nutzung mittels FTP
	- $\rightarrow$  Webbrowser starten
	- → ftp://<usr-name>@ftp-www.htwm.de, z.B ftp://win@ftp-www.htwm.de
- 4. Nutzung mittels SAMBA (SMB-Server Message Block, Windows-Protokoll)
	- $\rightarrow$  Dateiexplorer starten, mit RMT auf Netzwerk
	- $\rightarrow$  Netzlaufwerk verbinden: Buchstabe auswählen, Durchsuchen
	- $\rightarrow$  Microsoft-Windows-Netzwerk
		- $\rightarrow$  Htwm
			- $\rightarrow$  Samba
				- $\rightarrow$  www
- 5. Egal welche Methode man verwendet, man hat jetzt direkten Zugriff auf den Web/WAP-Space.

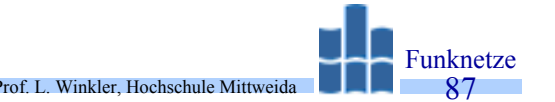

- 6. Man editiere seine WAP-Site, beginnend mit index.wml
- 7. Man sehe sich das Werk an:
	- a. Mit einem WAP-fähigen Mobil,
	- b. Mit einem WAP-Emulator,
	- c. Mit dem Webbrowser "Opera". Dieser hat ein WAP-Plugin, welches nicht 100%-ig WML-konform ist.
- 8. Mit WAP-Mobil

 $\rightarrow$ http://wap.htwm.de/<usr-name>/ z.B. http://wap.htwm.de/win/win.wml

- 9. Mit WAP-Emulator (Online- oder Download-Versionen)
	- $\rightarrow$  http://applications.nokia.de/wap\_emulatoren/9110i/index.html
	- $\rightarrow$  http://applications.nokia.de/wap\_emulatoren/6210/index.html

10. Wie kann man seine WAP-Site bearbeiten?  $\rightarrow$ z.B. mit CardOne